UNIVERSIDADE FEDERAL DO MARANHÃO

# CENTRO DE CIÊNCIA E TECNOLOGIA PROGRAMA DE PÓS-GRADUAÇÃO EM ENGENHARIA DE ELETRICIDADE

# **ANÁLISE PROBABILÍSTICA DE VARIAÇÕES DE TENSÃO DE CURTA DURAÇÃO EM REDES DE DISTRIBUIÇÃO**

Miriam Dora Chávez Lope

São Luís – MA

2005

# ANÁLISE PROBABILÍSTICA DE VARIAÇÕES DE TENSÃO DE CURTA DURAÇÃO EM REDES DE DISTRIBUIÇÃO

Dissertação de Mestrado submetido à Coordenação do Programa de Pós-Graduação em Engenharia de Eletricidade da UFMA como parte dos requisitos para obtenção do título de mestre em Engenharia Elétrica.

Por

Miriam Dora Chávez Lope

São Luís - MA 2005

# **ANÁLISE PROBABILÍSTICA DE VARIAÇÕES DE TENSÃO DE CURTA DURAÇÃO EM REDES DE DISTRIBUIÇÃO**

**Miriam Dora Chávez Lope** 

Dissertação aprovada em 14 de março de 2005

Profa. Maria Guia Da Silva, Ph.D (Orientadora)

Profa. Maria Emilia De Lima Tostes, Ds.C. (Membro Da Banca Examinadora)

Prof. Jose Eduardo Onoda Pesanha, Ds.C. (Membro Da Banca Examinadora)

# **Dedicatória**

Este trabalho está dedicado à minha família.

# **Agradecimentos**

A Profa. Maria da Guia da Silva pela orientação segura, pela indicação das principais referências e pela enorme paciência ao longo desta jornada;

Ao Conselho Nacional de Desenvolvimento Cientifico e Tecnológico pelo apoio financeiro para a realização deste projeto de pesquisa;

Aos colegas do Grupo de Sistema de Potência da Universidade Federal do Maranhão, principalmente a Anselmo Rodrigues, Ulisses Bordalo e Emanuel Moutinho, pelas discussões e pelos dados do sistema testado;

Ao professor Vicente Leonardo Paucar Casas por muito ter contribuído para a minha vinda ao Brasil para fazer mestrado;

Aos professores Osvaldo Ronal Saavedra Mendez e Jose Eduardo Onoda Pesanha pela amizade;

Aos colegas do Programa de Pós-Graduação, Juan Mauricio, Jorge Rodrigues, Sergio Escalante, Carlos Portugal e Yuri Molina, pelo apoio, amizade e companheirismo;

A todos aqueles que, direta ou indiretamente, contribuíram para a realização desta dissertação.

# **Resumo**

No mundo todo, a reestruturação do setor de energia promovida pela desregulamentação das empresas elétricas trouxe benefícios econômicos para a sociedade, resultando no aumento do interesse pertinente a questão da qualidade de energia. O ambiente competitivo criado pela desregulamentação obriga às empresas elétricas de geração e transmissão a redefinirem seus objetivos a fim de reduzir seus custos operacionais e maximizar seus lucros para garantir sua sobrevivência. Algumas das medidas adotadas para conseguir estes objetivos, tais como o adiamento da manutenção e investimentos de expansão na rede elétrica têm como conseqüência direta a deterioração dos níveis de qualidade e confiabilidade do fornecimento de energia. Em sistemas de distribuição esta situação é mais crítica devido à natureza monopolista das redes de distribuição. Os consumidores estão sujeitos aos interesses lucrativos destas empresas e, por causa disto, geralmente os órgãos reguladores estabelecem metas de confiabilidade e qualidade do fornecimento de energia elétrica a fim de evitar a deterioração da qualidade de fornecimento de energia e penalizar as empresas que violarem estas metas. Um dos problemas da qualidade de energia que basicamente preocupa são as variações de tensão de curta duração, cujos efeitos aumentaram em anos recentes devido ao crescente uso de equipamentos mais sensíveis à variações de tensão.

Este trabalho tem como objetivo desenvolver uma metodologia probabilística para analisar as variações de tensão de curta duração em redes de distribuição. Com a metodologia proposta pode-se estimar índices de qualidade de energia associados as variações de tensão de curta duração em sistemas de distribuição, considerando-se a topologia e dados de falha do sistema. Devido à natureza estocástica da freqüência e duração das faltas, sendo o curto circuito a principal causa das variações de tensão de curta duração, a metodologia proposta se baseia em modelos probabilísticos que permitem representar a operação do sistema frente às faltas. A metodologia proposta se baseia na combinação do Método de Monte Carlo com o Método de Soma de Admitâncias. O Método de Monte Carlo com simulação seqüencial é usado para a amostra de cenários de faltas e o Método de Soma de Admitância para estimar as correntes de faltas. Estas correntes de faltas são estimadas usando-se o modelo de coordenadas de fase do sistema de distribuição. Este modelo é usado devido ao desequilíbrio das redes de distribuição causado pelas cargas e pelas linhas aéreas não transpostas. Além disso, a duração das variações de tensão de curta duração é estimada usando-se as curvas de tempo×corrente dos dispositivos de proteção (fusíveis, disjuntores, religadores). Para comprovar a aplicação prática, a metodologia foi testada em um alimentador da Companhia Energética do Maranhão (CEMAR). Os resultados são apresentados como: distribuições de probabilidade dos índices SARFI<sub>%V</sub>, SARFI<sub>CBEMA</sub> e SARFI<sub>ITIC</sub>; distribuições de probabilidade individual-cumulativa, diagramas de dispersão e cartas de coordenação das variações de tensão de curta duração. A metodologia proposta é uma ferramenta útil tanto para as empresas elétricas como para consumidores, porque permite avaliar o desempenho do sistema frente às variações de tensão de curta duração e estima a compatibilidade entre o sistema e os equipamentos do consumidor.

Palavras Chaves: Variações de Tensão de Curta Duração, Qualidade de Energia, Método de Simulação de Monte Carlo, Método de Soma de Admitâncias, Dispositivos de Proteção.

# **Abstract**

In the whole world, the restructuring of the electrical sector promoted by the deregulation of the electric utilities has brought economical benefits for the society; furthermore there has been an increase of the pertinent interest in the subject of power quality. The competitive environment created by the deregulation forces the electric companies of generation and transmission to redefine their objectives in order to reduce their operation costs and to maximize their profits to guarantee their survival. Some of the measures adopted to reach these objectives, such as the postponement of the maintenance and investments for the expansion in the electric network, have as direct consequence the deterioration on the levels of reliability and quality of the supply. In distribution systems, this situation is more critical due to the monopolist nature of the electrical utilities. In other words, the consumers are subjected to the lucrative interests of these companies and, for that reasons, in several countries, the regulatory entities have been establishing goals for the reliability and quality of the supply aiming to punish the distribution utilities that violate these goals. In this new environment the interest of the electric utilities, consumers and regulatory entities for the quality of energy have been increasing due to the economical impact experienced by them. One of the problems of the quality of energy are the voltage sags effects, which has increased in recent years due to the crescent use of new equipments, which are more sensitive to voltage variations.

The aim of this work is to develop a probabilistic methodology to analyse voltage sags in distribution networks. With the proposed methodology, power quality índices associated with voltage sags can be estimated in distribution systems, considering the system's topology and failure data. Due to the stochastic nature of the frequency and duration of fault, the proposed methodology is based on probabilistic models that permit to represent the system´s operation under faults. The proposed methodology is based on the combination of the Monte Carlo Method with the Admittance Summation Method. The Monte Carlo Method with sequential simulation is used to sample the failure scenarios and the Admittance Summation Method to evaluate fault currents. These fault currents are evaluated using a phase coordinate model of the distribution system. This model has been used due to the distribution networks unbalance caused by loads and untransposed overhead lines. Furthermore, voltage sags duration has been estimated using the current×time curves of the protection devices (fuses, breakers, reclosers). The proposed methodology has been tested in a feeder belonging to the Maranhão Electric Utility(CEMAR) and the results indicate that the proposed methodology is a good tool for studies of sags in distribution systems because it permits the evaluation of the system's performance against voltage sags, also estimating the compatibility between the system and the customer equipments. The results are shown through probability distributions of the SARFI<sub>%V</sub>, SARFI<sub>CBEMA</sub> and SARFI $_{ITIC}$  indices; cumulative and individual probability distributions, scattering diagrams and coordination charts of the voltage sags.

# Sumário

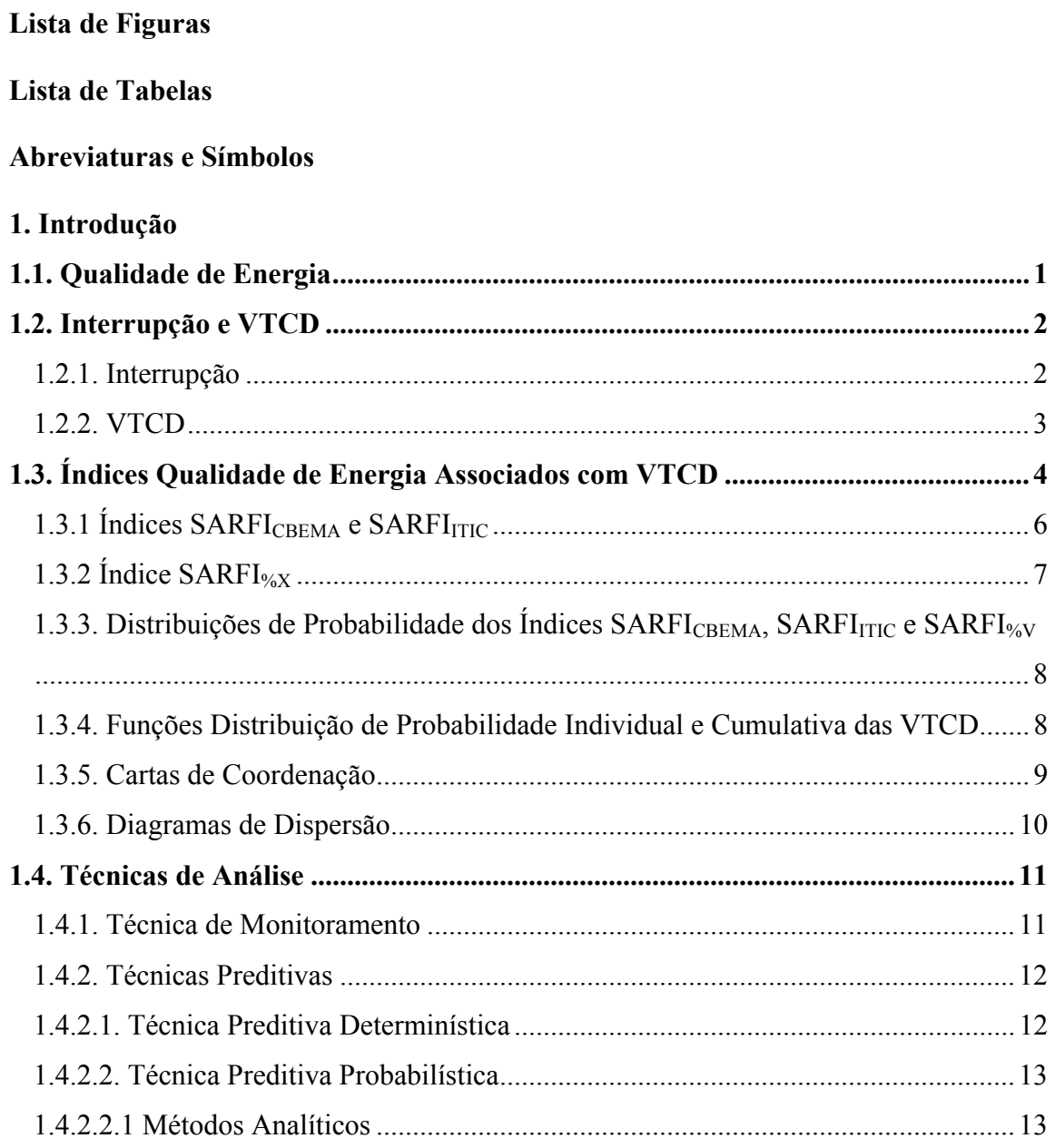

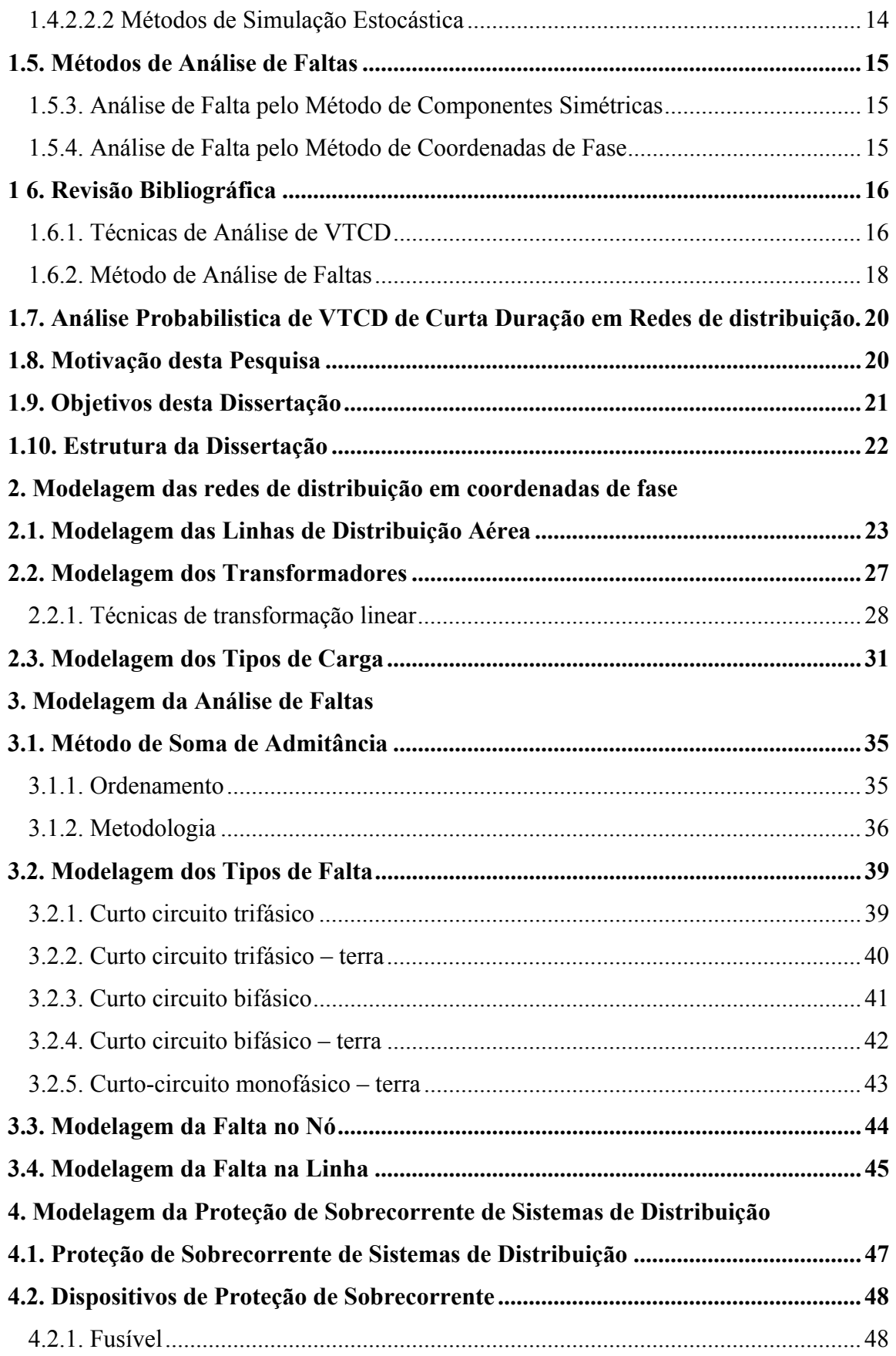

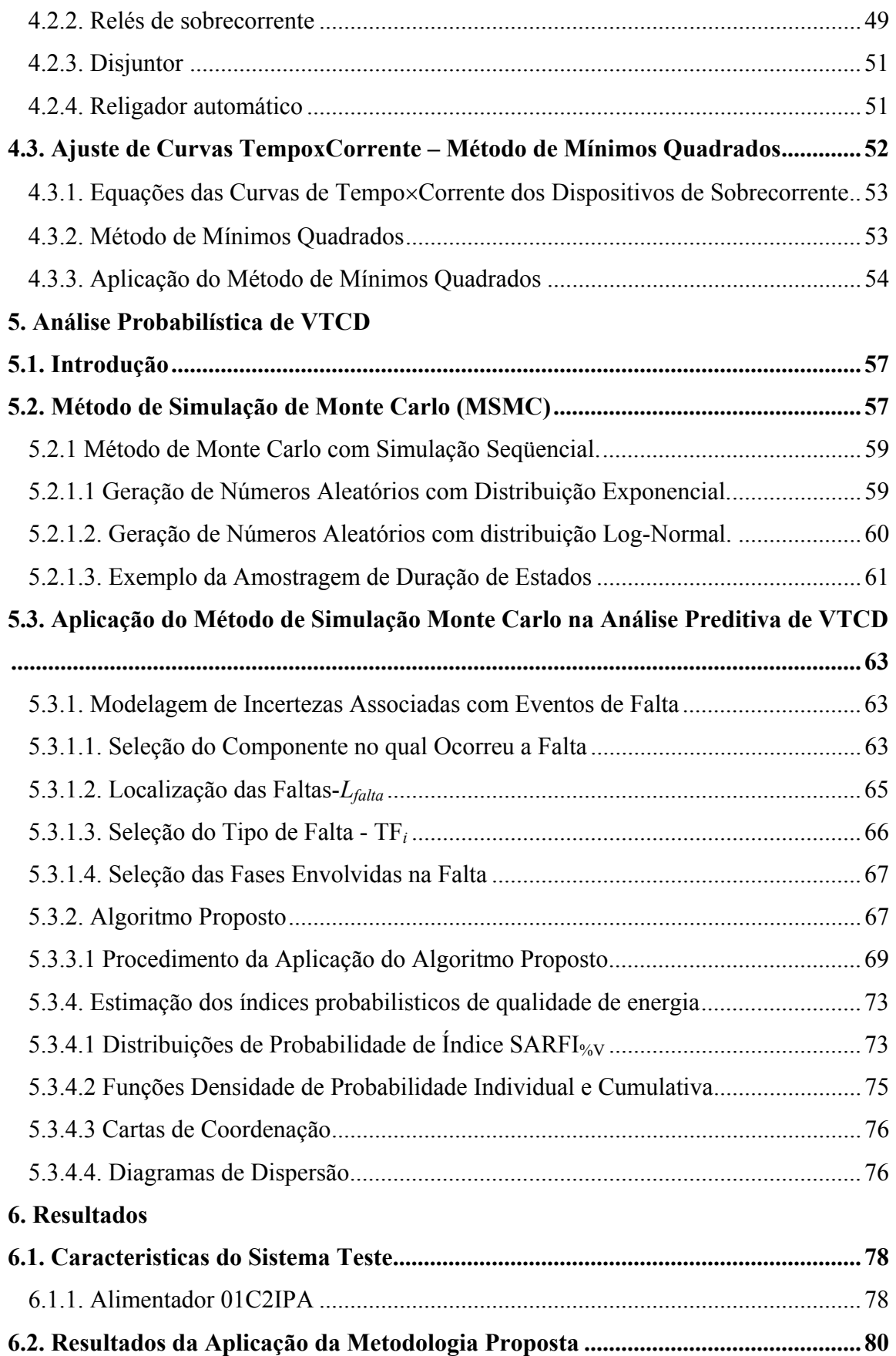

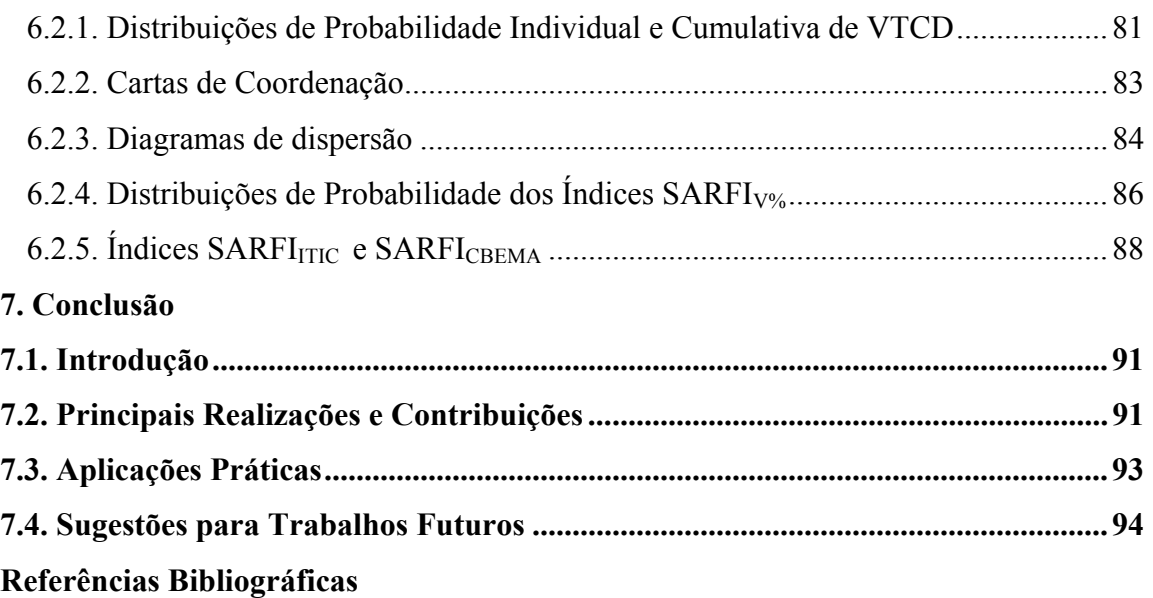

# **Lista de Figuras**

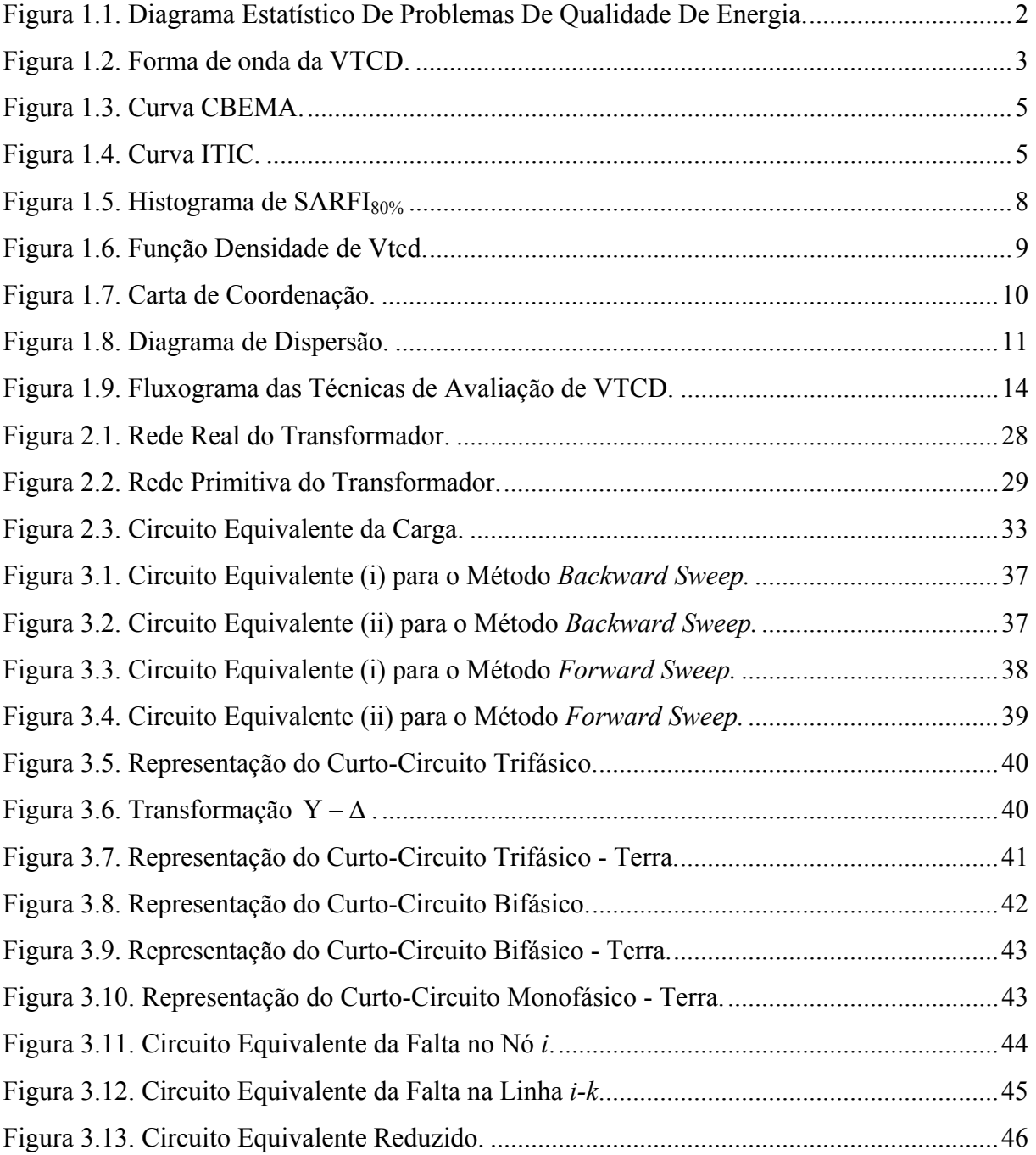

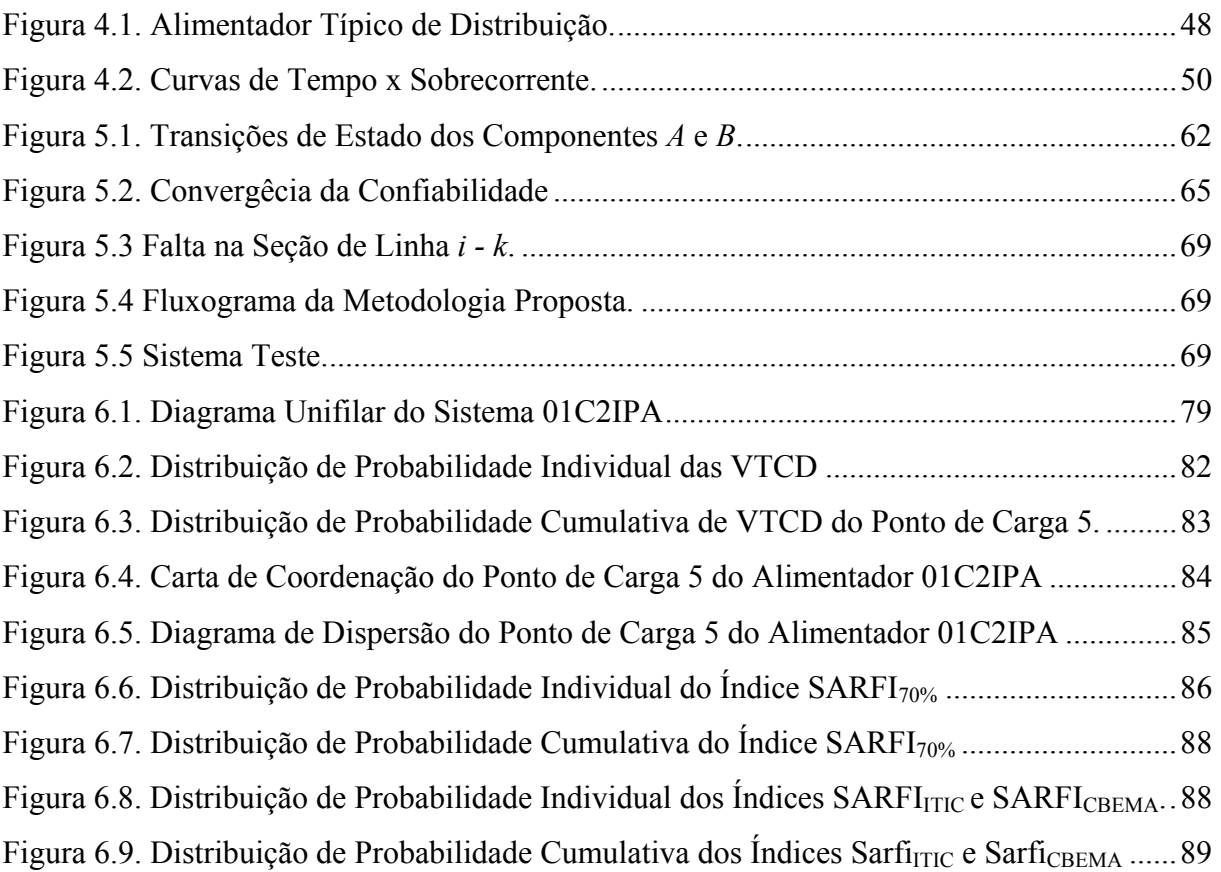

# **Lista de Tabelas**

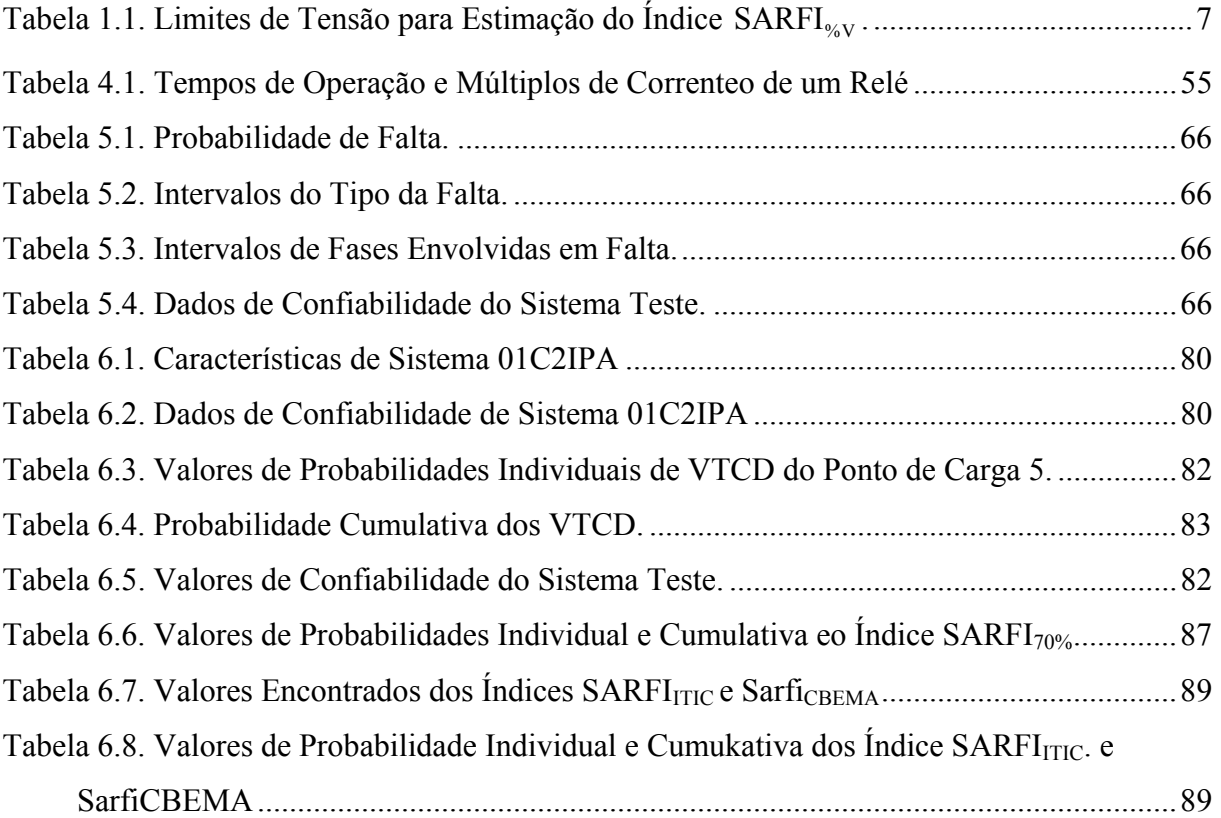

# **Abreviaturas e Símbolos**

- VTCD Variação de Tensão de Curta Duração
- *RMS* Root Mean Square
- CBEMA Computer Business Equipment Manufactures Association
- ITIC Information Technology Industry Council
- SARFI<sub>V%</sub> System Average RMS Variation Frequency Index<sub>Tensão</sub>
- SARFI<sub>CBEMA</sub> System Average RMS Variation Frequency Index<sub>TCBEMA</sub>
- SARFI<sub>ITIC</sub> System Average RMS Variation Frequency Index<sub>ITIC</sub>
- CTT Curva de Tolerância de Tensão

# **1. Introdução**

# **1.1. Qualidade de Energia**

A qualidade de energia está associada com problemas no fornecimento de energia elétrica que podem se manifestar através de variações de tensão, corrente ou freqüência que resultem em falhas ou desligamentos de equipamentos elétricos dos consumidores.

O interesse atual na qualidade de energia surge basicamente devido a três fatores [1]:

1) A introdução de cargas mais sensíveis como, por exemplo, microcomputadores, caixas eletrônicos, terminais de dados e processos industriais monitorados por microcontroladores existentes em linhas de produção automatizadas. Estes tipos de equipamentos podem experimentar perda de memória, mau-funcionamento ou falhas quando ocorrem interrupções e/ou variações no fornecimento de energia. As falhas nestes equipamentos podem resultar em perdas econômicas elevadas devido a interrupção de processos industriais.

2) O aumento do uso de equipamentos de alta eficiência (acionamentos a velocidade variável, capacitores shunt) para otimizar processos industriais. Estes equipamentos de alta eficiência resultam na elevação dos níveis de harmônicos em sistemas de potência. Estes harmônicos causam distorsões na forma de onda da tensão e sobreaquecimento de transformadores e cabos.

3) Atualmente, os usuários estão mais informados sobre problemas de qualidade de energia (interrupções, variações de tensão, harmônicos etc). Devido a isto, as empresas de energia elétrica têm recebido um grande número de reclamações sobre problemas de qualidade de energia. Além disso, os órgãos reguladores estão estabelecendo metas para índices de qualidade de energia com o objetivo de penalizar as empresas que violarem estas metas.

Pesquisas realizadas sobre problemas de qualidade de energia revelaram que a principal causa de problemas de qualidade de energia em consumidores finais são as variações

de tensão de curta duração (Voltage Sags). A Figura 1.1 [2], mostra os percentuais associados com os principais distúrbios de qualidade de energia. A partir desta figura pode-se observar que 49% dos problemas de qualidade de energia estão associados com Variações de Tensão de Curta Duração (VTCD). Este fato tem motivado empresas de energia e fabricantes de equipamentos a desenvolverem técnicas de mitigação para VTCD.

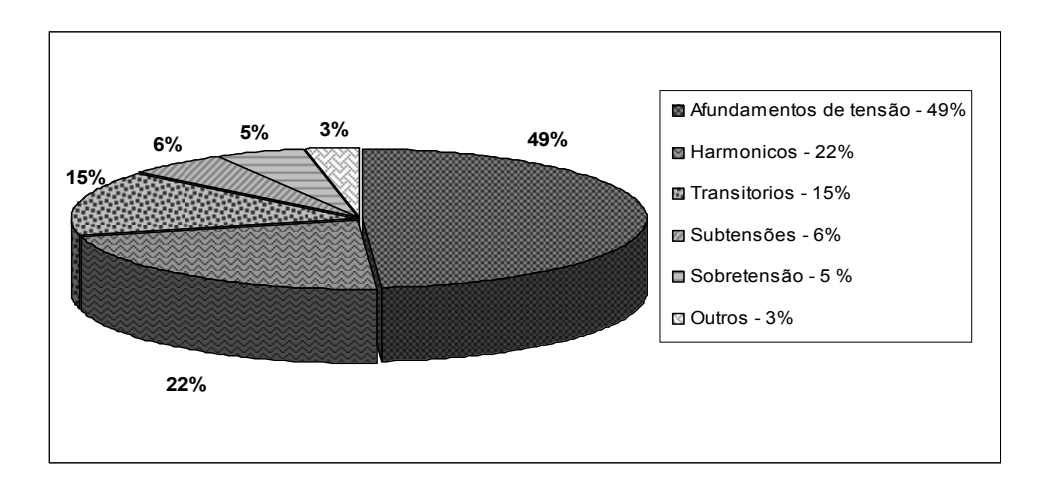

Figura 1.1. Diagrama Estatístico de Problemas de Qualidade de Energia.

# **1.2. Interrupção e VTCD**

### **1.2.1. Interrupção**

A interrupção ocorre quando a tensão de linha ou a corrente de carga são reduzidas a valores menores que 0.1 p.u. As interrupções podem ser classificadas, de acordo com a sua duração, da seguinte forma [3]:

- Interrupção Instantânea: 0.5 a 30 ciclos
- Interrupção Momentânea: 30 ciclos a 2 seg.
- Interrupção Temporária: 2 seg. a 2 min.
- Interrupção Permanente: maiores que 2 min.

As interrupções são causadas principalmente por faltas (curtos circuitos) e falhas em componentes do sistema. Algumas interrupções podem ser precedidas por VTCD's quando estas interrupções ocorrem devido a faltas próximas à fonte de alimentação. A VTCD ocorre entre o início da falta e a eliminação da mesma, pelos dispositivos de proteção. Quando uma falta ocorre em um alimentador, as cargas deste alimentador experimentam uma VTCD

seguida imediatamente por uma interrupção. A duração da interrupção dependerá da capacidade de religamento dos dispositivos de proteção e da natureza da falta [4].

### **1.2.2. VTCD**

Uma VTCD é uma redução de 10% a 90% do valor eficaz da tensão nominal, na freqüência fundamental [3]. A nomenclatura usada pela norma IEEE 1159-1995 [4] define o valor de uma VTCD como, por exemplo: "VTCD a 70%", o que significa que a tensão é reduzida a 70% da tensão nominal  $(V_n)$ , como representado na Figura 1.2.

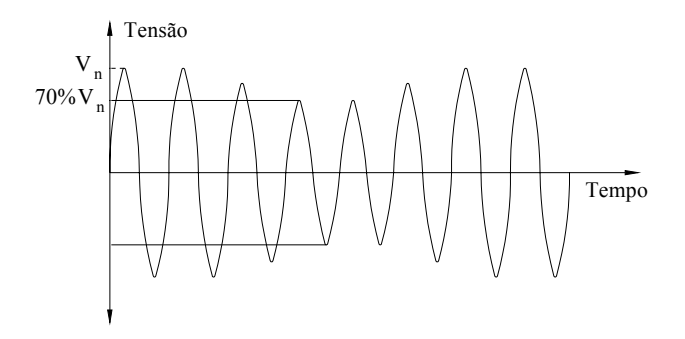

Figura 1.2. Forma de onda da VTCD.

As principais características usadas para definir a severidade das VTCD's são:

#### 1) Magnitude da VTCD

A magnitude da VTCD é a tensão eficaz que permanece no momento da falta e é considerada em porcentagem ou em valores por unidade da tensão nominal do sistema. De acordo com [3], a magnitude da VTCD varia de 10% a 90% da tensão nominal do sistema.

2) Duração da VTCD

A duração da VTCD é principalmente determinada pelo tempo usado pelos dispositivos de proteção de sobrecorrente para eliminar a falta. A duração da VTCD varia de 0,5 ciclos a 60 seg. [4].

## 3) Freqüência da VTCD

A freqüência de VTCD é o número de VTCD que ocorrem em um período de tempo. A freqüência das VTCD's dependerá das características do sistema elétrico e do clima da região [9].

A principal causa das VTCD's são os curtos circuitos nos componentes do sistema de energia elétrica. O curto circuito provoca a circulação de correntes elevadas através das impedâncias do sistema [5]. Estas correntes resultam em grandes variações de tensão nos pontos de carga da rede elétrica.

Além dos curtos circuitos, as VTCD's podem ser causadas pelo chaveamento de cargas, tais como: partida de motores de grande porte e energização de transformadores. Estas operações de chaveamento podem causar grandes variações de corrente que tem efeitos semelhantes as correntes de curto circuito.

# **1.3. Índices de Qualidade de Energia Associados com VTCD's**

Um aspecto importante dos estudos de qualidade de energia é a estimação de índices, para avaliar quantitativamente a qualidade do fornecimento de energia. A estimação de índices permite prever problemas que podem ser eliminados antes de sua ocorrência no sistema. Conhecendo-se os índices de desempenho do sistema, pode-se identificar as alternativas mais eficientes para mitigar problemas de qualidade de energia. Além disso, a estimação de índices de qualidade de energia é importante para comparar e avaliar a qualidade do fornecimento de energia com padrões de órgãos reguladores.

A definição de índices de qualidade de energia para VTCD está associada com a susceptibilidade de equipamentos dos consumidores a estes distúrbios. Ou seja, é necessário identificar a magnitude e a duração das VTCD's que causam desligamentos nos equipamentos dos consumidores. Estas características de suportabilidade dos equipamentos com relação as VTCD's são definidas através das Curvas de Tolerância de Tensão (CTT). As CTT indicam a tolerância da carga para suportar eventos momentâneos de subtensão e sobretensão. As ordenadas e as abcissas destas curvas representam a magnitude e a duração das VTCD's, respectivamente. As Figuras 1.3 e 1.4 mostram as CTT definidas pela CBEMA ("*Computer Bussiness Equipment Manufactures Association*") e pela ITIC ("*Information Technology Industry Council*"). Estas curvas descrevem a tolerância dos equipamentos de centrais de computadores ("mainframes") em função da magnitude e da duração de variações de tensão em sistemas de potencia. Atualmente, a maioria dos computadores modernos tem tolerâncias maiores que os equipamentos usados com referência para definir as curvas CBEMA e ITIC. Apesar disto, as curvas tornaram-se um padrão de projeto para equipamentos sensíveis e são comumente utilizadas para apresentar dados de variações de tensão.

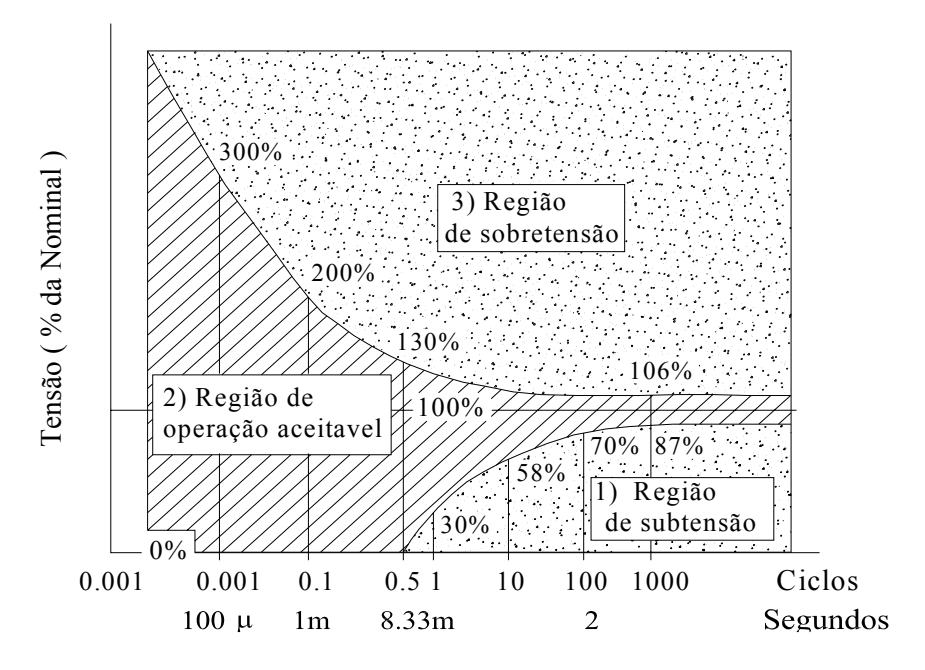

Figura 1.3. Curva de Tolerância de Tensão CBEMA.

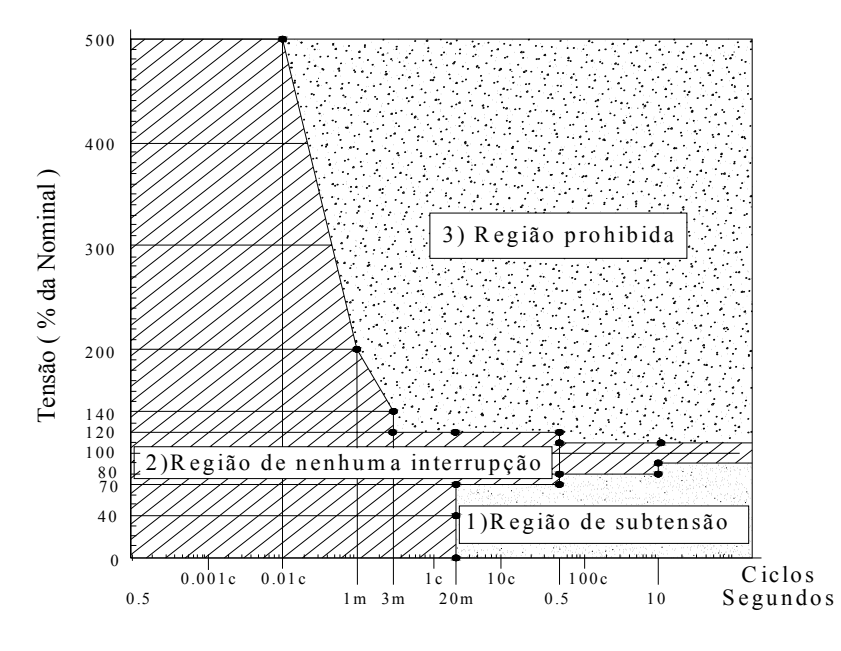

Figura 1.4. Curva de Tolerância de Tensão ITIC.

A partir das Figuras 1.3 e 1.4, é possível quantificar se o fornecimento de energia é aceitável como função da duração e magnitude das variações da tensão [8]. A diferença entre as curva CBEMA e ITIC é que a curva ITIC descreve a região da área de aceitabilidade através de segmento de reta associados com intervalos de tempo, enquanto que a curva CBEMA a descreve esta região como uma curva suave.

As curvas CBEMA e ITIC formam regiões de operação aceitável, de subtensão ou

crítica e de sobretensão. Se ocorrer uma perturbação de tensão, de magnitude e duração dentro da região de operação aceitável, a perturbação será aceitável pelo equipamento e não causará problemas. Se ocorrer uma perturbação de tensão, de magnitude e duração dentro da região de subtensão é provável que o equipamento deixe de funcionar. Se ocorrer uma perturbação de tensão, de magnitude e duração dentro da região de sobretensão é possível que o equipamento seja danificado.

As curvas CBEMA e ITIC podem ser usadas para definir índices de freqüência associados com as VTCD's. O principal índice de freqüência associado com VTCD é a freqüência média de variações de tensão por unidade consumidora (SARFI-" *System Average RMS – variation – Frequency Index*"). O índice SARFI [1] representa o número médio de variações *RMS* especificado de eventos medidos, que ocorreram em um período estimado por consumidor servido. Nas subseções seguintes, serão apresentadas as definições do índice SARFI usando-se as curvas CBEMA, ITIC e considerando-se apenas a magnitude das VTCD's. Além disso, também serão apresentadas as distribuições de probabilidade e cartas de coordenação, que fornecem informações qualitativas sobre as VTCD's.

## **1.3.1 Índices SARFICBEMA e SARFIITIC**

Os equipamentos dos consumidores podem ser susceptíveis à combinação da magnitude e/ou duração das VTCD's. Os índices  $SARFI_{CBEMA}$  e  $SARFI_{ITIC}$  são usados para auxiliar a avaliação da qualidade do fornecimento de energia usando-se como parâmetros a magnitude e duração das VTCD's. Estes índices podem ser calculados para uma área específica ou para todo o sistema.

O índice SARFI<sub>CBEMA</sub> representa a frequência de VTCD sob a área de subtensão da curva CBEMA por consumidor. E o índice SARFI<sub>ITIC</sub> representa a frequencia de VTCD's sob a área de subtensão da curva ITIC por consumidor. Os índices SARFI<sub>CBEMA</sub> e SARFI<sub>ITIC</sub> são estimados usando as equações (1.1) e (1.2):

$$
SARFI_{CBEMA} = \frac{\sum_{i=1}^{N_{pc}} n_{CBEMA}^{i} \times Nc_{i}}{N_{T}}
$$
\n(1.1)

$$
SARFI_{TIC} = \frac{\sum_{i=1}^{N_{pc}} n_{TIC}^i \times Nc_i}{N_T}
$$
 (1.2)

onde:

*i CBEMA <sup>n</sup>* : número de VTCD's com magnitude e duração fora da região de operação normal da curva CBEMA para o ponto de carga "i"

 $n_{ITIC}^{i}$  : número de VTCD's com magnitude e duração fora da região de operação normal da curva ITIC para o ponto de carga "i"

 $N_T$ : número total de consumidores

N<sub>pc</sub>: número de pontos de carga

Nc<sub>i</sub>: número de consumidores por ponto de carga "i"

## **1.3.2 Índice SARFI** $_{\text{W}}$

Alguns equipamentos podem ser susceptíveis apenas a variações na magnitude da tensão. Desta forma, pode-se também definir o índice SARFI considerando-se apenas a magnitude das VCTD. Quando o índice SARFI é definido usando-se apenas a magitude das VTCD's ele é denominado de SARFI<sub>%v</sub>. A notação %V é utilizada para identificar eventos que resultaram em variações de tensão abaixo de V% da tensão de operação normal do equipamento para subtensões ou acima de V% para sobretensões. O índice SARFI<sub>%V</sub> é estimado usando-se a equação (1.3).

$$
SARFI_{\gamma_{6}V} = \frac{\sum_{i=1}^{N_{pc}} n_{\gamma_{6}V}^{i} \times Nc_{i}}{N_{T}}
$$
\n(1.3)

onde:

 $\frac{0}{0}$  $n_{\gamma_6}^i$ : número de subtensões (sobretensões) abaixo(acima) de V% da tensão de operação normal do ponto de carga "*i*". Alguns valores típicos dos limites de variações de tensão são apresentados na Tabela 1.1.

 $N_T$ : número total de consumidores

Npc: número de pontos de carga

Nci : número de consumidores por ponto de carga "*i*"

Tabela 1.1. Limites de VTCD's para estimação do índice SARFI<sub>%V</sub>.

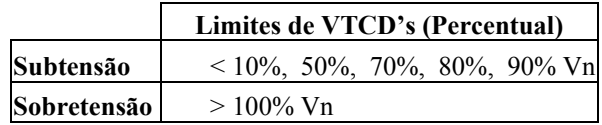

# 1.3.3. Distribuições de Probabilidade dos Índices SARFI<sub>CBEMA</sub>, SARFI<sub>ITIC</sub> e **SARFI**<sub>%V</sub> [10]

Os valores dos índices SARFI<sub>CBEMA</sub>, SARFI<sub>ITIC</sub> e SARFI<sub>%V</sub> variam dependendo das características do sistema e do período de estudo. Para que estes índices sejam adequadamente analisados é importante conhecer sua severidade e sua probabilidade de ocorrência através do tempo. Isto pode ser feito usando as distribuições de probabilidade individual e cumulativa. Na Figura 1.5 apresenta-se a distribuição de probabilidade do índice SARFI<sub>90%</sub> (histograma do índice SARFI90%).

A distribuição de probabilidade individual representa a probabilidade de ocorrência associada com um intervalo de valores dos índices  $SARFI<sub>CBEMA</sub>$ ,  $SARFI<sub>ITIC</sub>$  e  $SARFI<sub>W</sub>$ . A distribuição de probabilidade cumulativa indica a probabilidade dos índices SARFI<sub>CBEMA</sub>,  $SARFI<sub>ITIC</sub>$  e  $SARFI<sub>%V</sub>$  serem menores ou iguais a algum valor pré-definido. Desta forma estas distribuições de probabilidade podem ser utilizadas para estimar os riscos associados com a transgressão de metas para os índices de qualidade de energia.

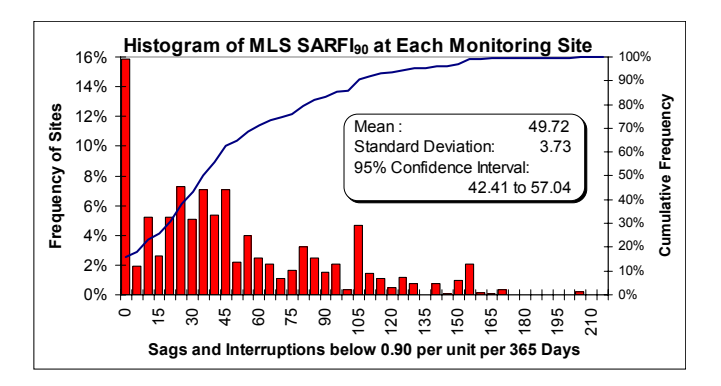

Figura 1.5. Histograma de SARFI $_{80\%}$ 

#### **1.3.4. Distribuição de Probabilidade Individual e Cumulativa de VTCD** [**7**]

As VTCD's também podem ser avaliadas usando-se as suas distribuições de probabilidade. Estas distribuições podem fornecer importantes informações sobre a dispersão das VTCD's em torno do seu valor médio. A função densidade das VTCD's é obtida plotando-se o histograma da frequência das VTCD's no plano formado pela magnitude e duração das VTCD's como se ilustra na Figura 1.6. Desta forma cada região definida pelos intervalos de duração e magnitude das VTCD's estará associada com valor de probabilidade. Por exemplo, uma VTCD com uma magnitude de tensão dentro de um intervalo de 70% – 80% p.u. e com uma duração entre 0 - 200ms terá um determinado valor de probabilidade de

ocorrência [7]. Conseqüentemente, a distribuição de probabilidade individual das VTCD's será representada também através de um diagrama de barras em três dimensões (magnitude, duração e probabilidade da VTCD). A altura de cada barra é proporcional ao número de VTCD's na região definida pelos intervalos de tensão e duração.

A distribuição de probabilidade cumulativa de VTCD também pode ser calculada para cada faixa de tensão e duração especificada. Esta distribuição de probabilidade é obtida somando-se os valores da distribuição de probabilidade individual em ordem ascendente ou descendente. A probabilidade cumulativa multiplicada pelo número total de VTCD's representa o número de vezes que o equipamento experimentá uma VTCD.

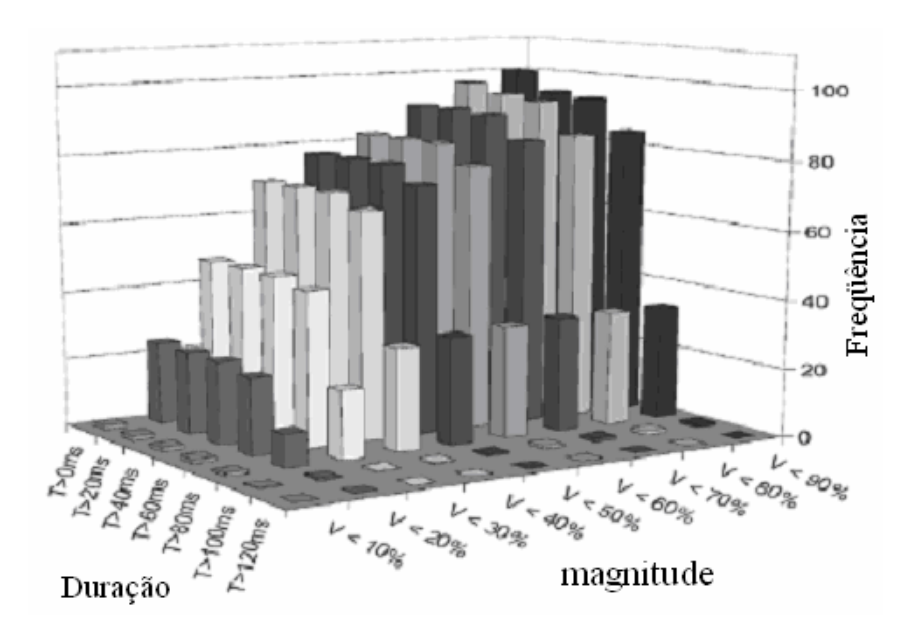

Figura 1.6. Função Densidade de VTCD.

#### **1.3.5. Cartas de Coordenação** [**9**]

As cartas de coordenação são conhecidas também como linhas de contorno. Estas linhas de contorno representam as características de VTCD's do sistema elétrico, que são apresentadas no plano X-Y, onde o eixo X é a duração, em segundos, da VTCD e o eixo Y é a magnitude, % da tensão nominal, da VTCD. Cada linha de contorno indica o número de VTCD's ocorridos em um período de estudo, como mostra a Figura 1.7.

As linhas de contorno são obtidas dos dados da função densidade da freqüência cumulativa. Uma linha de contorno "*C"* da função densidade da freqüência cumulativa,  $F(m, d)$ , será um grupo de todos os pontos  $(m, d)$  no domínio  $D$  em  $R^2$  com valores de  $F$ constantes que satisfaz a seguinte relação:

$$
C = \{(m, d) / F(m, d) = \text{constante}\}\
$$
 (1.4)

As cartas de coordenação são utilizadas para fazer um estudo de coordenação entre o fornecedor de energia e o consumidor. Com o estudo de coordenação pode-se estimar o número de interrupções por unidade de tempo que o equipamento experimentará devido as VTCD's. Esta estimação é realizada usando-se os seguintes dados:

i) Características das VTCD's do sistema elétrico representado através de linhas de contorno;

ii) as curvas de tolerância de tensão dos equipamentos.

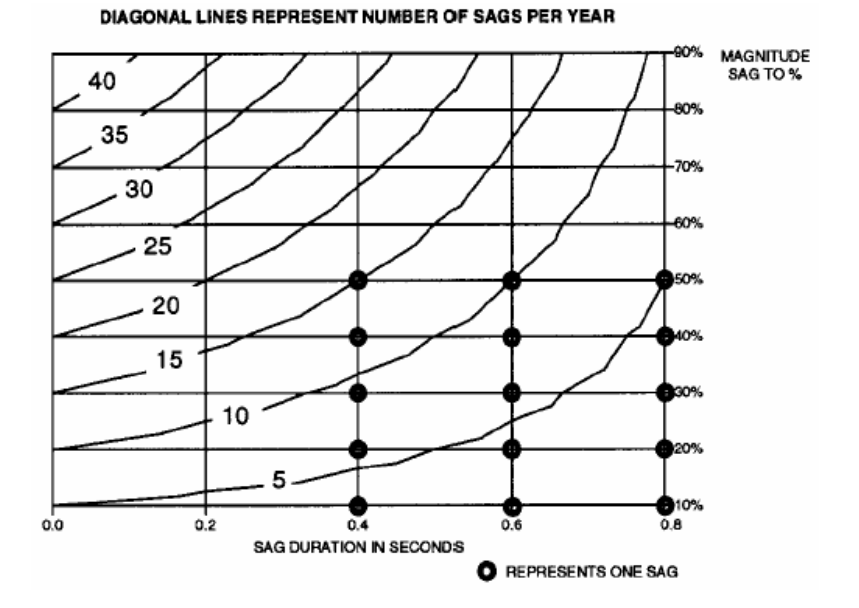

Figura 1.7. Carta de Coordenação.

## **1.3.6. Diagramas de Dispersão** [**7**]

O diagrama de dispersão é uma forma de representar a magnitude e a duração característica das variações de tensão. Este diagrama permite uma análise qualitativa do desempenho das VTCD's do sistema de energia. Neste diagrama, as VTCD's são visualizadas como pontos no plano XY, e define-se o eixo X como a duração em ciclos e o eixo Y como a magnitude da tensão em *p.u.* como é apresentado na Figura 1.8 .

**Magnitude-Duration Scatter Plot** 

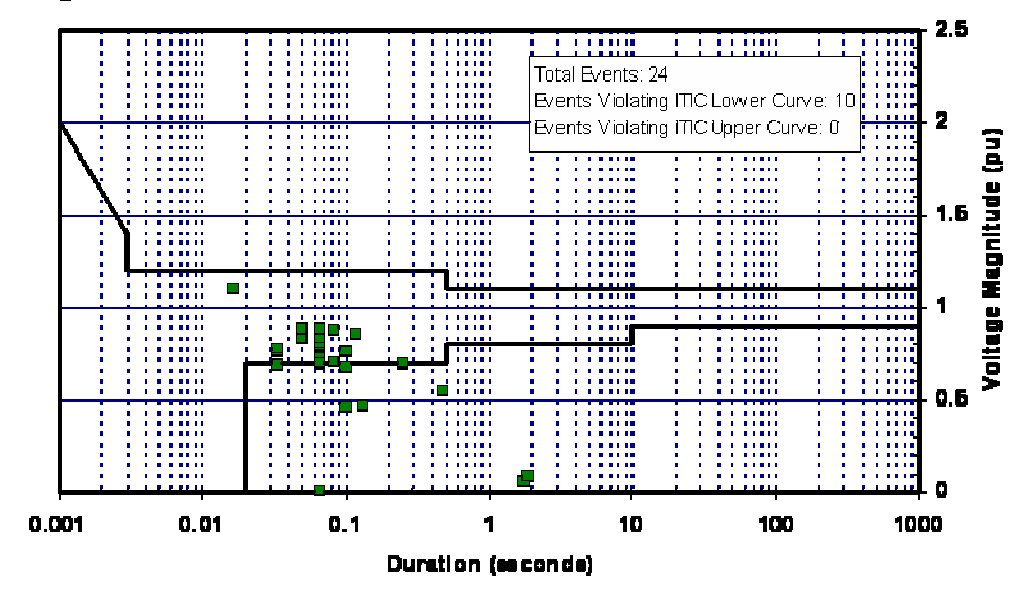

Figura 1.8. Diagrama de Dispersão.

## **1.4. Técnicas de Análise**

Basicamente, existem duas técnicas utilizadas para avaliar VTCD's: o monitoramento e análise preditiva. O monitoramento consiste em obter dados estatísticos sobre VTCD's através da instalação de equipamentos de medição no sistema para análise subseqüente dos dados coletados. Por outro lado, na análise preditiva as VTCD's são simuladas através de modelos computacionais para gerar estimativas dos índices de qualidade de energia. Nas seções seguintes serão apresentados os principais tipos de técnicas preditivas utilizadas na análise de VTCD. Além disso, também serão discutidas as principais vantagens e desvantagens das técnicas preditivas e de monitoramento.

#### **1.4.1. Técnica de Monitoramento**

A técnica de monitoramento ou de estimação do desempenho passado do sistema é o processo no qual se armazena, analisa e interpreta informações de interesse considerando-se medição continuada dos eventos de interesse [1]. Estas informações são transformadas em informações úteis para o sistema e podem ser utilizadas para [10]:

- 1) Identificar áreas que necessitem reforço ou modificações;
- 2) Estabelecer a tendência cronológica no desempenho da confiabilidade do sistema;
- 3) Estabelecer índices existentes que sirvam como guia para valores aceitáveis na

estimação futura da confiabilidade;

- 4) Permitir a comparação de estudos preditivos com a experiência real de operação;
- 5) Monitorar a resposta diante de mudanças no diagrama do sistema.

O monitoramento permite analisar as VTCD's baseando-se somente no desempenho passado do sistema de distribuição. Conseqüentemente, esta técnica não é capaz de prever o desempenho futuro do sistema quando são realizadas mudanças em procedimentos operacionais. Por exemplo, usando-se o monitoramento das VTCD's não é possível estimar a redução na magnitude e na freqüência destes eventos quando novos dispositivos de proteção são instalados nos alimentadores. Além disso, o monitoramento das VTCD's não pode fornecer informações para identificar alternativas de projetos que tem grande impacto na mitigação destes eventos. Finalmente deve ser notado que é necessário um longo tempo de monitoramento e disponibilidade de medidores especializados para coletar dados associados com VTCD's. Estes fatores podem elevar significativamente os custos operacionais para realizar monitoramento das VTCD's.

### **1.4.2. Técnicas Preditivas**

As técnicas preditivas estimam o desempenho futuro do sistema simulando as VTCD's através de modelos computacionais da rede elétrica e dos eventos que causam as VTCD. As análises preditivas podem ser realizadas usando-se uma estrutura determinística ou probabilística. Nas subseções seguintes serão apresentadas as principais vantagens e desvantagens destes dois tipos de análise preditiva.

#### **1.4.2.1. Técnica Preditiva Determinística**

A técnica determinística é uma técnica em que a formulação de seus modelos se baseia em critérios resultantes da experiência do projetista nas áreas de planejamento e operação do sistema. Esta técnica está restringida a valores fixos que não tem incertezas ou variabilidade e só utiliza critérios determinísticos para representar o comportamento do sistema [10].

A desvantagem essencial dos critérios determinísticos é que não respondem, nem refletem, a natureza estocástica do comportamento do sistema, das demandas do consumidor, das falhas dos componentes, etc. A análise determinística pode considerar apenas os resultados baseados na ordem de severidade associados com os eventos que conduzem a uma falta total ou parcial do sistema. Entretanto, eventos que causam falhas no sistema, mesmo sendo extremamente indesejáveis, são de baixas conseqüências se eles não podem ocorrer ou

são tão improváveis que podem ser ignorados. Conseqüentemente, as alternativas de planejamento que consideram as técnicas determinísticas podem levar a elevados custos de expansão. Por outro lado, se os eventos que causam falhas no sistema não forem muito severos, mas tenham alta probabilidade de ocorrência, alternativas de reforço selecionadas a partir de análise determinística podem levar a baixos níveis de qualidade no fornecimento de energia.

A análise preditiva determinística de VTCD's é geralmente realizada estimando-se índices de qualidade de energia para um conjunto especificado de eventos de falta. Este conjunto é tipicamente formado calculando-se as correntes de falta em todas as barras do sistema e/ou em alguns pontos de interesse. Os tipos de falta geralmente são selecionados baseando-se na experiência dos projetistas da rede elétrica. Conseqüentemente, esta técnica pode resultar em sobrestimação ou subestimação dos índices de qualidade de energia.

## **1.4.2.2. Técnica Preditiva Probabilística** [**10**]

A análise probabilística de VTCD's de um sistema de distribuição pode reconhecer não somente a severidade de um evento do sistema e o seu impacto no comportamento e na operação, mas também a probabilidade de ocorrência de eventos do sistema. A combinação de severidade e probabilidade produz índices que realmente representam o risco do sistema. A análise probabilística de VTCD's pode ser realizada usando-se métodos analíticos e de simulação estocástica. Nas subseções seguintes serão apresentados os principais aspectos destas duas técnicas.

### **1.4.2.2.1 Métodos Analíticos**

A técnica analítica representa o sistema através de modelos matemáticos que avaliam índices de confiabilidade ou de qualidade de energia, usando soluções matemáticas diretas. As tecnicas analíticas apresentam as seguintes vantagens e desvantagens:

- O tempo de solução para estas técnicas é relativamente curto;
- Os modelos analíticos sempre darão o mesmo resultado para o mesmo sistema, o mesmo modelo do sistema e os mesmos dados de entrada;
- Quando os sistemas ou os mesmos procedimentos de operação do sistema são complexos, a técnica analítica utiliza suposições para simplificar o problema e obter os modelos;
- Os resultados das técnicas analíticas geralmente são apresentados em valores

esperados.

As técnicas analíticas podem ser usadas quando não é exigida uma análise mais detalhada.

#### **1.4.2.2.2 Métodos de Simulação Estocástica**

A técnica de simulação estocástica estima índices, de confiabilidade ou de qualidade da energia, simulando o processo real e as caracteristicas aleatórias do sistema em um determinado periodo de simulação. O comportamento do sistema é simulado gerando-se estados ou cenários de operação do sistema através da amostragem dos tempos de operação e falhas dos componentes do sistema. Estes tempos são amostrados usando-se geradores de números aleatórios com distribuições de probabilidade que se ajustam às características dos processos de operação e falha dos componentes. Portanto, este método trata o problema como uma série de experimentos reais realizados em um tempo simulado. Devido a isto, esta pode considerar aspectos e contingências inerentes ao planejamento e operação dos sistemas de potência. Estes aspectos incluem eventos aleatórios tais como: variações de carga, eventos dependentes e manutenções programadas [12].

Os resultados obtidos da aplicação de técnicas estocásticas são apresentados através de momentos (valores esperados, variância, desvio padrão) e funções de densidade de probabilidade.

Finalmente, na Figura 1.9 é apresentado um fluxograma das técnicas de avaliação de VTCD's descritas nas subseções precedentes.

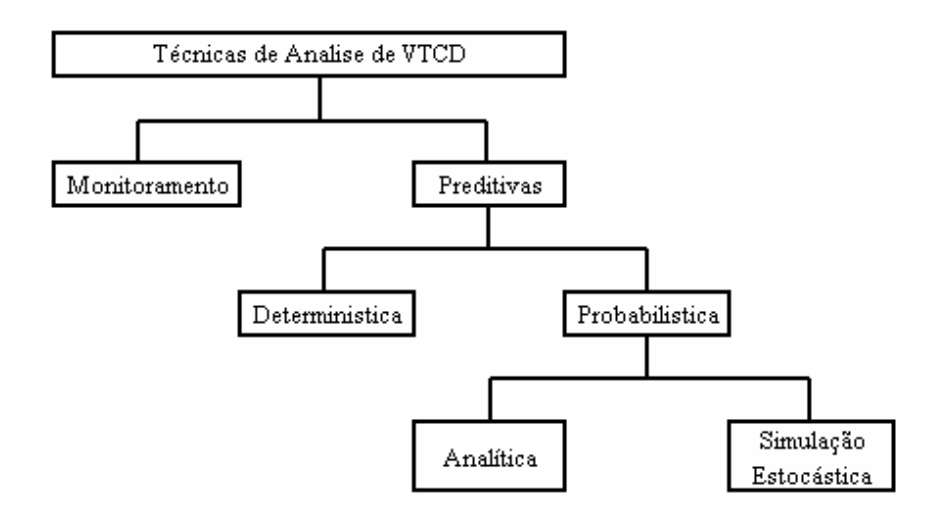

Figura 1.9. Fluxograma das técnicas de avaliação de VTCD's.

## **1.5. Métodos de Análise de Faltas**

A prinicipal causa das VTCD's são os curto-circuitos nos componentes da rede elétrica. Desta forma, a estimação das VTCD's deve ser realizada calculando-se as correntes de falta causadas por curto-circuitos nos componentes da rede distribuição. As principais técnicas usadas para calcular correntes de falta são os métodos de Componentes Simétricas e de Coordenadas de Fase.

#### **1.5.3. Análise de Falta pelo Método de Componentes Simétricas**

Método de Componentes Simétricas foi proposto por *Fortescue* em 1918 [13]. A aplicação do método de componentes simétricas para análise de faltas permite analizar a operação do sistema durante condições de desequilíbrio causadas por faltas entre fases e terra, fases abertas e impedâncias desbalanceadas.

O método de componentes simétricas consiste em modelar as faltas no sistema através de redes de seqüência (positiva, negativa e zero) interligadas, que são transformadas para obter os resultados da modelagem em fases do sistema.

Este método de análise de faltas é diretamente aplicado em sistema de geração/transmissão, pois estes são aproximadamente balanceados e suas linhas de transmissão são transpostas. Entretanto, esta técnica não pode ser diretamente aplicada em sistemas de distribuição. Esta restrição está associada com o fato de que os sistemas de distribuição são desbalanceados por natureza. Esta característica das redes de distribuição é causada pelos seguintes fatores: não-transposição das linhas de transmissão, presença de cargas desbalanceadas e existência de linhas de transmissão monofásicas, bifásicas e trifásicas em um mesmo sistema.

#### **1.5.4. Análise de Falta pelo Método de Coordenadas de Fase**

Por ser a técnica de componentes simétricas não muito adequada para sistemas de distribuição, uma alternativa para realizar estudos de curto-circuito em redes de distribuição é utilizar o Método de Coordenadas de Fase. A vantagem deste método é que todas as fases da rede elétrica, ou seja, suas respectivas tensões, correntes e impedâncias são representadas explicitamente ao invés de serem transformadas em componentes simétricas [6, 7]. Desta forma, os sistemas desbalanceados são modelados mais facilmente e de forma correta. Neste trabalho, a análise preditiva de VTCD é realizada em redes de distribuição. Devido a isto as

VTCD's associadas com correntes de falta são calculadas usando-se o Método de Coordenadas de Fase.

# **1 6. Revisão Bibliográfica**

A revisão bibliográfica está dividida em dois tópicos: o primeiro refere-se as técnicas de análise de VTCD's e a segunda refere-se a métodos de análise de faltas em redes de distribuição.

## **1.6.1. Técnicas de Análise de VTCD's**

A revisão bibliográfica realizada mostrou que existem duas técnicas para a análise de VTCD's em redes de distribuição: a técnica de monitoramento usada na análise do desempenho passado do sistema e a técnica preditiva aplicada em estudos do desempenho futuro do sistema.

Nas referências, [15, 16], a técnica de monitoramento de VTCD's aplicada em redes de distribuição, tem como objetivo detectar e armazenar informações associadas com VTCD's e se baseia apenas no desempenho passado do sistema. Quando são realizadas mudanças nos sistemas (novos procedimentos operacionais, instalação de novos dispositivos de proteção, etc) os dados obtidos do monitoramento perdem importância por não representarem o desempenho atual do sistema. Este é um inconveniente ao se trabalhar com informações obtidas de um monitoramento.

A referência [16] apresenta um algoritmo que se baseia na teoria do Filtro de Kalman. O algoritmo foi implementado em controladores eletrônicos de alta velocidade com o objetivo de detectar e predizer VTCD's e perturbações no chaveamento de capacitores em tempo real. Com este tipo de dispositivo de medição é possível analisar uma única área do sistema. Isto apresenta limitações devido à necessidade de um maior número de dispositivos de medição para coletar dados associados com VTCD's em todas as áreas de interesse do sistema. Além disso, o monitoramento de VTCD's para uma única área é bastante demorado devido à origem das VTCD's. Estes fatores encarecem a aplicação da técnica de monitoramento na análise de VTCD's.

Existe um grande número de publicações associado com Métodos Probabilísticos Analíticos [17 - 22]. Estas publicações se baseiam nos métodos de "Localização de Faltas" [17] e "Distâncias Críticas" [21]. O método de "Localização de Faltas" é usado para estimar a freqüência de VTCD's em redes de transmissão. O método de "Distâncias Críticas" é usado para estimar a freqüência de VTCD's em redes de distribuição radial. Os métodos de Distâncias Críticas e Localização de Faltas são utilizados principalmente para estimar o número de desligamentos de equipamentos, causados por VTCD's, baseando-se na taxa de falha das faltas. A principal desvantagem destas metodologias são as simplificações realizadas no modelo da rede elétrica para estimar as correntes de falta. Desta forma, estas técnicas não podem ser diretemente aplicadas em sistemas de distribuição, pois que sendo desbalanceados por natureza, exigem uma modelagem em coordenadas de fase. Além disso, estas metodologias não modelam incertezas associadas com tipos e localização de faltas, e as fases envolvidas em um curto-circuito.

O método de "Distâncias Críticas" proposto em [21], consiste em estimar o raio da área exposta do sistema (distância crítica) que será afetada por VTCD de magnitude préestabelecida no Ponto de Acoplamento Comum (PAC). Para estimar a distância crítica o Método de Distâncias Críticas utiliza um simples cálculo de divisor de tensão. Este método não considera as incertezas associadas com a falta. A principal razão para isto é a complexidade para incluir as incertezas associadas à operação do sistema utilizando métodos analíticos.

As referências [23 - 25] analisam VTCD's em redes de distribuição usando técnicas probabilísticas baseadas no Método de Simulação Estocástica. A metodologia simulação estocástica usada nestas referências é o Método de Monte Carlo [48].

A referência [23] apresenta uma metodologia para analisar as magnitudes máximas de VTCD's em capacitores-série de sistemas de distribuição radial usando o Método de Monte Carlo e um sistema teste das bibliotecas do MATLAB. O artigo considera incertezas associadas com os tipos de falta, impedância de falta e o tempo de eliminação da falta:

- Cinco tipos de falta 3φ, 3φ-t, 2φ-t, 2φ, 1φ-t, são modelados, porém as incertezas associadas com as fases envolvidas nas faltas não são consideradas;
- A localização da falta é modelada considerando que os alimentadores têm a mesma probabilidade de ocorrência, fato que não representa o comportamento estocástico do sistema;
- A impedância de falta é modelada usando a função de distribuição normal de probabilidade.
- O tempo de eliminação da falta e o tempo de religamento do dispositivo de proteção são obtidos usando-se funções de distribuição normal de probabilidade. As influências de faltas temporárias e permanentes não são

consideradas no modelo.

Na referência [24], é analisado o impacto de VTCD's em redes de distribuição usandose tanto o método analítico como o método de simulação estocástica. O método de simulação estocástica usado é o método com simulação seqüencial. O método proposto pelos autores estima a magnitude da VTCD baseado no método de componentes simétricos e a duração da VTCD considerando o tempo de religamento. Duas incertezas são consideradas nesta análise: o tipo da falta e o tempo de eliminação da falta pelo disjuntor. Para analisar o impacto das VTCD's os autores consideram os fatores que afetam os consumidores durante a VTCD e modificam a curva de aceitabilidade CBEMA para refletir seu impacto nos consumidores. Além disso, são também estimados índices de risco associados com VTCD's para cada consumidor utilizando-se as distribuições de probabilidade cumulativas obtidas com os resultados das simulações.

A aproximação apresentada na referência [25] se baseia na aplicação do Método de Monte Carlo e usa o *Alternative Transients Program* (ATP) para a estimação das características das VTCD's. A magnitude é estimada usando o programa ATP, considerando que a VTCD é causada por um processo transitório no sistema. A duração da falta é estimada usando a função distribuição normal de probabilidade para representar a operação do religador. São consideradas incertezas associadas com a localização da falta, resistência da falta, tipos de falta, tempo inicial da falta e duração de falta. Esta referência, considera que a probabilidade de falta é a mesma em qualquer ponto do sistema e considera apenas as faltas de natureza temporária.

### **1.6.2. Método de Análise de Faltas**

A revisão bibliográfica sobre análise de faltas apresenta basicamente cinco métodos que utilizam a representação em coordenadas de fase para análise de curto-circuito em sistemas de distribuição com configuração radial: Método de Kersting, Método de Gauss-Zbus, Método de J. H. Teng, Método de Compensação Híbrida e o Método de Soma de Admitâncias.

No método de Kersting [26], as correntes de falta desbalanceadas são estimadas aplicando-se a lei de tensão de Kirchhoff do circuito equivalente do nó fonte ao ponto de falta. A impedância do circuito equivalente considera as impedâncias da linha (do nó fonte até o ponto de falta), do transformador e da subestação. Para a análise de todos os tipos de faltas são formuladas três equações (uma para cada fase) com sete variáveis desconhecidas; para resolver as três equações formuladas, quatro variáveis devem ser especificadas, sendo que estas variáveis estão associadas com o tipo de falta analisada. O método apresenta limitações por considerar a carga com características de potência constante e a análise de faltas individuais.

O Método de Gauss-Zbus, inicialmente aplicado na análise de fluxo de carga [27] e posteriormente desenvolvido para análise de curto-circuito, é aplicável a sistemas com topologia radial e malhada. Em [28], a análise de curto-circuito, a corrente de falta para uma barra é calculada através da solução da equação  $Y_{bus}$ . V = I, usando fatores triangulares da matriz admitância da barra  $(Y_{bus})$ . Contudo, o método usa maior tempo de cálculo computacional que os métodos para análise de redes radias, devido a necessidade de fatorar a matriz admitância de barra.

No Método de J. H. Teng [29], os autores analisam as variações da tensão de barra, as injeções de corrente na barra e no ramo na condição de falta, baseando-se na análise das matrizes BIBC (que relaciona as injeções de corrente na barra com as correntes nos ramos) e a BCBV (que relaciona as corrente nos ramos com as tensões nas barras). As matrizes podem ser usadas para resolver sistemas nos estados pré-falta/pós-falta e incluir na análise faltas individuais ou simultâneas. No entanto, este método não considera o modelo da carga com característica de impedância constante.

O Método de Compensação Híbrida [30], aplicado a redes de topologia radial ou malhada, usa um método de compensação híbrida multi-port que por sua vez combina três métodos: compensação para laços; compensação para tensão constante (para geradores distribuídos) e compensação por faltas. As correntes de faltas nos nós são atualizadas somando-se as injeções de corrente pós-falta com as de pré-falta nos nós.

Como a tensão pré-falta considerada para o cálculo de correntes de falta é maior que a tensão de pós-falta, a modelagem da carga com características de impedância constante, com injeções de corrente constante, pode reduzir a precisão das correntes de falta estimadas usando-se o método de compensação híbrida.

O Método de Soma de Admitâncias [32] foi desenvolvido supondo que todos os ramos e nós da rede radial estão ordenados e que em cada nó as cargas são modeladas como um circuito paralelo com uma admitância e um gerador de corrente. Neste método as cargas com características de impedância constante são precisamente modeladas, sem necessidade de aproximar valores de tensões. As correntes de faltas são calculadas com o procedimento backward-forward sweep que tornam o método mais eficiente e com baixo custo computacional.
## **1.7. Análise Probabilistica de VTCD's de Curta Duração em Redes de Distribuição.**

A magnitude, duração e freqüência das VTCD's originados por faltas dependem de diversos fatores, tais como: localização da falta, tipos de faltas, fases envolvidas nas faltas, impedância de falta, impedância do sistema, conexões do transformador, nível de tensão préfaltas e tempo da eliminação das faltas. A maioria destes fatores é de natureza aleatória, portanto uma análise probabilística torna-se a forma mais apropriada de estimar as características das VTCD's. A análise probabilística de VTCD é uma ferramenta muito útil, porque proporciona às empresas elétricas a oportunidade de avaliar alternativas de configuração do sistema e prever problemas associados com o adequado fornecimento de energia. Além disso, proporciona aos usuários a oportunidade de selecionar equipamentos menos sensíveis com especificações de tolerâncias que consideram as características das VTCD's [9]. A análise probabilística de VTCD's pode ser feita através da técnica analítica ou da técnica de simulação estocástica que usa o método de Simulação de Monte Carlo. A vantagem que oferece o método de Simulação de Monte Carlo é a de modelar as incertezas associadas ás faltas através de distribuições de probabilidade.

Neste trabalho, o método de Monte Carlo é usado para a análise probabilística de VTCD's, simulando o comportamento aleatório do sistema. Nas referências [23 - 25], identifica-se a ausência de modelagem de incertezas, tais como: natureza da falta, localização de faltas em linhas aéreas, fases envolvidas em falta e o comportamento dos dispositivos de proteção. Conseqüentemente, as características das VTCD's estimados por esses métodos não representam uma estimação adequada dos índices. Além disso, a revisão bibliográfica revelou que não existem metodologias para estimação de VTCD's em sistemas de distribuição que modelem de forma precisa a natureza desbalanceada destes sistemas. Para contornar estes problemas, propõe-se nesta dissertação uma metodologia probabilística para avaliar VTCD's que se baseia na combinação do Método de Monte Carlo com o Método de Coordenadas de Fase.

### **1.8. Motivação desta Pesquisa**

A revisão da literatura referente ao tema de VTCD's em redes de distribuição mostrou que as características e índices de VTCD's são estimados usando-se tanto a técnica de monitoramento [15] e [16], quanto a técnica preditiva [17] e [25]. Existe um interesse crescente no desenvolvimento de modelos e técnicas preditivas que permitam representar o desempenho futuro de VTCD's considerando as incertezas associadas às suas causas. Dos modelos preditivos existentes, observa-se que nenhuma metodologia foi desenvolvida para incorporar:

- Modelos dos componentes das redes de distribuição em coordenadas de fase;
- Modelos dos dispositivos de proteção que interajam com o método de cálculo de faltas, para estimar o tempo de eliminação da falta/duração da VTCD;
- Modelos de cenários de incertezas associados com a ocorrência de VTCD's, tais como: posição da falta e fases envolvidas no curto-circuito.

Portanto, há necessidade de se desenvolver uma metodologia que possa incorporar os aspectos mencionados acima em uma análise probabilística de VTCD's. A ausência de tal metodologia motivou o desenvolvimento do trabalho de pesquisa descrito nesta dissertação.

## **1.9. Objetivos desta Dissertação**

Esta pesquisa está centrada no desenvolvimento de uma metodologia de análise de VTCD's em redes de distribuição que modele probabilisticamente o comportamento aleatório do sistema elétrico.

Os objetivos da pesquisa são:

1) Estimar as características das VTCD's em termos de magnitude, duração e freqüência;

2) Calcular as distribuições de probabilidade do índice SARFI<sub>V%</sub> do sistema na região de limite %V [4];

3) Calcular as distribuições de probabilidade do índice  $SARFI_{CBEMA}$  na região crítica da curva de aceitabilidade proposta por "*Computer Bussines Equipment Computer Association*";

4) Calcular as distribuições de probabilidade do índice SARFI<sub>ITIC</sub> na região crítica da curva de aceitabilidade proposta pelo "*Institute Computer Council*";

5) Calcular funções de probabilidade individual e cumulativa das características das VTCD's em cada ponto de carga;

6) Estimar o Diagrama de Dispersão das características de VTCD's em cada ponto de carga do sistema;

7) Calcular as Cartas de Coordenação do sistema.

## **1.10. Estrutura da Dissertação**

Esta dissertação é dividida em oito capítulos:

**Capitulo 1:** Apresenta uma introdução sobre o tema, a revisão bibliográfica dos trabalhos relacionados com VTCD's, a motivação da pesquisa, os objetivos e a estrutura da apresentação da dissertação.

**Capitulo 2:** Apresenta a base teórica dos modelos dos componentes das redes de distribuição em coordenadas de fase que foram utilizados no algoritmo.

**Capitulo 3:** Apresenta a descrição do Método de Soma de Admitâncias usado para o cálculo de correntes de falta.

**Capitulo 4:** Apresenta a descrição do Método de Mínimos Quadrados usado para representar o comportamento dos dispositivos de proteção de sobrecorrente.

**Capitulo 5:** Descreve o Método de Monte Carlo, os cenários de faltas e a metodologia proposta para a análise probabilística das VTCD's usando o Método de Monte Carlo.

**Capitulo 6:** Apresenta os resultados da metodologia proposta aplicada a um alimentador da Companhia Energética do Maranhão (CEMAR).

**Capitulo 7:** Apresenta as conclusões do trabalho e sugestões para trabalhos futuros.

# **2. Modelagem das redes de distribuição em coordenadas de fase**

Um dos fatores importantes para o sucesso da técnica de simulação que estuda os problemas de qualidade de energia é a modelagem dos componentes da rede elétrica. Os modelos representam as características de resposta dos componentes às perturbações. Dependendo do tipo de perturbação e do tipo de sistema analisado, as respostas dos componentes as perturbações podem variar. Por exemplo, os modelos dos componentes para harmônicos, transitórios e VTCD's são diferentes: O modelo relacionado à análise de harmônicos se baseia no domínio da freqüência (50/60 – 3000 Hz). Já o modelo relacionado à análise de transitórios se baseia no domínio do tempo. O modelo relacionado à análise de variações de tensão se baseia em fasores (no domínio da freqüência 50/60 Hz) [33].

A modelagem das redes de distribuição desenvolvida neste capítulo considera os principais componentes envolvidos na análise de VTCD's; linhas aéreas, transformadores e cargas. Devido à natureza desbalanceada das redes de distribuição optou-se por modelar os componentes em coordenadas de fase.

O conteúdo deste capítulo é apresentado da seguinte forma: a primeira seção apresenta a modelagem das linhas de distribuição baseadas nas equações de Carson; a segunda apresenta a modelagem dos transformadores usando matrizes primitivas e técnicas de transformação linear; a terceira apresenta a modelagem dos diferentes tipos de carga (impedância constante, corrente constante, potência constante ou uma combinação de todas elas).

## **2.1. Modelagem das Linhas de Distribuição Aérea [34]**

Os sistemas de distribuição estão compostos por linhas aéreas e cabos subterrâneos. Geralmente, os curtos circuitos afetam principalmente as linhas aéreas, devido a isso, neste trabalho a modelagem centra-se especialmente em linhas de distribuição aérea. Estas linhas podem ser monofásicas, bifásicas, e trifásicas. Estes tipos de linhas não apresentam transposição em sua estrutura, como no caso das linhas de transmissão e, portanto, as redes de distribuição são sistemas desbalanceados. Considerando as linhas de distribuição aérea trifásica e desbalanceada, a modelagem mais apropriada deve manter as características da indutância própria e mútua dos condutores. Estas características estão em função:

- das características do condutor utilizado que dependem de *ri* e *GMRi*;
- $\bullet$  do espaçamento entre condutores no pólo e depende de  $D_{ii}$ ;
- do caminho de retorno à terra para correntes desequilibradas (um sistema a quatro fios).

onde:

*ri*: Resistência do condutor *i* em Ω/*milha*;

*GMRi*: Raio médio geométrico do condutor *i* em *ft;*

*Dij*: Distância entre condutores *i* em *ft*.

A modelagem das linhas de distribuição aérea é iniciada com a determinação das impedâncias próprias e mútuas para a formação de uma matriz de impedância 3x3. Um sistema a quatro fios forma uma matriz de impedância 4x4 e será reduzida a uma matriz impedância 3x3 usando a técnica de redução de Kron. Para seções de linhas trifásicas, a matriz de impedância será 3x3 com todos os elementos diferentes de zero. Para seções de linhas bifásicas e monofásicas, a matriz de impedância 3x3 será caracterizada por linhas e colunas de zeros ocupando as posições das fases ausentes.

Para determinar as impedâncias próprias e mútuas de um número de condutores aéreos, considerando a natureza desbalanceada das linhas de distribuição aérea, Carson desenvolveu um modelo que supõe a terra como um plano infinito, sólido e uniforme com resistividade constante. Este modelo usa a imagem do condutor à terra, em que cada condutor sobre a terra tem uma imagem à mesma distância sob ela. As impedâncias própia e mútua são calculadas conforme as equações 2.1 e 2.2.

Impedância própria do condutor *i*:

$$
z_{ii} = r_i + 4\omega P_{ii}G + j\left(X_i + 2\omega G \cdot \ln \frac{S_{ii}}{R D_i} + 4\omega Q_{ii}G\right) \qquad \Omega/milha \qquad (2.1)
$$

Impedância mútua entre condutor *i* e *j*:

$$
z_{ij} = 4\omega P_{ij}G + j\left(2\omega G \cdot \ln \frac{S_{ij}}{R D_{ij}} + 4\omega Q_{ij}G\right) \qquad \Omega/milha
$$
 (2.2)

sendo:

ˆ*ii z* : Impedância própria *i* em Ω/*milha*;

ˆ*ij z* : Impedância mútua entre *i* e *j* em Ω/*milha*;

ω = 2.π.*f*: freqüência angular do sistema em radianos por segundo;

*G*: 0,1609344×10<sup>3</sup> em Ω/*milha*;

*RDi*: Raio do condutor *i* em *ft*;

*f*: freqüência do sistema em Hertz;

<sup>ρ</sup>: Resistividade do solo em Ω - metros;

*Sij*: Distância entre o condutor *i* em *ft*;

<sup>θ</sup>*ij*: Ângulo entre duas linhas desenhadas do condutor "*i*" e sua imagem e a imagem do condutor "*j*".

$$
X_i = 2\omega G \cdot \ln \frac{RD_i}{GMR_i} \qquad \Omega/milha \tag{2.3}
$$

$$
P_{ij} = \frac{\pi}{8} - \frac{1}{3\sqrt{2}} k_{ij} \cos(\theta_{ij}) + \frac{k_{ij}^2}{16} \cos(2\theta_{ij}) \cdot \left(0.6728 + \ln\frac{2}{k_{ij}}\right)
$$
(2.4)

$$
Q_{ij} = -0.0386 + \frac{1}{2} \cdot \ln \frac{2}{k_{ij}} + \frac{1}{3\sqrt{2}} k_{ij} \cos(\theta_{ij})
$$
 (2.5)

$$
k_{ij} = 8.565 \times 10^{4} . S_{ij} . \sqrt{\frac{f}{\rho}}
$$
 (2.6)

Duas aproximações das equações (2.4) e (2.5) podem ser feitas para simplificar as equações de Carson, assumindo:

$$
P_{ij} = \frac{\pi}{8} \tag{2.7}
$$

$$
Q_{ij} = -0.0386 + \frac{1}{2} \ln \frac{2}{k_{ij}}
$$
 (2.8)

Substituindo *Xi* da equação (2.3) na equação (2.1) e simplificando-se obtém-se:

$$
z_{ii} = r_i + 4\omega P_{ii}G + j2\omega G \left( \ln \frac{S_{ii}}{GMR_i} + 2Q_{ii} \right) \qquad \Omega/milha \qquad (2.9)
$$

Simplificando a equação 2.2, obtém-se

$$
z_{ij} = 4\omega P_{ij}G + j2\omega G \left( \ln \frac{S_{ij}}{D_{ij}} + 2.Q_{ij} \right) \qquad \Omega/milha\mathbb{S}
$$
 (2.10)

Substituindo *Pij* da equação (2.7) e ω=(2.π.*f*) nas equações (2.9) e (2.10) tem-se após da simplificão:

$$
z_{ii} = r_i + \pi^2 f \cdot G + j4\omega f \cdot G \left( \ln \frac{S_{ii}}{GMR_i} + 2Q_{ii} \right) \qquad \Omega/milha \tag{2.11}
$$

$$
z_{ij} = \pi^2 f \cdot G + j4\omega f \cdot G \left( \ln \frac{S_{ij}}{D_{ij}} + 2 \cdot Q_{ij} \right) \qquad \Omega/milha \qquad (2.12)
$$

Substituindo-se o termo *kij* da equação (2.6) na equação (2.8), tem-se:

$$
2.Q_{ij} = 7.6786 - \ln S_{ij} + \frac{1}{2} \ln \frac{\rho}{f}
$$
 (2.13)

Substituindo-se a equação (2.13) nas equações (2.11) e (2.12) tem-se:

$$
z_{ii} = r_i + \pi^2 f \cdot G + j4\omega f \cdot G \left( \ln \frac{1}{GMR_i} + 7.6786 + \frac{1}{2} \ln \frac{\rho}{f} \right) \qquad \Omega/milha \tag{2.14}
$$

$$
z_{ij} = \pi^2 f \cdot G + j4\omega f \cdot G \left( \ln \frac{1}{D_{ij}} + 7.6786 + \frac{1}{2} \ln \frac{\rho}{f} \right) \qquad \Omega/milha \tag{2.15}
$$

Os valores de π, *G*, *f* e ρ são substituídos nas equações (2.14) e (2.15), onde *f* e ρ são considerados como 60 *Hertz* e 100 *Ohm - metro*, respectivamente. Finalmente as equações modificadas de Carson se tornam:

$$
z_{ii} = r_i + 0.09530 + j0.12134 \left( \ln \frac{1}{GMR_i} + 7.93402 \right) \qquad \Omega/milha \tag{2.16}
$$

$$
z_{ij} = 0.09530 + j0.12134 \left( \ln \frac{1}{D_{ij}} + 7.93402 \right) \qquad \Omega/milha \qquad (2.17)
$$

Os elementos da matriz impedância da linha são calculados substituindo-se os dados das características do condutor e da configuração trifásica de linhas aéreas. A partir daí tem-se

as equações (2.18) - (2.23):

$$
z_{aa} = r_a + 0.09530 + j0.12134 \left( \ln \frac{1}{GMR_a} + 7.93402 \right) \qquad \Omega/milha \tag{2.18}
$$

$$
z_{ab} = 0.09530 + j0.12134 \left( \ln \frac{1}{D_{ab}} + 7.93402 \right) \qquad \Omega/milha \tag{2.19}
$$

$$
z_{bb} = r_b + 0.09530 + j0.12134 \left( \ln \frac{1}{GMR_b} + 7.93402 \right) \qquad \Omega/milha \tag{2.20}
$$

$$
z_{bc} = 0.09530 + j0.12134 \left( \ln \frac{1}{D_{bc}} + 7.93402 \right) \qquad \Omega/milha \tag{2.21}
$$

$$
z_{cc} = r_c + 0.09530 + j0.12134 \left( \ln \frac{1}{GMR_c} + 7.93402 \right) \qquad \Omega/milha \tag{2.22}
$$

$$
z_{ca} = 0.09530 + j0.12134 \left( \ln \frac{1}{D_{ca}} + 7.93402 \right) \qquad \Omega/milha \qquad (2.23)
$$

Finalmente a matriz impedância da linha Z<sub>L</sub> é apresentada na equação (2.24);

$$
Z_{L} = \begin{bmatrix} z_{aa} & z_{ab} & z_{ca} \\ z_{ab} & z_{bb} & z_{bc} \\ z_{ca} & z_{bc} & z_{cc} \end{bmatrix}
$$
 (2.24)

## **2.2. Modelagem dos Transformadores**

Os modelos dos transformadores convencionais foram derivados supondo que os transformadores trifásicos são balanceados, e representados por redes de seqüências (componentes simétricas). Os métodos desenvolvidos em [35] oferecem a possibilidade de modelar transformadores trifásicos desbalanceados com todas as suas conexões em coordenadas de fase.

O comportamento dos transformadores é modelado usando-se circuitos equivalentes (resistências, admitâncias e capacitâncias), para formar matrizes de admitância que relacionam corrente e tensão em cada nó do sistema. Para fins de modelagem, algumas

considerações físicas são justificáveis de modo a simplificar os cálculos. Por exemplo, é considerado que os caminhos são simetricamente distribuídos entre todos os enrolamentos. Conseqüentemente as admitâncias mútuas entre enrolamentos do mesmo terminal e entre enrolamentos de terminais distintos são iguais.

A matriz admitância primitiva é usada como base para o modelo do transformador em coordenadas de fase, e é derivada da rede primitiva do transformador (enrolamentos do transformador desconectada). Esta matriz de admitância primitiva é convertida na matriz admitância do transformador usando-se a técnica de transformação linear descrita na subseção 2.2.1.

#### **2.2.1. Técnicas de transformação linear**

A transformação linear [35] é utilizada para facilitar a construção ordenada da matriz admitância do transformador.

Cinco passos são necessários para formar a matriz de admitância:

- 1) Numerar os nós na rede original;
- 2) Numerar em qualquer ordem os ramos e as matrizes dos ramos, conforme é representada na Figura 2.1;

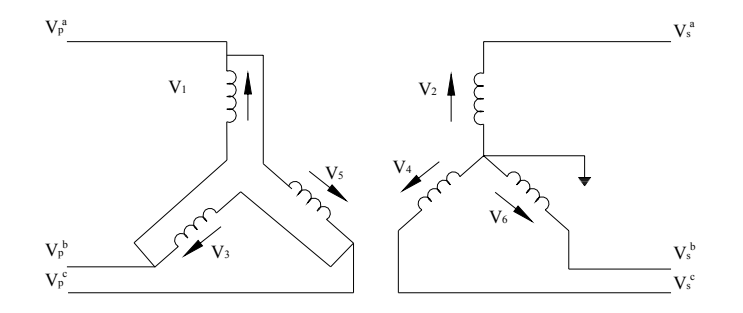

Figura 2.1. Rede Real do Transformador.

3) Formar a matriz admitância primitiva do transformador por inspeção.

A rede primitiva é formada por ramos desconectados da rede real com correntes injetadas que são iguais às correntes dos ramos da rede original. Portanto, as tensões nos ramos da rede primitiva são iguais às tensões nos ramos da rede real. A rede primitiva da rede real é apresentada na Figura 2.2.

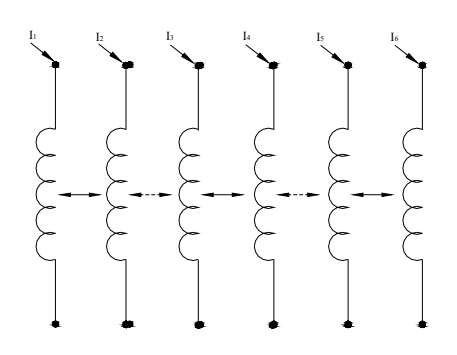

Figura 2.2. Rede primitiva do transformador.

Na equação (2.25) apresenta-se a matriz admitância primitiva do transformador relacionando as correntes e tensões nodais.

$$
\begin{bmatrix}\nI_{1} \\
I_{2} \\
I_{3} \\
I_{4} \\
I_{5} \\
I_{6}\n\end{bmatrix} =\n\begin{bmatrix}\ny_{p} & y_{m} & y_{m} & -y_{m} & y_{m} & y_{m} \\
y_{m} & y_{p} & y_{m} & y_{m} & -y_{m} & y_{m} \\
y_{m} & y_{m} & y_{p} & y_{m} & y_{m} & -y_{m} \\
-y_{m} & y_{m} & y_{m} & y_{s} & y_{m} & y_{m} \\
y_{m} & -y_{m} & y_{m} & y_{s} & y_{m} & y_{m} \\
y_{m} & -y_{m} & y_{m} & y_{m} & y_{s} & y_{m} & y_{s} \\
y_{m} & y_{m} & -y_{m} & y_{m} & y_{m} & y_{s} & y_{m} \\
Y_{6}\n\end{bmatrix}\n\begin{bmatrix}\nV_{1} \\
V_{2} \\
V_{3} \\
V_{4} \\
V_{5} \\
V_{6}\n\end{bmatrix}
$$
\n(2.25)

onde:

*ym* : Admitância mútua entre enrolamentos do primário e do secundário localizados no mesmo núcleo;

' *my* : Admitância mútua entre os enrolamentos primários,

y<sub>m</sub> : Admitância mútua entre enrolamentos do primário e do secundário localizados em núcleos distintos;

 $y_m^*$ : Admitância mútua entre enrolamentos secundários;

Quando os valores de  $y'_m$ ,  $y''_m$  e  $y''_m$  são de pequena magnitude (próximos de zero), a matriz de admitância primária (*Y<sub>PRIM</sub>*) é dada por:

$$
Y_{PRIM} = \begin{bmatrix} y_p & 0 & 0 & -y_m & 0 & 0 \\ 0 & y_p & 0 & 0 & -y_m & 0 \\ 0 & 0 & y_p & 0 & 0 & -y_m \\ -y_m & 0 & 0 & y_s & 0 & 0 \\ 0 & -y_m & 0 & 0 & y_s & 0 \\ 0 & 0 & -y_m & 0 & 0 & y_s \end{bmatrix}
$$
(2.26)

4) Formar a matriz conexão [*C*], que relaciona a tensão nodal da rede real à tensão

nodal da rede primitiva. Por inspeção da Figura 2.1 tem-se:

$$
\begin{bmatrix} V_1 \\ V_2 \\ V_3 \\ V_4 \\ V_5 \\ V_6 \end{bmatrix} = \begin{bmatrix} 1 & -1 & 0 & 0 & 0 & 0 \\ 0 & 0 & 0 & 1 & 0 & 0 \\ 0 & 1 & -1 & 0 & 0 & 0 \\ 0 & 0 & 0 & 0 & 1 & 0 \\ 0 & 0 & 0 & 0 & 1 & 0 \\ 0 & 0 & 0 & 0 & 0 & 1 \end{bmatrix} \begin{bmatrix} V_p^a \\ V_p^b \\ V_p^c \\ V_s^c \\ V_s^d \\ V_s^c \end{bmatrix}
$$
 (2.27)

Calculando-se a transposta da matriz [C], tem-se :

$$
\begin{bmatrix} C \end{bmatrix}^T = \begin{bmatrix} 1 & 0 & 0 & 0 & -1 & 0 \\ -1 & 0 & 1 & 0 & 0 & 0 \\ 0 & 0 & -1 & 0 & 1 & 0 \\ 0 & 1 & 0 & 0 & 0 & 0 \\ 0 & 0 & 1 & 1 & 0 & 0 \\ 0 & 0 & 0 & 0 & 0 & 1 \end{bmatrix}
$$
(2.28)

5) Na equação 2.29, a matriz admitância da rede real relaciona as correntes e tensões nodais. E a equação (2.30) é usada para construir a matriz admitância do transformador.

$$
\begin{bmatrix} I_a \\ I_b \\ I_c \end{bmatrix} = \begin{bmatrix} Y_{abc} \\ Y_{bc} \end{bmatrix} \begin{bmatrix} V_a \\ V_b \\ V_c \end{bmatrix}
$$
\n(2.29)

$$
\left[Y_{abc}\right]_{3x3} = \left[C\right]_{3x5}^T \cdot \left[Y_{PRIM}\right]_{5x5} \cdot \left[C\right]_{5x3} \tag{2.30}
$$

Substituindo-se as matrizes  $[Y_{PRIM}]$ ,  $[C]$  e  $[C]^T$  na equação (2.30), pode-se calcular a matriz [*Y*] de admitância do transformador trifásico ∆/Y – T.

$$
\begin{bmatrix} 2y_p & -y_p & -y_s & y_m & -y_m & 0 \ -y_p & 2y_p & -y_p & 0 & y_m & -y_m \ -y_s & -y_p & 2y_p & -y_m & 0 & y_m \ y_m & 0 & -y_m & y_s & 0 & 0 \ -y_m & y_m & 0 & 0 & y_s & 0 \ 0 & -y_m & y_m & 0 & 0 & y_s \end{bmatrix} (2.31)
$$

A matriz admitância do transformador mostrada na equação (2.31) é formada por

quatro submatrizes  $Y_{pp}$ ,  $Y_{ps}$ ,  $Y_{sp}$  e  $Y_{ss}$ . Logo,

$$
\begin{bmatrix} Y \end{bmatrix} = \begin{bmatrix} Y_{pp} & Y_{ps} \\ Y_{sp} & Y_{ss} \end{bmatrix} \tag{2.32}
$$

As submatrizes *Ypp*, *Yps*, *Ysp* e *Yss* são usadas na formação da matriz admitância do transformador como segue:

$$
Y_{pp} = \begin{bmatrix} 2y_p & -y_p & -y_s \\ -y_s & 2y_p & -y_s \\ -y_s & -y_s & 2y_p \end{bmatrix}
$$
 (2.33)

$$
Y_{ps} = \begin{bmatrix} y_m & -y_m & 0 \\ 0 & y_m & -y_m \\ -y_m & 0 & y_m \end{bmatrix}
$$
 (2.34)

$$
Y_{sp} = \begin{bmatrix} y_m & 0 & -y_m \\ -y_s & y_m & 0 \\ 0 & -y_m & y_m \end{bmatrix}
$$
 (2.35)

$$
Y_{ss} = \begin{bmatrix} y_s & 0 & 0 \\ 0 & y_s & 0 \\ 0 & 0 & y_s \end{bmatrix}
$$
 (2.36)

## **2.3. Modelagem dos Tipos de Carga**

A característica da carga tem grande influência na análise de redes. A modelagem da carga não é simples porque é composta por uma grande quantidade de dispositivos tais como lâmpadas fluorescentes, lâmpadas incandescentes, fornos, compressores, motores, equipamentos eletrônicos, dispositivos de potência e etc. A determinação da composição exata da carga é uma tarefa complexa. Mesmo assim, se a composição da carga for conhecida exatamente, não seria prático representar individualmente cada componente, porque existem milhares de componentes nos sistemas de distribuição. Por isso, as cargas são representadas como uma única carga total ou como uma combinação das cargas individuais do sistema [36].

Na análise dos sistemas elétricos de distribuição as cargas têm características desbalanceadas por causa do grande número de cargas monofásicas. Esta é a razão pela qual o modelo da carga é representado em forma trifásica e complexa, usando o método de coordenadas de fase.

O modelo da carga é estático porque o método de cálculo de faltas se baseia no domínio da freqüência. O modelo estático da carga expressa características da carga em qualquer instante de tempo como funções algébricas da magnitude da tensão na barra.

A carga depende da tensão e pode ser representada por um modelo polinomial, definido pelas equações (2.37) e (2.38)

$$
P_k^i = P_{k0}^i \left( A_{0k}^i + A_{1k}^i \cdot \left| \underline{V_k^i} \right| + A_{2k}^i \cdot \left| \underline{V_k^i} \right|^2 \right)
$$
  
\n
$$
i \in \{a, b, c\}
$$
 (2.37)

com:

 $P_k^i$ : Potência ativa da carga

$$
Q_{k}^{i} = Q_{k0}^{i} \left( B_{0k}^{i} + B_{1k}^{i} \cdot \left| \underline{V_{k}^{i}} \right| + B_{2k}^{i} \cdot \left| \underline{V_{k}^{i}} \right|^{2} \right)
$$
\n
$$
i \in \{a, b, c\}
$$
\n(2.38)

 $Q_k^i$ : Potência reativa da carga

onde:

$$
P_{k_0}^i + Q_{k_0}^i
$$
: Carga complexa no nó *k* da fase *i* (para  $V_k^i = 1$ ).

Os tipos de carga são obtidos do modelo polinomial geral como nas equações (2.37) e (2.38), e podem ser:

1) Modelo da carga com potência constante

$$
P_k^i + jQ_k^i = P_{k0}^i \cdot A_{0k}^i + jQ_{k0}^i \cdot B_{0k}^i \tag{2.39}
$$

2) Modelo da carga com corrente constante

$$
P_k^i + jQ_k^i = P_{k0}^i.A_{1k}^i \cdot \left| \underline{V_k^i} \right| + jQ_{k0}^i.B_{1k}^i \cdot \left| \underline{V_k^i} \right| \tag{2.40}
$$

3) Modelo da carga com impedância constante

$$
P_k^i + jQ_k^i = P_{k0}^i \cdot A_{2k}^i \cdot \left| \underline{V_k^i} \right|^2 + jQ_{k0}^i \cdot B_{2k}^i \cdot \left| \underline{V_k^i} \right|^2 \tag{2.41}
$$

Outros tipos de cargas podem ser gerados a partir da combinação das cargas tipo:

potência, corrente e impedância constante. Os fatores  $A^i_{0k}$ ,  $A^i_{1k}$ ,  $A^i_{2k}$  e  $B^i_{0k}$ ,  $B^i_{1k}$ ,  $B^i_{2k}$  definem a proporção de cada tipo de carga e devem seguir a relação mostrada na equação (2.42):

$$
A_{0k}^i + A_{1k}^i + A_{2k}^i = 1
$$
  
\n
$$
B_{0k}^i + B_{1k}^i + B_{2k}^i = 1
$$
\n(2.42)

A modelagem da carga para o algoritmo de simulação usa o método de matriz nodal. Neste método todos os componentes de carga da rede são convertidos em equivalentes de corrente Norton, injetadas em paralelo com a admitância [37].

A admitância da carga é combinada com admitâncias e impedâncias da rede para obter a impedância equivalente da rede (*Zequiv*) e fatores em cada nó do sistema para a solução do problema. Com o método da matriz nodal podem ser determinadas as tensões da rede e correntes injetadas usando a matriz *Zequiv*. As vantagens deste método são:

- As tensões nos barramentos são obtidas diretamente e as correntes nos ramos podem ser calculados quando necessário;
- A construção da matriz admitância é mais simples.

Por estas razões, este método é usado neste trabalho.

A carga complexa é representada na Figura 2.3, com uma componente de admitância constante, equação (2.43), e uma componente de fonte de corrente, equação (2.44).

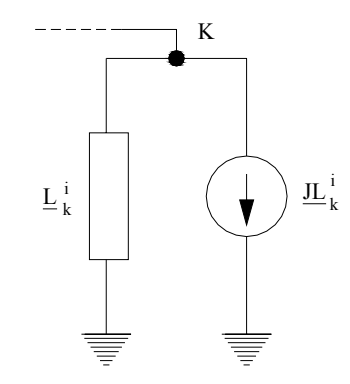

Figura 2.3. Circuito Equivalente da Carga.

$$
\underline{L}_{k}^{i} = P_{0k}^{i} \cdot A_{2k}^{i} - jQ_{k0}^{i} \cdot B_{2k}^{i}
$$
 (2.43)

$$
\underline{J L}_{k}^{i} = \frac{P_{0k}^{i} \cdot \left(A_{0k}^{i} + A_{1k}^{i} \cdot \left| \underline{V_{k}^{i}} \right| - j \underline{Q}_{k0}^{i} \cdot \left(B_{0k}^{i} + B_{1k}^{i} \cdot \left| \underline{V_{k}^{i}} \right| \right)}{\left(\underline{V}_{k}^{i}\right)^{*}}, \quad i \in \{a, b, c\}
$$
(2.44)

A matriz admitância é usualmente diagonal porque normalmente não há nenhum acoplamento entre os componentes de cada fase. A matriz admitância da carga e o vetor de corrente são incorporados diretamente nos cálculos do Método de Soma de Admitância para a análise de faltas.

# **3. Modelagem da Análise de Faltas**

## **3.1. Método de Soma de Admitância**

O Método de Soma de Admitância (MSA) [38] usando a representação trifásica (coordenadas de fase) é apropriado para a análise de redes radiais desbalanceadas. Este método foi desenvolvido considerando as seguintes suposições:

- Os ramos e os nós da rede são ordenados de acordo com as regras conhecidas para o cálculo do *forward - backward sweep*.
- As cargas do tipo potência constante são modeladas como injeções de corrente.
- As cargas do tipo impedância constante e corrente constante são modeladas de forma exata através de injeções de corrente e admitâncias shunt, respectivamente.

As Figuras 3.1 e 3.2 representam os circuitos equivalentes para o método de Backward Sweep. As Figuras 3.3 e 3.4 representam os circuitos equivalentes para o método de Forward Sweep.

#### **3.1.1. Ordenamento**

Só os elementos em série nos circuitos são ordenados e referidos como ramos. Um dos nós de cada ramo é chamado de "nó inicial" e o outro de "nó final".

As regras básicas de ordenamento são:

- O índice do nó de inicial é menor do que o índice do nó final;
- O índice do ramo é igual ao índice do nó final.

Atribue-se índice zero ao nó fonte. Após ser feito todo o ordenamento, é necessário que toda a informação da rede radial seja armazenada em vetores identificados, com seu índice correspondente. Devido ao ordenamento o processo de cálculo de ramo por ramo pode ser efetuado.

#### **3.1.2. Metodologia**

No método de Soma de Admitâncias para tornar o processo de cálculo mais efetivo, é útil que se defina para cada nó as seguintes variáveis:

- A matriz admitância *YEk*, correspondente ao nó *k*, é a matriz equivalente da parte da rede alimentada pelo nó *k*;
- O vetor *JEk* representa uma fonte de corrente conectado ao nó *k*.

O método de soma de admitâncias se baseia no algoritmo *backward– forward sweep*. No método *backward sweep*, para cada nó é calculada a matriz *YEk* e o vetor *JEk* para a parte da rede alimentada pelo nó *k*, incluindo a carga no nó *k*. No método *forward sweep* usa-se os equivalentes da matriz *YEk* para calcular as tensões nodais. O processo de cálculo consiste dos seguintes passos:

#### **Passo 1: Inicialização de variáveis**

Neste primeiro passo as variáveis *YEk* e *JEk* são inicializadas para todos os nós da rede  $k = 1, \ldots, n$ , exceto o nó fonte  $k = 0$ . Sendo  $n + 1$  o número total de nós da rede incluindo o nó fonte.

- A matriz *YEk*, correspondente ao nó *k*, é a soma de todas as admitâncias shunt no nó *k*, incluindo a matriz admitância da carga, a matriz admitância de capacitores shunt e a matriz de admitância de falta.
- O vetor *JEk*, correspondente ao nó *k*, é o vetor gerador de corrente da carga.

#### **Passo 2: Método** *Backward sweep*

Neste passo calcula-se a matriz admitância equivalente *YEk* e o gerador de corrente equivalente *JEk*. Existem dois grupos de equações para calcular as variáveis *YEk* e *JEk* mencionadas. O primeiro grupo de equações apresentadas em **(i)** quando os elementos são linhas ou dispositivos de proteção; e o outro grupo de equações apresentadas em **(ii)** quando os elementos são transformadores.

#### **(i) Cálculo de variáveis para linhas e dispositivos de proteção** [38]

Procede-se o cálculo das variáveis usando-se a Figura 3.1 e as equações (3.1) a

(3.3). O cálculo é iniciado nos nós terminais ou nós de carga em direção ao nó fonte.

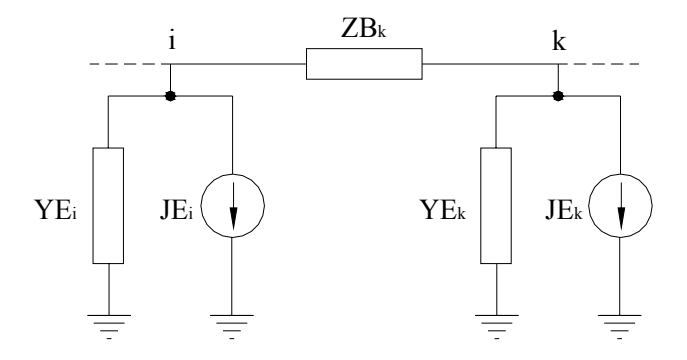

Figura 3.1. Circuito equivalente (i) para o método *Backward Sweep.*

$$
D_k = \left(I + Z_{P_{jk}} . Y E_k\right)^{-1}
$$
\n(3.1)

$$
YE_{i(depois)} = YE_{i(antes)} + YE_k.D_k
$$
\n(3.2)

$$
JE_{i(depois)} = JE_{i(antes)} + YE_k.D_k.F_k^{-1}.JE_k
$$
\n(3.3)

#### **(ii) Cálculo de variáveis para transformadores** [37]

Calcula-se as variáveis *YEk*, *JEk* e *Dk* utilizando as equações (3.4) a (3.7) e a Figura 3.2. O cálculo é iniciado no nó secundário *s* em direção ao nó primário *p.* 

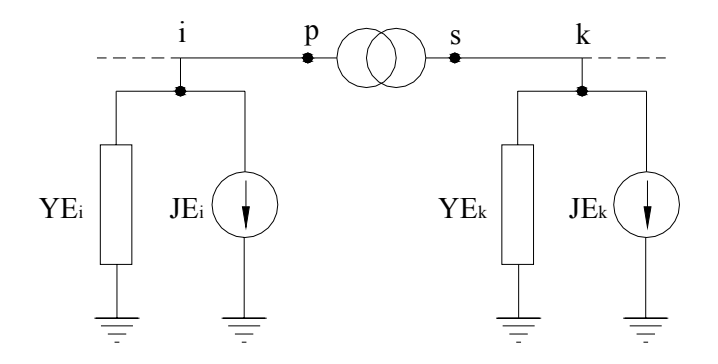

Figura 3.2. Circuito equivalente (ii) para o método *Backward Sweep.*

$$
YE_i = Y_{pp} + Y_{ps} D_k \tag{3.4}
$$

$$
JE_i = JE_{ps}Z_sJE_k \tag{3.5}
$$

$$
D_k = Z_k Y_{sp} \tag{3.6}
$$

$$
Z_k = -\left( Y E_k + Y_{ss} \right)^{-1} \tag{3.7}
$$

onde:

*Ypp*, *Yps*, *Ysp* e *Yss* são as submatrizes do transformador.

#### **Passo 3: Método** *Forward sweep*

No método forward sweep utilizam-se as variáveis Dk, YEk e JEk calculadas no passo anterior para avaliar as tensões nodais usando-se os circuitos equivalentes mostrados nas Figuras 3.3 e 3.4

#### **(i) Cálculo da tensão para linhas e dispositivos de proteção**

Este procedimento é realizado partindo do nó fonte em direção aos nós terminais da rede elétrica k.

$$
V_k = D_k \left( V_i - Z B_k J E_k \right) \tag{3.8}
$$

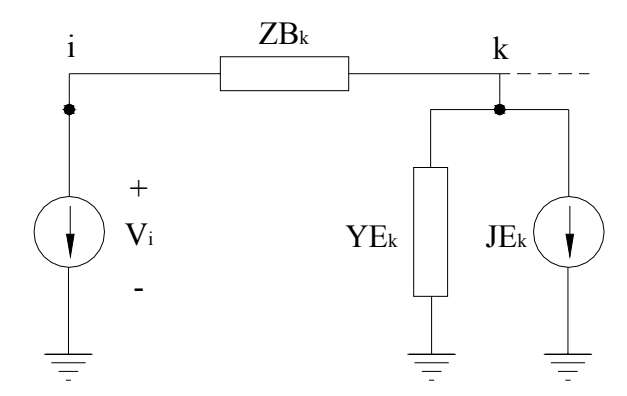

Figura 3.3. Circuito equivalente (i) para o método *forward sweep.*

#### **(ii) Cálculo de tensão para transformadores**

Este procedimento é realizado partindo do nó primário *p* em direção ao nó secundário *s* (*k*).

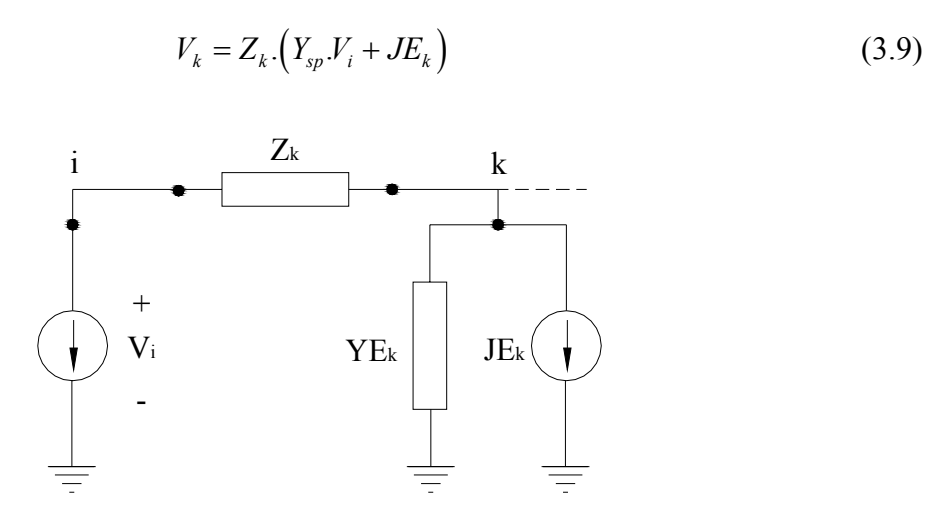

Figura 3.4. Circuito equivalente (ii) para o método *forward sweep.*

## **3.2. Modelagem dos Tipos de Falta**

A classe de falta que causa VTCD, curto-circuito, que consiste em um desequilíbrio entre fases ou entre fase-neutro [13]. Estas faltas são geralmente causadas por fatores ambientais tais como: relâmpagos, galhos, animais, etc.

As redes de distribuição de energia estão expostas a cinco tipos de curtos-circuitos: trifásico, trifásico - terra, bifásico, bifásico – terra, monofásico – terra. A modelagem destes tipos de faltas será incluída no MSA através de matrizes de admitâncias. Cada tipo de falta terá sua própria matriz admitância.

#### **3.2.1. Curto circuito trifásico**

Como na modelagem das linhas aéreas, a matriz admitância de falta *Yf3*φ deverá ser de dimensões 3×3. Na representação do curto circuito trifásico, mostrado na Figura 3.5, *F* é o nó adicional usado para conectar as impedâncias da falta. Para eliminar o nó *F* efetua-se a transformação Y - ∆ como mostrado na Figura 3.6. Considerando a admitância de falta em cada fase iguais, tem-se a seguinte relação:

$$
y_{AB} = y_{BC} = y_{AC} = \frac{1}{3}y_f
$$
 (3.10)

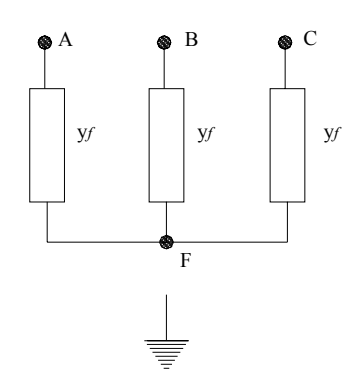

Figura 3.5. Representação do curto-circuito trifásico.

A matriz admitância de falta trifásica é formada a partir da Figura 3.6 (b) e é mostrada na equação (3.11).

$$
Yf_{3\phi} = \begin{bmatrix} y_{AB} + y_{CA} & -y_{AB} & -y_{CA} \\ -y_{AB} & y_{AB} + y_{BC} & -y_{BC} \\ -y_{CA} & -y_{BC} & y_{BC} + y_{CA} \end{bmatrix}
$$
(3.11)

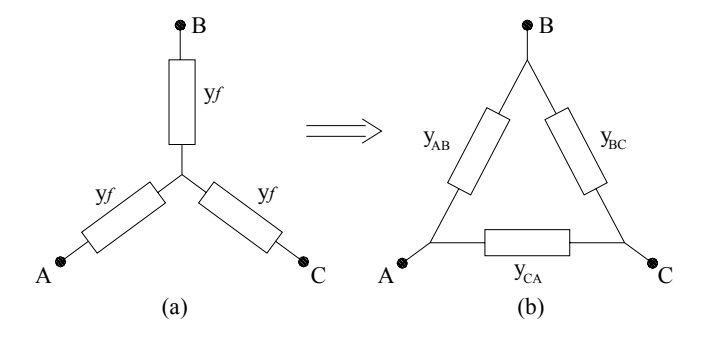

Figura 3.6. Transformação Y − ∆ .

Substituindo-se a equação (3.10) na equação (3.11) e efectuando os cálculos correspondentes, obtém-se matriz admitância de falta trifásica em função da admitância de falta *yf*., conforme a equação (3.12).

$$
Y_{3\phi} = \frac{1}{3} \begin{bmatrix} 2y_f & -y_f & -y_f \\ -y_f & 2y_f & -y_f \\ -y_f & -y_f & 2y_f \end{bmatrix}
$$
(3.12)

#### **3.2.2. Curto circuito trifásico – terra**

A matriz admitância de falta *Yf3*φ*-T* pode ser formada diretamente a partir da representação do curto circuito trifásico – terra representado na Figura 3.7.

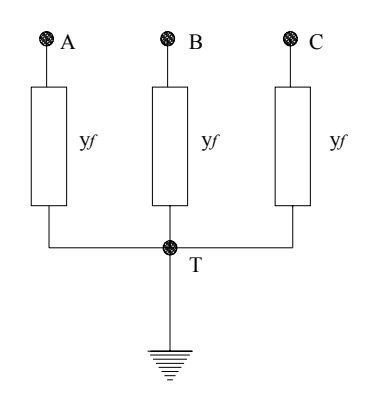

Figura 3.7. Representação do curto-circuito trifásico - terra.

A matriz admitância de falta é obtida a partir da Figura 3.7 e mostrada na equação (3.13).

$$
Y_{3\phi-T} = \begin{bmatrix} y_f & 0 & 0 \\ 0 & y_f & 0 \\ 0 & 0 & y_f \end{bmatrix}
$$
 (3.13)

#### **3.2.3. Curto circuito bifásico**

Os curtos circuitos bifásicos envolvem duas fases *A* – *B*, *B* – *C* ou *C* – *A*. Na Figura 3.8, a falta envolve as fases *A* – *B* e a impedância de falta em *C* é zero. Para eliminar o nó *F* somam-se as impedância das fases A e B. Considerando que as impedâncias  $z_{AF}$  e  $z_{FB}$  de falta nas fases A e B são iguais tem-se:

$$
z_{AF} = z_{BF} = \frac{1}{yf}
$$
\n
$$
(3.14)
$$

En seguida soma-se as impedâncias em série  $z_{AF}$  e  $z_{FB}$  para obter a impedância entre as fases A e B:

$$
z_{AB} = z_{AF} + z_{FB} = \frac{1}{yf} + \frac{1}{yf} = \frac{2}{yf}
$$
 (3.15)

$$
y_{AB} = \frac{yf}{2} \tag{3.16}
$$

A matriz admitância de falta  $Yf_{2\phi_{AB}}$  que envolve as fases  $A - B$ , é mostrada na equação (3.17).

$$
Yf_{2\phi_{AB}} = \frac{1}{2} \begin{bmatrix} y_f & -y_f & 0 \\ -y_f & y_f & 0 \\ 0 & 0 & 0 \end{bmatrix}
$$
 (3.17)

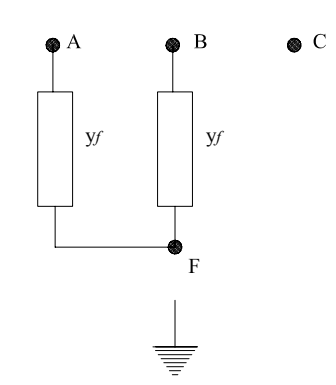

Figura 3.8. Representação do curto-circuito bifásico.

Cálculos semelhantes são efetuados para se obter as matrizes de impedâncias de falta para as fases restantes  $Yf_{2\phi_{BC}}$  e  $Yf_{2\phi_{CA}}$ . Estas matrizes são mostradas nas equações (3.18) e (3.19), respectivamente.

$$
Y_{2\phi_{BC}} = \frac{1}{2} \begin{bmatrix} 0 & 0 & 0 \\ 0 & y_f & -y_f \\ 0 & -y_f & y_f \end{bmatrix}
$$
 (3.18)

$$
Y_{2\phi_{C4}} = \frac{1}{2} \begin{bmatrix} y_f & 0 & -y_f \\ 0 & 0 & 0 \\ -y_f & 0 & y_f \end{bmatrix}
$$
(3.19)

## **3.2.4. Curto circuito bifásico – terra**

A matriz admitância de falta *Yf*<sub>2 $φ_{AB-T}$ </sub>, mostrada na equação (3.20), é obtida diretamente da Figura (3.9).

$$
Y_{2\phi_{AB-T}} = \begin{bmatrix} y_f & -y_f & 0 \\ -y_f & y_f & 0 \\ 0 & 0 & 0 \end{bmatrix}
$$
 (3.20)

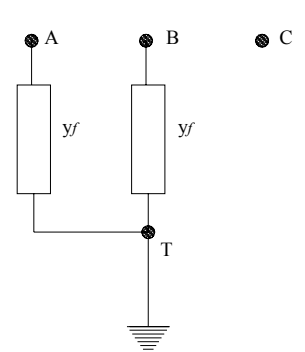

Figura 3.9. Representação do curto-circuito bifásico - terra.

Semelhantemente as matrizes de falta *Yf*<sub>2 $\phi_{BC-T}$ </sub> e *Yf*<sub>2 $\phi_{CA-T}$ </sub> são calculadas e estão mostradas nas equações (3.21) e (3.22), respectivamente.

$$
Y_{2\phi_{BC-T}} = \begin{bmatrix} 0 & 0 & 0 \\ 0 & y_f & -y_f \\ 0 & -y_f & y_f \end{bmatrix}
$$
 (3.21)

$$
Y_{2\phi_{C4-T}} = \begin{bmatrix} y_f & 0 & -y_f \\ 0 & 0 & 0 \\ -y_f & 0 & y_f \end{bmatrix}
$$
 (3.22)

#### **3.2.5. Curto-circuito monofásico – terra**

Na Figura 3.10 é mostrada a representação do curto circuito monofásico-terra, onde as impedâncias de falta da fase *B* e *C* são zero. A matriz admitância de falta  $Yf_{\vert_{\phi_{A-T}}}$  é encontrada de forma direta e apresentada na equação (3.23).

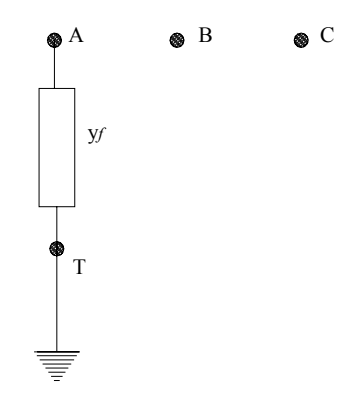

Figura 3.10. Representação do curto-circuito monofásico - terra.

As matrizes de falta monofásica  $Yf_{1\phi_{B-T}}$  e  $Yf_{1\phi_{B-T}}$  são formadas de modo semelhante a matriz *Yf*<sub>1 $\phi$ *A*−*T*</sub> e são apresentadas nas equações (3.24) e (3.25), respectivamente.

$$
Y_{1_{\phi_{A-T}}} = \begin{bmatrix} y_f & 0 & 0 \\ 0 & 0 & 0 \\ 0 & 0 & 0 \end{bmatrix}
$$
 (3.23)

$$
Y_{1_{\phi_{B-T}}} = \begin{bmatrix} 0 & 0 & 0 \\ 0 & y_f & 0 \\ 0 & 0 & 0 \end{bmatrix}
$$
 (3.24)

$$
Y_{1_{\phi_{c-r}}} = \begin{bmatrix} 0 & 0 & 0 \\ 0 & 0 & 0 \\ 0 & 0 & y_{f} \end{bmatrix}
$$
 (3.25)

## **3.3. Modelagem da Falta no Nó** [**38**]

A modelagem da falta nos nós usando o MSA pode ser feita de forma direta. Como mostrado na Figura 3.11, os diferentes tipos de faltas podem ser incluídos no circuito através de admitâncias de falta *Yf*.

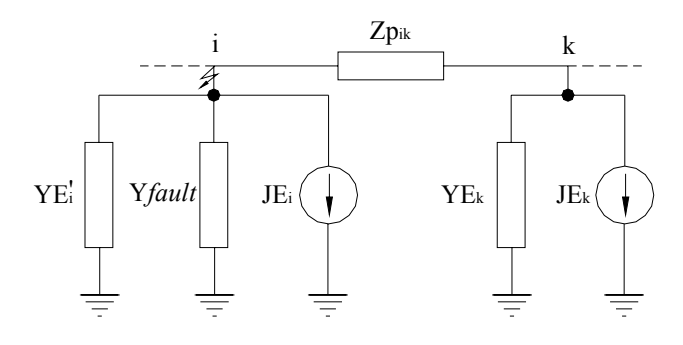

Figura 3.11. Circuito equivalente da falta no nó *i*.

O procedimento para incluir a falta é apresentado a seguir:

**Passo 1: Inicialização de variáveis** 

$$
YE_{i{\text{(antes)}}} = YE_i + Y_{\text{falta}} \tag{3.26}
$$

$$
JE_{i(antes)} = JE_i \tag{3.27}
$$

#### **Passo 2: Método** *Backward Sweep*

$$
D_k = (I + Z_{P_{jk}}.YE_k)^{-1}
$$
 (3.28)

$$
YE_{i(depois)} = YE_{i(antes)} + YE_k.D_k
$$
\n(3.29)

$$
JE_{i(depois)} = JE_{i(antes)} + YE_k.D_k.YE_k^{-1}.JE_k
$$
\n(3.30)

**Passo 3: Método** *Forward Sweep*

$$
V_k = D_k \left( V_i - Z B_k J E_k \right) \tag{3.31}
$$

### **3.4. Modelagem da Falta na Linha**

A modelagem de faltas nas linhas aéreas é uma metodologia proposta em [39] para estimar a corrente de falta. Quando uma falta ocorre numa linha aérea um novo nó, *F***,** é adicionado à rede elétrica. A Figura 3.12 apresenta o nó F que está localizado na posição *x* com respeito ao nó *i*. A matriz *Zp* é a matriz primitiva.

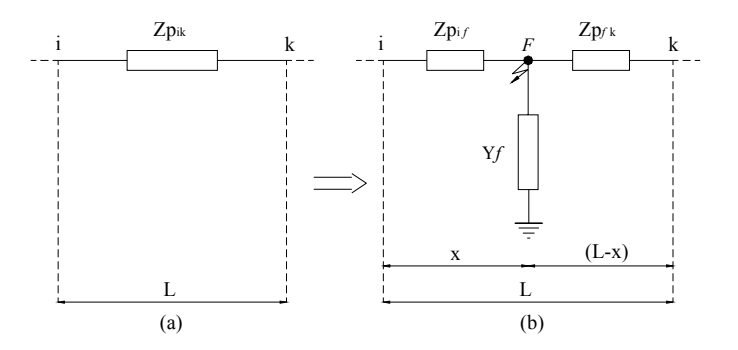

Figura 3.12. Circuito equivalente da falta na linha *i-k*.

A introdução de um nó na rede elétrica modifica a estrutura de dados usada no algoritmo de backward – forward sweep. Devido a isto, para cada simulação da falta a estrutura de dados deve ser reconstruída. Conseqüentemente, os custos computacionais chegam a ser elevados. Uma alternativa para superar essa dificuldade é apresentada em [39], e consiste em eliminar o nó introduzido na rede. O procedimento para eliminar o nó utiliza o método de redução de Kron. Com este método se obtém um circuito equivalente da rede elétrica, eliminando-se o acoplamento entre os nós e a matriz admitância das barras. O circuito equivalente reduzido após a aplicação dar a redução de Kron é apresentado na Figura 3.13. Após a redução do nó *F,* foram adicionadas admitâncias shunts *Yshi* e *Yshk*. nos nós i e k. Os valores das admitâncias *Yshi* e *Yshk* são calculados de acordo com as equações (3.32) e (3.33).

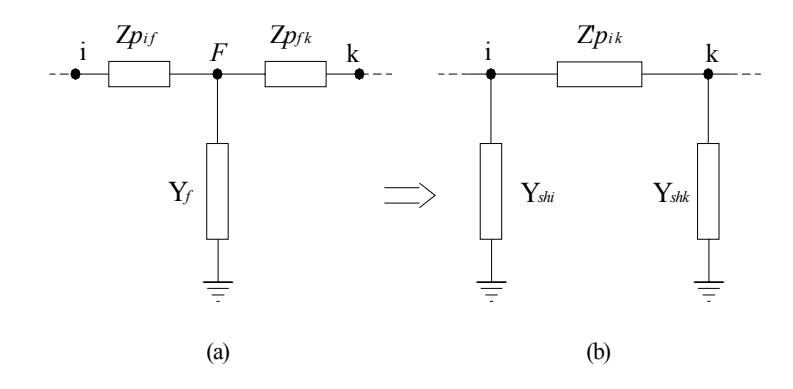

Figura 3.13. Circuito equivalente reduzido.

$$
Ysh_i = \frac{1}{x} \overline{Y} p_{ik} Y_{FF}^{-1} Y_f
$$
\n(3.32)

$$
Y_{s}h_{k} = \frac{1}{(L-x)} \overline{Y}_{p_{ik}} Y_{FF}^{-1} Y_{f}
$$
 (3.33)

A variável  $Z' p_{ik}$  apresentada na equação (3.34) é a nova matriz impedância primitiva do ramo *i* – *k*:

$$
Z'p_{ik} = x(L-x)\overline{Z}p_{ik}Y_{FF}\overline{Z}p_{ik}
$$
 (3.34)

onde as equações (3.35 - 3.38) estão associadas com as matrizes Yp*ik*, *Yif*, *Ykf* e *YFF*:

$$
\overline{Y}p_{ik} = (\overline{Z}p_{ik})^{-1} \tag{3.35}
$$

$$
Y_{if} = Y_{fi} = -\frac{\overline{Y}p_{ik}}{x}
$$
 (3.36)

$$
Y_{kj} = Y_{jk} = -\frac{\overline{Y}p_{ik}}{(L-x)}
$$
(3.37)

$$
Y_{FF} = \frac{\overline{Y}p_{ik}}{x} + \frac{\overline{Y}p_{ik}}{(L-x)} + Y_f
$$
 (3.38)

# **4. Modelagem da Proteção de Sobrecorrente de Sistemas de Distribuição**

Os sistemas de distribuição de energia elétrica são constituídos em sua maioria por redes aéreas que estão propensas inevitavelmente a eventos naturais tais como; relâmpagos, ventos, neve, terremotos, incêndios explosões, queda de árvores, contato físico de animais, seres humanos e contaminação, que ocasionam faltas (curtos circuitos) e, por conseguinte problemas no sistema. Entretanto, a mitigação de todas as causas de faltas mencionadas acima não é economicamente viável. Portanto, o principal objetivo da proteção de redes de distribuição é minimizar os efeitos das faltas com maior probabilidade de ocorrência. Desta forma, é possível reduzir os prejuízos causados por estes eventos e manter um nível aceitável de confiabilidade.

Para estimar as durações das VTCD duas operações devem ser feitas: determinar as correntes e o tempo de eliminação dos curtos circuitos. As corrente de curto circuito são determinadas usando o método de Soma de Admitâncias apresentado no Capítulo 3. Os tempos de eliminação dos curtos circuitos são determinados através da modelagem dos dispositivos de proteção de sobrecorrente. A modelagem dos dispositivos de proteção é realizada através de funções que representam as curvas de tempo×corrente destes dispositivos. Estas funções são obtidas através do Método de Mínimos Quadrados. Os procedimentos usados para obter as equações da corrente em função do tempo são apresentados nas subseções seguintes.

## **4.1. Proteção de Sobrecorrente de Sistemas de Distribuição**

A proteção de sobrecorrente de sistemas de distribuição é significativamente diferente da proteção de qualquer outra parte do sistema de potência, visto a que as redes de distribuição são diferentes das redes de subtransmissão e transmissão:

• as redes de distribuição operam em níveis de tensão mas baixos do que as

linhas de transmissão;

• as redes de distribuição são geralmente radiais.

O principal objetivo dos sistemas de proteção é isolar rapidamente a área com problema, do resto do sistema. Este procedimento minimiza o número de consumidores atingidos pela falta. Conseqüentemente, a operação do sistema torna-se mais confiável. Com a utlização de dispositivos de proteção conseguem-se minimizar a duração da falta, limitar os danos, o tempo de saída e problemas relacionados a estes eventos que podem ter outros resultados.

Na Figura 4.1 apresenta-se um alimentador típico de distribuição formado por um alimentador principal, vários alimentadores secundários e transformadores de distribuição (abaixadores de tensão) entre o alimentador principal e os alimentadores laterais. Cada transformador de distribuição tem um fusível no lado de alta tensão. A função deste fusível é isolar o transformador falhado ou isolar a falta no lado secundário do sistema de distribuição. Os consumidores servidos do lado secundário do alimentador principal também têm seus próprios circuitos de proteção. Todos os dispositivos de proteção são adequadamente coordenados [40].

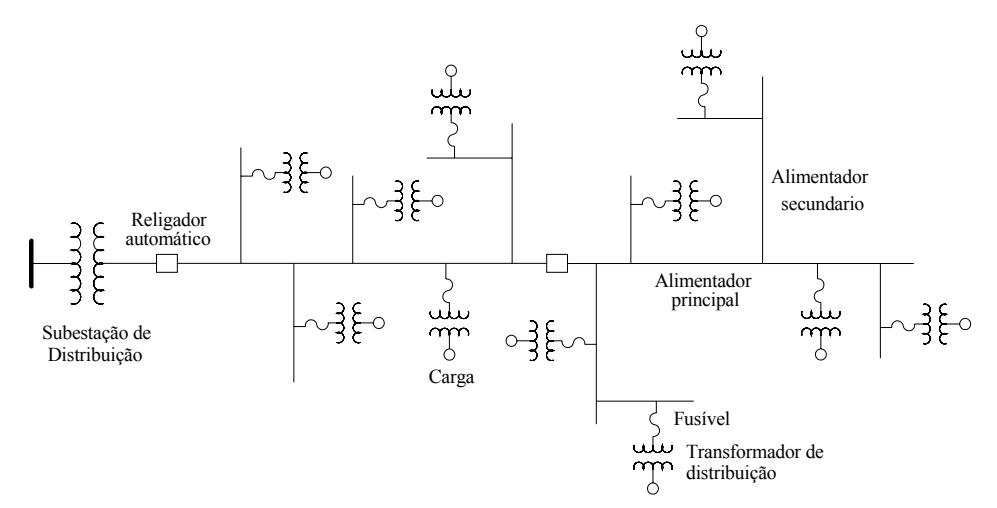

Figura 4.1. Alimentador típico de distribuição.

## **4.2. Dispositivos de Proteção de Sobrecorrente**

#### **4.2.1. Fusível**

O mais simples de todos os dispositivos de sobrecorrente é o fusível. A função dos fusíveis é conduzir as correntes de carga normal e interromper o circuito se a carga do sistema

exceder seus valores nominais ou se ocorre uma falta na linha ou num equipamento conectado ao fusível. Os fusíveis em redes de distribuição são instalados nas redes do sistema considerando-se que a área isolada pela falta tenha o menor tamanho possível (em faltas permanentes) e o sistema restante possa continuar operando normalmente [40].

Os fusíveis mais usados em redes de distribuição são os tipos *Cutouts* com eliminação de corrente zero (*zero-current-clearing*). Este tipo de fusível espera que a onda de corrente passe através de zero para eliminar a falta de forma eficiente. Quando a freqüência natural é 60 Hz, a onda de corrente passa por zero a cada 8,33 *m seg.* (½ ciclo), este tempo representará o maior tempo gasto pelo fusível para a eliminação da falta. Estes fusíveis são aplicados para a proteção de transformadores de distribuição, alimentadores laterais, motores e cargas industriais.

O fusível compreende principalmente o elemento condutor, elo fusível, que será substituído quando ocorrer uma falta para restabelecer o circuito e levar o fusível à condição de operação. Os fusíveis são projetados nos tipos K e T. A diferença entre estes dois tipos é o tempo de fusão. O elo tipo T funde mais lento que o elo tipo K. Os elos fusíveis são usualmente feitos de estanho, ou prata em várias combinações, para atingir características de Tempo x Corrente desejáveis. As curvas tempo×corrente disponíveis pelos fabricantes são de duas formas: curva mínima de pré-arco e curva total de fusão. Estas curvas delimitam a zona de funcionamento de um fusível. Abaixo da zona de funcionamento, pode-se garantir que o fusível não entrará em processo de fusão. Acima da zona de funcionamento, o fusível entrará no processo de fusão.

#### **4.2.2. Relés de sobrecorrente**

Os relés de proteção em geral formam parte do sistema de controle do sistema de proteção, eles detectam as correntes de falta, mas como eles funcionam em baixa tensão não são capazes de isolar a área em falta. Desta forma, os disjuntores e religadores são usados no circuito de alta tensão para isolar a falta. Estes equipamentos (disjuntor-relé e religador-relé) são necessários para detectar a falta e isolar a área em falta ou equipamento falhado [43].

Os relés de sobrecorrente são os mais simples de todos os relés de proteção porque só uma variável, a corrente, precisa ser medida para a sua operação. Os relés de sobrecorrente são não-direcionais e, portanto, são amplamente aplicados em sistemas de distribuição radiais, pois nestes sistemas os fluxos de corrente são unidirecionais. A operação do relé é caracterizada pelas curvas tempo×corrente que representam o comportamento inverso do

tempo pelos múltiplos das correntes. Esta característica não é diferente das características do fusível e devido a isto, os relés são coordenados com religadores de alimentadores de distribuição e fusíveis das linhas laterais e centros de carga [44].

Os fabricantes podem fornecer relés com diferentes características de operação: normal inverso, moderadamente inverso , extremamente inverso ou muito inverso conforme mostra a Figura 4.2 [43]. As características de operação dos relés podem ser descritas usandose a equação 4.1:

$$
t = \frac{a*D}{I^n - C} + b*D + k \tag{4.1}
$$

Onde:

 $a, b, k$ : determinam o tipo de característica tempo x corrente;

*n* : define o tipo de caracteristica (Normal Inverso; Moderadamente Inverso; etc.)

*D* : define o tempo de atuação do relé.

*I* : múltiplo de corrrente.

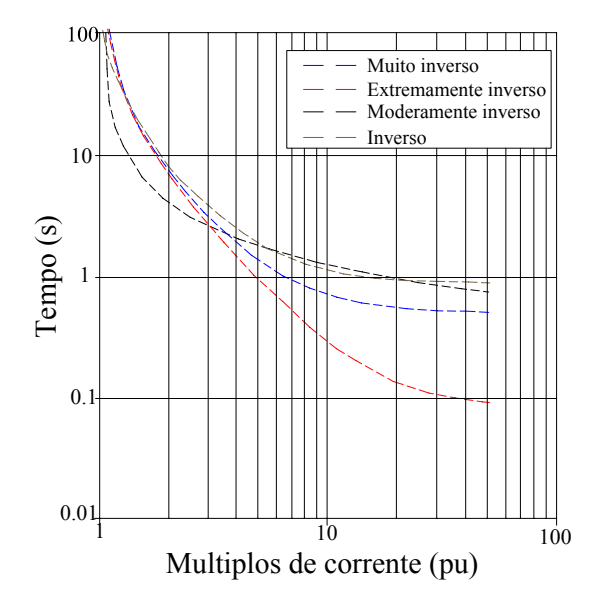

Figura 4.2. Curvas de tempo x sobrecorrente.

De acordo com a tecnologia de fabricação, os relés podem ser: eletromecânicos, estáticos e digitais. Os relés eletromecânicos têm sido largamente usados por muitos anos e ainda são bastante usados por serem confiáveis e de baixo custo. Os relés estáticos permitem maior possibilidade de coordenação e baixa manutenção, mas são mais sensíveis a transitórios e a temperaturas. Os relés digitais se baseiam na tecnologia de processadores e são programáveis. Este tipo de relé oferece a vantagem de uma extensa variedade de curvas características tempo x corrente.

#### **4.2.3. Disjuntor [43]**

Um disjuntor é definido como um dispositivo para fechar, conduzir e interromper um circuito pela abertura de seus contatos sob qualquer carga ou condição de falta. São usados na proteção de sistemas para diversos níveis de tensão. Existem tipos de disjuntores que são classificados por seus mecanismos físicos utilizados para a eliminação do arco produzido pela interrupção do circuito: disjuntor a óleo, disjuntores a explosão de ar, disjuntor a SF6 e disjuntor a vazio.

Os disjuntores a óleo têm a capacidade de interromper o arco devido à formação de bolhas de hidrogênio que esfriam o arco e ajudam na sua extinção. Portanto, eles não precisam de outro mecanismo de operação para realizar a extinção do arco. Os disjuntores a explosão de ar e a SF6 operam sob alta pressão ou requerem de uma explosão de gás para prolongar e esfriar o arco durante a interrupção. No disjuntor em vácuo seus contatos estão numa câmara próximo a vácuo. Dentro da câmara de vácuo não se produz ionização. Portanto, não é necessário o sopro do arco já que este se extingue praticamente ao passar por zero após o primeiro ciclo.

O regime de operação padrão para os disjuntores consiste de duas unidades de operação com 15 segundos entre as operações. Isto representado por CO-15s-CO, onde CO significa "Close-Open" – "Fechamento – Abertura".

#### **4.2.4. Religador automático [43]**

São dispositivos auto-controlados para interrupção e religamento em circuitos de corrente alternada, com uma determinada seqüência de abertura e religamento, seguido por um ajuste. A seqüência para detectar a falta e interromper um circuito seguido por um religamento é chamada *unidade de operação*. Os religadores são geralmente usados em sistemas de distribuição porque as correntes da falta nestes dispositivos são limitadas.

Devido, uma série de disparos instantâneos ou operações de rápidas interrupções com tempo de retardado, as faltas temporárias nos circuitos são eliminadas. Os circuitos serão restaurados para a operação normal sem interromper permanentemente o fornecimento de energia às cargas servidas. As características nominais especificadas são: máxima tensão, freqüência, mínima corrente continua, mínima corrente de disparo, interrupção da corrente simétrica e tensão de impulso.

Dependendo do controle do religador serão disponíveis as características de tempo x corrente que permitirão a coordenação do religador com outros dispositivos de proteção. Em especial o controle eletrônico oferece maior flexibilidade devido à ampla variedade de curvas características, simplificando a coordenação entre os dispositivos de proteção.

## **4.3. Ajuste de Curvas Tempo**×**Corrente – Método de Mínimos Quadrados**

Os dispositivos de proteção de sobrecorrente são modelados por meio de equações matemáticas que representam suas características de operação através das curvas de tempo x corrente. Estas equações devem fornecer a informação do tempo de operação do dispositivo correspondente ao dado de entrada que é a corrente de falta. A variedade de dispositivos de proteção de sobrecorrente em uso nos sistemas elétricos torna necessário um modelo geral que possa ser aplicado os dispositivos de proteção de sobrecorrente existentes.

Dois métodos matemáticos são usados para modelar os dispositivos de proteção de sobrecorrente [45]: a interpolação direta e o ajuste de curvas através de mínimos quadrados. O método de ajuste de curvas é usado neste trabalho para modelar a proteção dos dispositivos de sobrecorrente pelas seguintes razões:

- As características das curvas de tempo x corrente são conhecidas. Isto permite determinar a equação matemática para realizar o ajuste de curvas. Os coeficientes da equação são inicialmente determinados utilizando-se os dados armazenados apenas uma vez. Quando se precisa conhecer o tempo de operação do dispositivo é necessário apenas substituir a corrente de falta na equação da corrente em função do tempo. Desta forma a estimação dos tempos de operação durante a simulação de Monte Carlo não resulta em nenhum custo computacional adicional.
- Embora no método de interpolação não seja necessário resolver as equações usadas no ajuste de curvas, é necessário armazenar todos os pontos das curvas de tempo×corrente da cada dispositivo de proteção. Este procedimento aumenta o custo computacional (memória disponível), o que faz este método não ser apropriado.

## **4.3.1. Equações das Curvas de Tempo**×**Corrente dos Dispositivos de Sobrecorrente**

#### 1) **Relé- Disjuntor e Relé-Religador** [45]

As características de operação destes dispositivos são representadas através da curva tempo×corrente. Esta curva é verticalmente assintótica à corrente pickup e estendida a través do eixo positivo da corrente.

A equação que representa as característica de operação do relé é:

$$
t_r = x_{r0} + \frac{x_{r1}}{M-1} + \frac{x_{r2}}{M^2 - 1}
$$
\n(4.2)

$$
M = \frac{I}{I_{\text{pickup}}} \tag{4.3}
$$

onde:

tr: tempo de operação do relé;

*x0, x1, x2*: coeficientes da equação (4.2) associados ao relé

*M*: múltiplos da corrente.

Ipickup: Corrente de operação normal.

#### 2) **Fusível** [46 ]

Os tempos de disparos de fusíveis mostram mais variação que os tempos de relés. Devido a isso, a operação dos fusíveis é apresentada por duas curvas.

A equação que representa a característica de operação de cada curva do fusível:

$$
t_f = x_{f0} + \frac{x_{f1}}{I} + \frac{x_{f2}}{I^2}
$$
 (4.4)

onde:

*tf*: tempo de operação do fusível.

*xf0, xf1, xf2*: coeficientes da equação (4.4) associados ao fisivel.

*I*: corrente do fusível.

#### **4.3.2. Método de Mínimos Quadrados [45]**

O ajuste de curvas por mínimos quadrados consiste em determinar equações que se representem com maior exatidão a um conjunto de dados especificados. Este método estima os coeficientes de uma função especificada para obter uma equação completa de aproximação.

O procedimento para a aproximação da curva de tempo×corrente do relé ou do fusivel pelo método de mínimos quadrados é mostrado a seguir:

Passo 1: Armazenar os dados dos pontos da curva tempo×corrente do relé ou do fusível.

**Passo 2**: Substituir os dados armazenados no passo anterior, na equação (4.2) ou na equação (4.4), dependendo do dispositivo a modelar, para formar a matriz  $[A]_{nx3}$  e o vetor  $[B]_{nx1}$  (n é o número dados armazenados) para obter a equação (4.5)

$$
[A]_{\text{nx3}}. [x]_{3x1} = [B]_{\text{nx1}} \tag{4.5}
$$

onde:

 $[x]_3$  : é o vetor de coeficientes  $x_0, x_1 \text{ e } x_2$ .

**Passo 3:** Transformar a matriz  $[A]_{n\times 3}$  em uma matriz quadrada  $[A]_{3\times 3}$ . Para isto, a equação  $(4.5)$  será multiplicada por  $[A]$ <sup>t</sup> conforme a equação  $(4.6)$ .

$$
\left[A\right]_{3xn}^{t} \cdot \left[A\right]_{nx3} \cdot \left[x\right]_{3x1} = \left[A\right]_{3xn}^{t} \cdot \left[B\right]_{nx1} \tag{4.6}
$$

após de efetuada as operações entre matrizes obtém-se a equação (4.7)

$$
\left[A_{novo}\right]_{3x3} \cdot \left[x\right]_{3x1} = \left[B_{novo}\right]_{3x1} \tag{4.7}
$$

**Passo 4:** Resolver a equação (4.8) para obter os coeficientes:  $x_0, x_1 \text{ e } x_2$ .

$$
\left[x\right]_{3x1} = \left[A_{novo}\right]_{3x3}^{-1} \cdot \left[B_{novo}\right]_{3x1} \tag{4.8}
$$

**Passo 5:** Substituir os coeficientes  $x_0$ ,  $x_1$  e  $x_2$  na equação (4.2) ou na equação (4.4) para obter a equação completa que se ajusta à curva tempo x corrente do dispositivo determinado.

#### **4.3.3. Aplicação do Método de Mínimos Quadrados**

A seguir apresenta-se a aplicação do método de mínimos quadrados para obter a equação característica de um relé: Esta aplicação é realizada considerando-se os dados apresentados na tabela 4.1

| <b>Multiplos</b> de<br>Corrente (M) | Tempo de<br>Operação (seg) |
|-------------------------------------|----------------------------|
| 2                                   | 0.6672                     |
| 3                                   | 0.2505                     |
| 4                                   | 0.1338                     |
| 5                                   | 0.0838                     |
| 6                                   | 0.0576                     |
| 7                                   | 0.0422                     |
| 8                                   | 0.0322                     |
| 9                                   | 0.0255                     |
| 10                                  | 0.0207                     |
| 11                                  | 0.0172                     |
| 12                                  | 0.0145                     |
| 13                                  | 0.0124                     |
| 14                                  | 0.0108                     |
| 15                                  | 0.0094                     |

Tabela 4.1. Tempos de operação e múltiplos de correnteo de um relé [45]

O segundo passo do algoritmo acima é realizado substituindo-se os dados armazenados no passo anterior, na equação (4.2), para obter a equação (4.9)

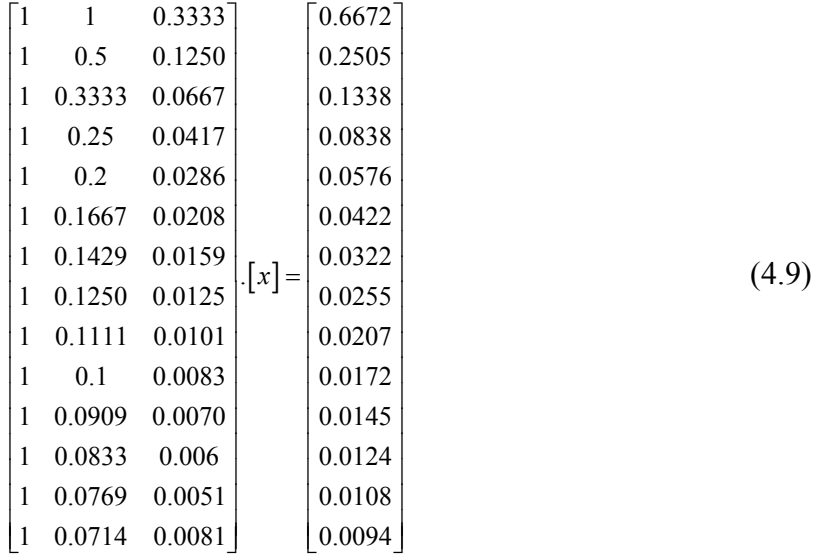

Em seguida transforma-se a matriz  $[A]_{14\times 3}$  e o vetor  $[B]_{3\times 1}$  em uma matriz quadrada  $[A_{\text{novo}}]_{3\times 3}$  e um vetor  $[B_{\text{novo}}]_{3\times 1}$ . (passo 3)

$$
\begin{bmatrix} 14 & 3.2512 & 0.6891 \\ 3.2512 & 1.5758 & 0.4455 \\ 0.6891 & 0.4455 & 0.1349 \end{bmatrix} [x] = \begin{bmatrix} 1.3778 \\ 0.8922 \\ 0.2701 \end{bmatrix}
$$
(4.10)

A solução do sistema de equações 4.10 fornece os coeficientes  $x_{f0}$ ,  $x_{f1}$  e  $x_{f2}$  (passo 5):
$$
[x] = \begin{bmatrix} 14 & 3.2512 & 0.6891 \\ 3.2512 & 1.5758 & 0.4455 \\ 0.5891 & 0.4455 & 0.1349 \end{bmatrix}^{-1} \begin{bmatrix} 1.3778 \\ 0.8922 \\ 0.2701 \end{bmatrix} = \begin{bmatrix} 0.0005 \\ 2x10^{-14} \\ 1.9999 \end{bmatrix}
$$
(4.11)

Finalmente, substituindo-se os coeficientes  $x_{f0}$ ,  $x_{f1}$  e  $x_{f2}$  na equação (4.2) e obtém-se a seguinte equação que se ajusta à curva tempo×corrente do relé:

$$
t_{rele} = 0.0005 + \frac{2x10^{-14}}{M-1} + \frac{1.9999}{M^2-1}
$$
\n(4.12)

Por exemplo, se a corrente de falta estimada fosse 3.5 vezes a Ipick-up (M = 3.5) o tempo de operação do relé será *trelé* = 0.17828 seg.

# **5. Análise Probabilística de VTCD**

# **5.1. Introdução**

As VTCD's são causadas principalmente por faltas (curtos circuitos) nos sistemas de potência. As elevadas correntes de faltas que fluem no sistema produzem perdas nas linhas e, conseqüentemente, VTCD's.

As características das VTCD's dependem das características do sistema (impedâncias das linhas, impedância e conexão dos transformadores) e dos fatores de incerteza que estão ligados com a ocorrência de faltas no sistema (natureza das faltas momentâneas ou permanentes, localização da falta, tipos de falta 3φ, 3φ*T*, 2φ, 2φ*T* e 1φ*T*).

Existem atualmente duas técnicas usadas para análise probabilística de VTCD's: a técnica analítica e a técnica de simulação estocástica. Na técnica analítica dois métodos são desenvolvidos: o "Método de Distâncias Críticas" e o "Método de Localização de Faltas". Entretanto estes métodos utilizam uma modelagem aproximada na estimação das correntes de falta e nos cenários de falta. Devido a isto, a técnica probabilística mais usada na análise preditiva de VTCD's é o "Método de Monte Carlo". A principal vantagem desta técnica é a sua capacidade para modelar facilmente características complexas associadas com cenários de falta e modelagem da rede elétrica.

# **5.2. Método de Simulação de Monte Carlo (MSMC) [48]**

O método de Simulação de Monte Carlo é uma técnica usada para obter informações sobre o desempenho futuro de sistemas ou processos baseados na amostragem estatística (funções de distribuição) de seu desempenho passado usando números aleatórios.

O MSMC consiste em construir uma amostra de estados ou cenários de operação do sistema para se obter estimativas de índices probabilísticos. Estas amostras dos estados ou cenários do sistema são obtidas combinando-se os estados ou cenários de operação dos componentes individuais. Os cenários de operação dos componentes individuais são obtidos amostrando-se os seus tempos de reparo e operação. Estes tempos são obtidos a partir de geradores de números aleatórios que se ajustam às distribuições de probabilidade dos tempos de reparo e operação. O algoritmo do MSMC pode ser resumido da seguinte forma:

*i)* Amostrar um estado ou cenário de operação do sistema;

*ii)* Calcular a função de sinal para este estado ou cenário: a função de sinal é o índice probabilístico que está sendo estimado. Por exemplo, em sistemas de geração uma função de sinal de interesse é a energia não fornecida. Por outro lado, em sistemas de distribuição uma função de sinal bastante utilizada é o tempo total de interrupção de um ponto de carga em um período de estudo (indisponibilidade). Analogamente, em estudos de qualidade de energia uma função de sinal de interesse seria o número de VTCD's experimentadas por um ponto de carga em um período de estudo.

*iii)* Atualizar índices probabilísticos;

*iv)* Repetir os passos de *i* até *iii* para um número especificado de simulações. Neste trabalho o número especificado de simulações levou em consideração o errro relativo [10].

A principal vantagem do MSMC é que os resultados da simulação não só podem fornecer os valores esperados, mas também em distribuições de probabilidades associadas com um índice probabilístico. Estas distribuições de probabilidade podem fornecer informações importantes sobre a dispersão de uma variável aleatória ao redor do seu valor médio.

A simulação dos sistemas ou processos aleatórios pode ser analisada através de duas técnicas no MMC:

#### **1 Simulação não Seqüencial**

Nesta técnica os estados dos componentes são amostrados aleatoriamente sem considerar a ordem na qual as transições de estado ocorrem. Conseqüentemente, um estado do sitema é obtido através da combinação dos estados dos componentes.

#### **2 Simulação Seqüencial**

Nesta técnica os estados dos componentes são amostrados cronologicamente, ou seja, é considerada a ordem na qual as transições de estado ocorrem. Conseqüentemente, o processo cronológico de transições de estado do sistema é obtido combinando-se os processos cronológicos de transições de estados de todos os componentes.

#### **5.2.1 Método de Monte Carlo com Simulação Seqüencial.**

Como foi explicado na seção anterior, o MMC com simulação seqüencial representa as transições de estado dos componentes em ordem cronológica, e é usada neste trabalho. Estas transições de estado são geradas amostrando-se aleatoriamente as durações dos estados de operação e reparo (falha) dos componentes através de geradores de números aleatórios. Esta técnica é conhecida como amostragem de duração de estados [48]. Desta forma, a geração de números aleatórios com distribuições de probabilidade que descrevam de forma adequada os ciclos de operação dos componentes é um componente fundamental do método de Monte Carlo com simulação seqüencial. Nas subseções seguintes serão apresentadas técnicas para geração de números aleatórios com distribuições exponecial e log-normal. Neste trabalho, estas distribuições foram utilizadas para modelar os tempos de operação e reparo dos componentes, respectivamente.

## **5.2.1.1 Geração de Números Aleatórios com Distribuição Exponencial.**

A função de distribuição exponencial é representada por uma curva exponencial negativa. Esta função é apropriada para simular períodos de vida útil ou períodos de operação normal dos componentes. Nestes casos as taxas de falha dos componentes são constantes ou independentes do tempo e podem ser representadas de forma precisa por uma distribuição exponencial.

A função densidade de probabilidade de falha da função exponencial é representada pela equação (5.1):

$$
f(t) = \begin{cases} \lambda.e^{-\lambda t}, & 0 \le t \le \infty, & \lambda > 0 \\ 0, & \text{caso contrario} \end{cases}
$$
 (5.1)

A função de distribuição de probabilidade cumulativa da função exponencial é:

$$
F(t) = 1 - e^{-\lambda t} \tag{5.2}
$$

Aplicando-se o método de transformada inversa à distribuição exponencial tem-se:

$$
U = F(t) = 1 - e^{-\lambda t}
$$
\n(5.3)

$$
T = F^{-1}(U) = -\frac{1}{\lambda} \ln(1 - U) \tag{5.4}
$$

sendo (1 – *U*) uma distribuição uniforme igual a *U*, quando *U* pertence ao intervalo [0, 1].

Portanto,

$$
T = -\frac{1}{\lambda} \ln U \tag{5.5}
$$

sendo:

*U*: Número aleatório uniformemente distribuído;

*T*: Variável que segue uma distribuição exponencial;

λ: Taxa de falha.

O algoritmo para gerar a variável aleatória *T* segue dois passos:

*Passo 1*: Gerar uma variável aleatória *U* em [0, 1];

*Passo 2*: Calcular 
$$
T = -\frac{1}{\lambda} \ln U
$$
.

# **5.2.1.2. Geração de Números Aleatórios com distribuição Log-Normal.**

A função de distribuição *log-normal* é utilizada para estimar a distribuição do tempo de reparo dos componentes. Esta distribuição é mais adequada para descrever processos de reparo devido ao fato de que os tempos de reparo geralmente apresentam grandes variações em torno do valor médio de uma amostra. A função densidade de probabilidade log-normal é definida na equação (5.6), com dois parâmetros de distribuição  $\mu$  e  $\sigma$ . Para t > 0.

$$
f(t) = \begin{cases} \frac{1}{t \cdot \sigma \cdot \sqrt{2\pi}} \exp\left[-\frac{\left(\ln t - \mu\right)^2}{2\sigma^2}\right], & 0 \le t \le \infty, \\ 0, & \text{caso contrario} \end{cases}
$$
(5.6)

A função distribuição de probabilidade cumulativa é apresentada na equação (5.7)

$$
F(t) = \int_0^t \frac{1}{t \cdot \sigma \cdot \sqrt{2\pi}} \exp\left[-\frac{\left(\ln t - \mu\right)^2}{2\sigma^2}\right] dt \tag{5.7}
$$

Considerando-se que:

$$
z = \frac{\ln t - \mu}{\sigma} \tag{5.8}
$$

$$
dz = \frac{dt}{t.\sigma} \tag{5.9}
$$

e substituindo-se as variáveis das equações (5.8) e (5.9) na equação (5.10) tem-se:

$$
F(t) = \frac{1}{\sqrt{2\pi}} \int_{-\infty}^{(\ln t - \mu)/\sigma} \exp\left(\frac{-z^2}{2}\right) dt
$$
 (5.10)

A equação (5.10) é idêntica à integral da função densidade da distribuição normal padronizada:

$$
\mu = \ln \left[ \frac{E^2}{(V + E^2)^{1/2}} \right]
$$
 (5.11)

$$
\sigma^2 = \ln \left[ \frac{V + E^2}{E^2} \right] \tag{5.12}
$$

sendo:

µ: valor esperado da distribuição *Normal*;

σ: desvio padrão da distribuição *Normal*;

*E*: valor esperado da distribuição *Log-normal*;

*V*: desvio padrão da distribuição *Log-normal*;

Se *X* segue uma distribuição normal, então  $T = e^X$  segue uma distribuição Log-normal.

O algoritmo para gerar uma variável aleatória *T* que segue uma distribuição *Lognormal*, tem os seguintes passos:

*Passo 1*: Gerar uma variável aleatória *Z* em *N*(0, 1)

*Passo 2*: Calcular  $X = \mu + \sigma Z$ ;

*Passo 3*: Calcular  $T = e^X$ .

#### **5.2.1.3. Exemplo da Amostragem de Duração de Estados**

Nesta seção será apresentado um exemplo de aplicação do Método de Monte Carlo com simulação e amostragem das transições de estados para avaliar a confiabilidade de um sistema com dois componentes em paralelo *A* e *B*. A operação do sistema requer pelo menos um componente em serviço. Considera-se que as taxas de falha e reparo são  $\lambda$ <sub>A</sub>=0.001 falhas/h,  $\lambda$ <sub>B</sub>=0.0024 falhas/h,  $\mu$ <sub>A</sub>=0.003 falhas/h,  $\mu$ <sub>B</sub>=0.005 falhas/h e o tempo de missão igual a 1000 hr. O algoritmo proposto para avaliar a confiabilidade deste sistema é apresentado a seguir:

**Passo 1**: Gerar um número aleatório.

**Passo 2**: Converter este número aleatório em um valor de tempo de operação com distribuição exponencial.

**Passo 3**: Gerar um novo número aleatório.

**Passo 4**: Converter este número aleatório em um valor de tempo de reparo com distribuição exponencial.

**Passo 5**: Repetir os passos 1 – 4 para um período igual ou maior que o tempo de missão requerida

**Passo 6**: Repetir os passos  $1 - 5$  para cada componente.

**Passo 7**: Comparar as seqüências para cada componente. Se durante o tempo de missão não existe superposição de estados de reparo - por exemplo, ao menos um componente operando durante o tempo de missão – é considerado que a missão foi realizada com sucesso. Porém, se há superposição de estados de reparo durante o tempo de missão, é considerado que a missão não foi completada com sucesso (falha). Um exemplo de seqüências de estados de operação dos componentes individuais do sistema é ilustrado na Figura 5.1.

**Passo 8**: Repetir os passos 1 – 7 paro o número de simulações especificado.

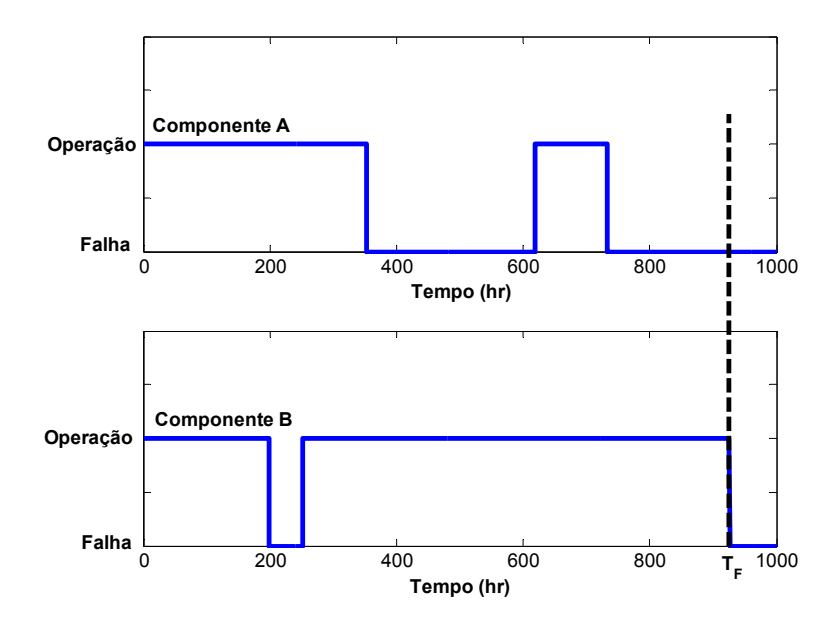

Figura 5.1. Transições de estado dos componentes *A* e *B*.

#### Onde:

 $T_F$ : é o tempo em que a primeira sobreposição de reparo simulada da inicio a falha do sistema.

Na Figura 5.2 apresenta-se o processo de convergencia da confiabilidade usando o Método de Monte Carlo.

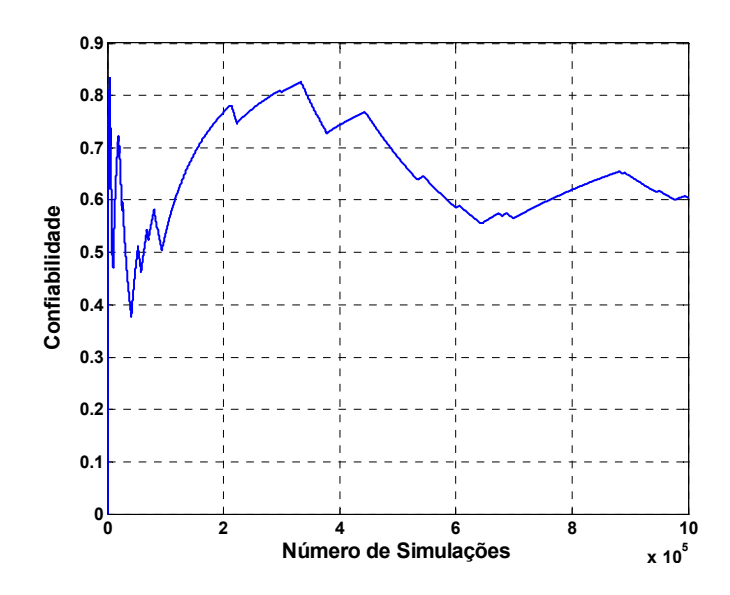

Figura 5.2. Convergência da Confiabilidade.

# **5.3. Aplicação do Método de Simulação Monte Carlo na Análise Preditiva de VTCD's**

A análise probabilística de VTCD's tem como objetivo modelar o impacto de incertezas associadas com os cenários de falta na estimação de índices de qualidade de energia. Estas incertezas estão relacionadas com parâmetros aleatórios tais como: localização da falta, tipo da falta, fases envolvidas na falta e seleção do componente que experimentou a falta. Na subseção seguinte, será mostrado como estas características aleatórias do cenário de falta serão modeladas no Método de Monte Carlo com Simulação Seqüencial. Além disso, será apresentado o algortimo proposto para estimação de índices de qualidade de energia tais como: SARFI, distribuições de probabilidade, cartas de coordenação e diagramas de dispersão das VTCD's.

## **5.3.1. Modelagem de Incertezas Associadas com Eventos de Falta**

## **5.3.1.1. Seleção do Componente no qual Ocorreu a Falta**

Os componentes do sistema de distribuição (linhas aéreas, transformadores, fusíveis, disjuntores e religadores) podem ser representados por dois modelos de estado: o estado de operação e o estado inoperável devido à falha.

O período em que o componente permanece em estado de operação é chamado tempo

para falha (*TTF*). O período em que o componente permanece em estado inoperável é chamado tempo de restauração ou tempo de reparo (*TTR*). O tempo de simulação (*TS*), é o período no qual a estimação dos índices probabilísticos está sendo realizada (período de estudo). A transição do estado operacional para o não operacional é o processo de falha, e esta é causada por faltas no sistema.

Os parâmetros *TTF* e *TTR* são variáveis aleatórias que podem seguir diferentes distribuições de probabilidade. Neste trabalho, o parâmetro *TTF* segue uma distribuição exponencial e o *TTR* segue uma distribuição *log-normal*, como previamente explicado.

Para faltas de natureza momentânea, o *TTR* é o tempo de restauração devido à atuação dos dispositivos de proteção. Estes tempos são muito curtos comparados com o tempo de operação. Por exemplo, os tempos de operação de fusíveis estão no intervalo de 0.01 a 10 seg [1]. Devido a isto estes tempos serão desprezados. Para faltas permanentes o processo de restauração é realizado concertando-se o componente falhado. Desta forma, o TTR será considerado igual ao tempo de reparo.

### **1). Seleção do primeiro componente em falta**

O algoritmo para a seleção do primeiro componente em falta, considerando um sistema com "m" componentes e suas respectivas taxas de falha  $(\lambda_i)$ , tem três passos:

*Passo 1*: Gerar um número aleatório *Ui* para cada componente do sistema,

(*i=1, 2, 3,...,m*)

*Passo 2*: Converter o número  $U_i$  em um  $TTF_i$ , usando a equação (5.5), para todos os componentes;

*Passo 3*: Selecionar o componente com o mínimo *TTF* de:

$$
TTF_{\min} = \{TTF_1, TTF_2, TTF_3, ..., TTF_m\}
$$

se

$$
TTF_{\min} = TTF_{x_{2}}
$$

conseqüentemente "*x*" será o componente onde ocorrerá à falta.

#### **2). Seleção dos subseqüentes componentes em falta**

O algoritmo para a seleção do segundo e seguintes componentes em falta, considerando o ultimo componente em falta "x", é realizada em três passos:

*Passo 1*: Gerar um número aleatório  $U_x$  para o componente em falha "x";

*Passo 2*: Converter o número  $U_x$  em um  $TTF_x$ , usando a equação (5.5);

*Passo 3*: Selecionar o componente com o mínimo *TTF*:  $TTF_{min} = \{TTF_1, TTF_2, TTF_3, ..., TTF_{x}, TTF_{m}\}.$ se

 $TTF_{\min} = TTF_{x}$ ,

conseqüentemente "*xnovo*" será o novo componente onde ocorrerá à falta.

# **5.3.1.2. Localização das Faltas-***Lfalta*

Faltas em Linhas Aéreas

Qualquer posição da falta (*Lfalta*) ao longo de uma seção da linha tem a mesma probabilidade de ocorrência. Portanto a variável considerada será um número aleatório uniformemente distribuído.

A Figura 5.3 representa uma falta na seção da linha *i-k*.

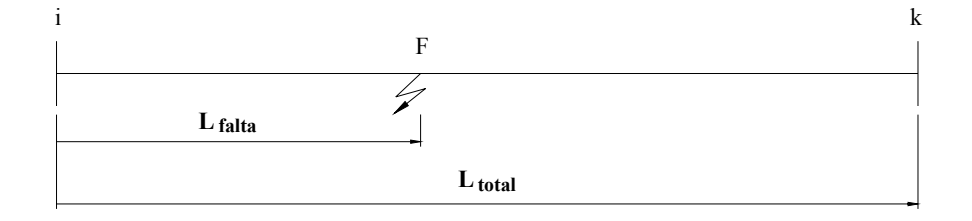

Figura 5.3. Falta na seção de linha *i-k*.

F: ponto de conexão da falta ao longo da linha *i-k*.

Lfalta: localização da falta.

Ltotal: comprimento da seção da linha *i-k*.

O algoritmo para obter a localização da falta na linha segue três passos:

Passo 1: Gerar um número aleatório *U*

Passo 2: Substituir *U* na equação (5.13)

$$
L_{\text{falta}} = UxL_{\text{total}} \tag{5.13}
$$

#### Faltas em outros componentes

Quando a falta ocorre em outro componente, por exemplo, em um transformador, a proteção no primário do transformador (fusível) atua para protegê-lo. Portanto as faltas são localizadas no nó inicial do componente em falha.

## **5.3.1.3. Seleção do Tipo de Falta - TF***<sup>i</sup>*

Cinco tipos de faltas são modelados trifásica (3φ), trifásica - terra (3φ*T*), bifásica (2φ), bifásica - terra (2φ*T*) e monofásica - terra (1φ*T*). A seleção do tipo de falta se baseia na probabilidade associada com cada uma destas faltas. As probabilidades de faltas são obtidas de dados estatísticos de incidências de faltas e são mostradas na tabela (5.1) [23].

Tabela 5.1. Probabilidades de falta.

| Tipo de Falta | Probabilidade |
|---------------|---------------|
| $P_{3\phi T}$ | $2\%$         |
| $P_{3\phi}$   | $4\%$         |
| $P_{2\phi}$   | 9%            |
| $P_{2\phi T}$ | 20%           |
| $P_{1bT}$     | 65%           |

sendo:

*P*3φ*T*: Probabilidade da ocorrência de falta trifásica - terra.

*P*3<sup>φ</sup>: Probabilidade da ocorrência de falta trifásica.

*P*2<sup>φ</sup>: Probabilidade da ocorrência de falta bifásica.

*P*2φ*T*: Probabilidade da ocorrência de falta bifásica - terra.

*P*1φ*T*: Probabilidade da ocorrência de falta monofásica – terra.

*TF<sub>i</sub>* Denota o tipo de falta, onde  $i = 1, 2, 3, 4, 5$  para  $3\phi_T$ ,  $3\phi$ ,  $2\phi$ ,  $2\phi_T$ ,  $1\phi_T$ , respectivamente.

A seleção do tipo de falta segue os seguintes passos:

**Passo 1**: Gerar um número aleatório *W* em [0, 1].

**Passo 2**: Selecionar o tipo de falta:

A seleção do tipo de falta é realizada dividindo-se o intervalo [0, 1] em subintervalos directamente proporcionais as probabilidades de cada tipo de falta. Em seguida sorteia-se um número aleatório com distribuição uniforme e identifica-se o subintervalo associado com este número para determinar o tipo de falta. Os subintervalos utilizados neste trabalho para identificar o tipo de falta são mostrados na Tabela 5.2.

| W      |           |    |    | $0-2\%$   $2\%$ - 6%   6% - 15%   15% - 35%   35% - 100% |                 |
|--------|-----------|----|----|----------------------------------------------------------|-----------------|
|        |           |    |    |                                                          |                 |
| $TF_i$ | $3\Phi_T$ | 3Ф | 2Ф | $2\Phi_{\rm T}$                                          | $1\Phi_{\rm T}$ |

Tabela 5.2. Intervalos do Tipo de Falta.

**Passo 3**: Uma vez selecionado o tipo de falta  $TF_i$ , a admitância de falta  $Y_{FT_i}$  é definida de acordo com as equações (3.12 - 3.25 ) apresentadas seção 3.4 do Capítulo 3.

#### **5.3.1.4. Seleção das Fases Envolvidas na Falta**

As faltas no sistema elétrico podem afetar qualquer fase: no caso de faltas monofásicas podem afetar a fase *A*, *B* ou *C* (1φ<sub>*A*-*T*</sub> - 1φ<sub>*B*-*T*</sub> - 1φ<sub>C-T</sub>); quando as faltas são bifásicas podem afetar as fases *AB*, *BC* ou *CA* (2φ*AB* - 2φ*BC* - 2φ*CA*, 2φ*AB-T* -2φ*BC-T* - 2φ*CA -T*). As três fases (*A* – *B* – *C*) estão igualmente expostas, razão pela qual tem a mesma probabilidade de ser envolvidas em faltas, isto é:

- $P_{1\phi_{A-T}} = P_{1\phi_{B-T}} = P_{1\phi_{C-T}} = \frac{1}{3}$
- $P_{2\phi_{AB}} = P_{2\phi_{BC}} = P_{2\phi_{BC}}$  $P_{2\phi_{AB}} = P_{2\phi_{BC}} = P_{2\phi_{CA}} = \frac{1}{3}$
- $\bullet$   $P_{2\phi_{AR-T}} = P_{2\phi_{RC-T}} = P_{2\phi_{RC-T}}$  $P_{2{\phi}_{AB-T}} = P_{2{\phi}_{BC-T}} = P_{2{\phi}_{CA-T}} = \frac{1}{3}$

A seleção das fases envolvidas segue os seguintes passos:

*Passo 1*: Gerar um número aleatório *X* em [0, 1].

*Passo 2*: Selecionar as fases envolvidas na falta  $(j = 1, 2, 3)$ .

Tabela 5.3. Intervalo de Fases Envolvidas em Falta.

| $0 - 1/3$                                                                       | $1/3 - 2/3$                                                           |                                                                                |
|---------------------------------------------------------------------------------|-----------------------------------------------------------------------|--------------------------------------------------------------------------------|
|                                                                                 |                                                                       |                                                                                |
| 1 $\Phi$ <sub>G</sub> or 2 $\Phi$ <sub>AB</sub> or<br>2 $\Phi$ <sub>G -AB</sub> | 1 $\Phi$ <sub>G</sub> or 2 $\Phi$ <sub>BC</sub> or<br>$2 \Phi_{G-BC}$ | 1 $\Phi$ <sub>G</sub> or 2 $\Phi$ <sub>CA</sub> or<br>$2 \Phi$ <sub>G-CA</sub> |

*fj*: Denota as fases envolvidas: quando as faltas são monofásicas *j* = 1, 2, 3 e representa as fases *A*, *B*, *C*, respectivamente; quando são bifásicas  $j = 1, 2, 3$  e representa as fases *AB*, *BC*, *CA*, respectivamente.

### **5.3.2. Algoritmo Proposto**

No algoritmo proposto dois cenários de faltas são gerados: um associado com falhas momentâneas e outro com falhas permanentes. Os *TTF* são estimados usando as taxas momentâneas (λ*m*) e permanentes (λ*p*) de cada componente. Após um período de simulação

ser obtido usando-se taxas de falha permanente um novo período de simulação é gerado usando-se as taxas de falha momentânea para cada componente. Para falhas momentâneas os *TTR* não são estimados, pois este tipo de falta não causa dano ao componente em falta. Após um período de simulação ser realizado usando taxas de falha permanente, um novo período de simulação é gerado usando taxas de falha momentânea para cada componente. O algoritmo proposto para estimar os índices de qualidade de energia baseia-se nos seguintes passos:

**Passo 1:** Selecionar o primeiro componente em falta (subseção 5.4.1), componente "x";

**Passo 2**: Gerar um número aleatório para o componente "x" e converter este número em um tempo para reparo (TTR);

**Passo 3**: Amostrar um cenário de falta para o componente "x": tipos de falta (3φ<sub>T</sub>, 3φ, 2φ,  $2φ_T$ ,  $1φ_T$ ), localização da falta e fases envolvidas (A, B e C).

**Passo 4**: Estimar as correntes de falta usando o método de soma de admitância para curto circuito e considerando os cenários de falta do componente "x";

**Passo 5**: Estimar a duração da VTCD usando as equações que representam as curvas de tempo x corrente dos dispositivos de proteção;

**Passo 6**: Se o tempo de simulação (tempo de estudo) é menor do que o tempo de simulação especificado, executar o passo 7, caso contrário, executar o passo 8;

**Passo 7**: Selecionar outro componente em falta (subseção 5.4.1) e voltar passo 2;

Passo 8: Atualizar os índices probabilísticos;

**Passo 9**: Repetir os passos do 1 – 9 para o número de simulações especificado.

A Figura 5.4 mostra o fluxograma do algoritmo proposto para calcular os índices de qualidade de energia associados com VTCD's. A implementação deste algoritmo foi realizada usando a lenguagem de programação C++ para um computador Pentium IV, 1,6Ghz e memória de 256 MB.

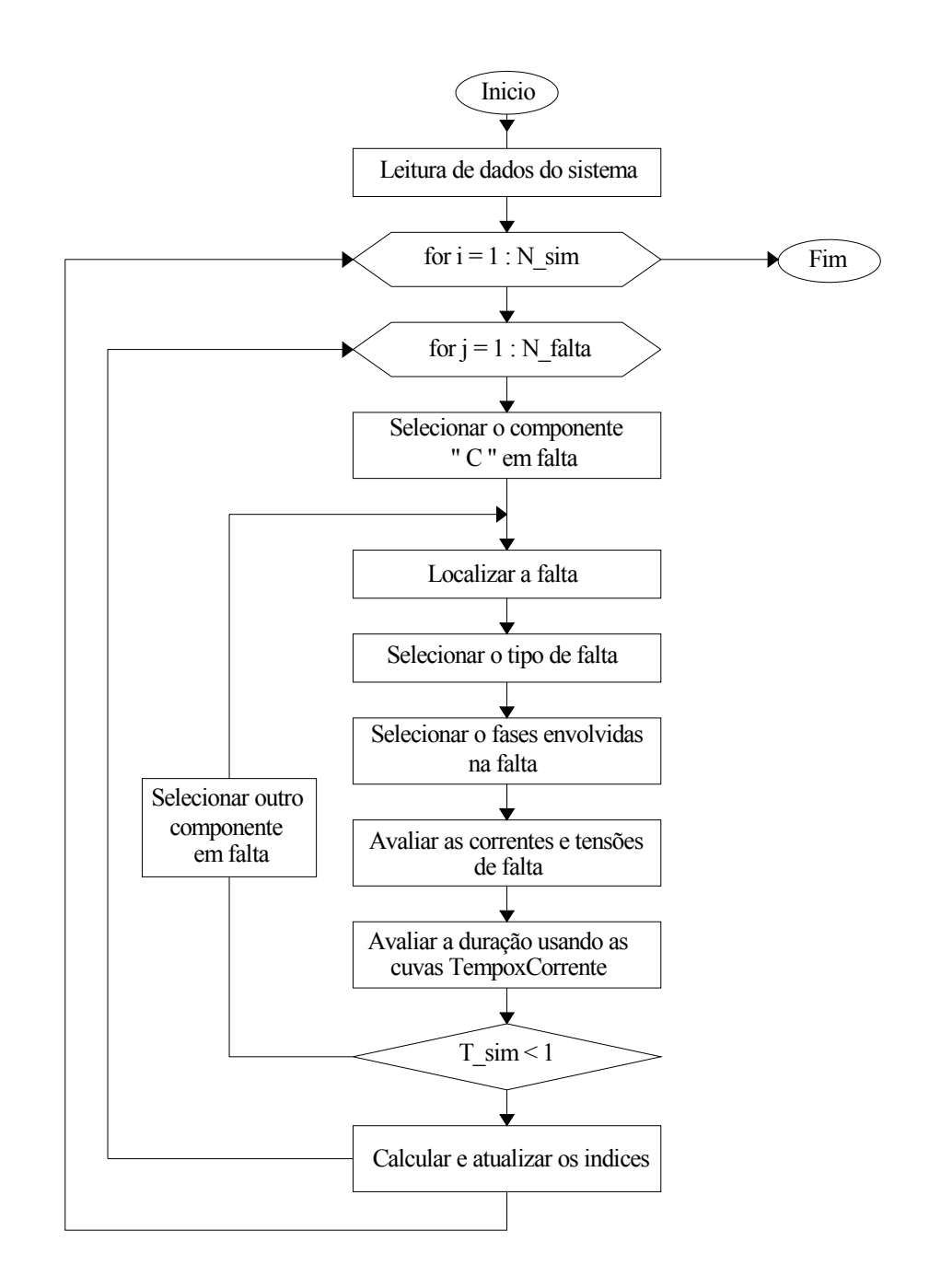

Figura 5.4. Fluxograma da Metodologia Proposta.

# **5.3.3.1 Exemplo de Aplicação do Algoritmo Proposto**

Nesta seção será apresentado um exemplo de aplicação do algoritmo proposto em um sistema teste. O algoritmo proposto pode ser aplicado a sistemas maiores, mas nesta subseção foi selecionado um sistema de pequeno porte para explicar o algoritmo proposto.

O sistema teste está composto pelos componentes: C1 que é um religador; C3 e C6 que são fusíveis; C2, C4 e C7 que são linhas; C5 e C8 que são transformadores; L1 e L2 que são os pontos de carga, como é motrado na Figura 5.5. Os dados de confiabilidade do sistema apresentam-ses na Tabela 5.4 .

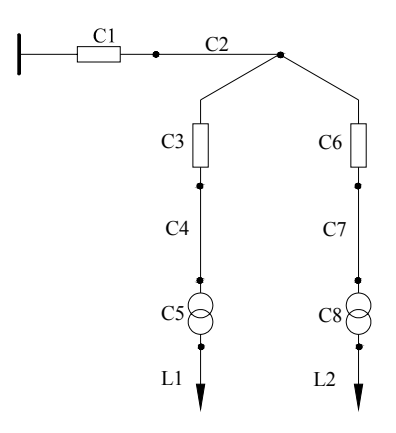

Figura 5.5. Sistema Teste.

Tabela 5.4. Dados de Confiabilidade do Sistema Teste.

| Componentes     | $\lambda_{p}$ (falhas/hr) | $\mu_{p}$ (reparo/ hr) | $\sigma$ (falhas/hr) |
|-----------------|---------------------------|------------------------|----------------------|
| Relé e Fusiveis | 0.78                      |                        |                      |
| Linhas          | 0.99                      |                        |                      |
| Transformadores | 0.19                      |                        |                      |

O sistema é simulado considerando:

- A natureza da falta (permanente)
- Os 5 tipos de falta ( $1φ_T 2φ 2φ_T 3φ 3φ_T$ );
- As fases envolvidas em falta  $(A B C)$
- Uma impedância de falta 1 Ω
- O tempo de simulação 1 ano (8760 hr)
- Uma simulação.

A seguir apresenta-se o procedimento para estimar o índice SARFI<sub>V%</sub>.

Passo 1: gerar números aleatórios para cada componente do sistema e converter estes números em tempos de operação (TTF - Tempo para Falha do componente) com distribuição exponencial utilizando o procedimento apresentado na seção 5.2.1.1.

Os tempos gerados são:

TTF= [0.91, 2.0, 1.09, 0.82, 1.82, 1.82, **0.61,** 1.14] ano.

Com os stempos acima, é selecionado o componente com mínimo TTF. Este componenete será o primeiro componente que passa do estado de operação ao estado de reparo.

 $TTF_{\text{min}} = TTF_7 = 0.61$  ano

Desta forma, o primeiro componente falhado será o componente "C7".

**Passo 2:** gerar um outro número aleatório para o componente "C7" e converter este número em um tempo para reparo (TTR) com distribuição log-normal, utilizando o procedimento apresentado na seção 5.2.1.2.

O TTR para o componente "C7" é:

 $TTR_7 = 0.0036$  ano

**Passo 3:** amostrar um cenário de falta para o componente "C7": O cenário de falta amostrado é:

Tipo de falta: monofásica;

Localização da falta: a 0.3 do comprimento total da seção de linha;

Fase envolvida na falta: A.

**Passo 4:** estimar a tensões nos pontos de carga na falta usando o método de soma de admitância para curto circuito e considerando os cenários de falta do componente "C7".

 $V_{L1} = 0.999$  pu.

 $V_{L2} = 0.8364$  pu.

**Passo 5:**estimar a duração da VTCD usando as equações que representam a curva de tempo×corrente do fusível C6.

 $T_{\text{fuse}} = 0.013$  ano

**Passo 6,** somar os tempos TTF e TTR para obter o tempo de simulação.

 $Tsim = TTF_7+TTR_7 = 0.61 + 0.0036 = 0.6136$  ano

O tempo de simulação calculado (0.6136) é menor que o tempo de simulação especificado (1) , então voltar ao passo 7

**Passo 7:** selecionar outro componente em falta (subseção 5.4.1). O novo componente em falta será "C4".

TTF= [0.91, 2.0, 1.09, **0.82**, 1.82, 1.82, 1.14, 1.31] ano.

 $TTF<sub>4</sub>= 0.82$  ano.

Passo 8: gerar um outro número aleatório para o componente "C4" e converter este número em um tempo TTR com distribuição log-normal, utilizando o procedimento apresentado na seção 5.2.1.2. O TTR para o componente "C4" é:

 $TTR<sub>4</sub>= 0.14$  ano.

**Passo 9:** amostrar um cenário de falta para o componente "C4": O cenário de falta amostrado é:

Tipo de falta: bifásica;

Localização da falta: a 0.7 do comprimento total da seção de linha;

Fase envolvida na falta: C-A.

**Passo 10,** estimar a tensões nos pontos de carga na falta usando o método de soma de admitância para curto circuito e considerando os cenários de falta do componente "C4".

 $V_{L1} = 0.993$  pu.

 $V_{L2} = 0.982$  pu.

**Passo 11:** estimar a duração da VTCD usando as equações que representam a curva de tempo×corrente do fusível C3.

Tfuse  $= 0.157$  ano.

**Passo 12:** somar os tempos TTF e TTR ao Tsim para obter o tempo de simulação atual.

 $T\sin = T\sin + TTF_4 + TTR_4 = 0.6136 + 0.82 + 0.14 = 1.57$  ano.

O tempo de simulação calculado (1.57) é maior que o tempo de simulação especificado (1) , então voltar ao passo 8.

Passo 13: Calcular índices índices probabilísticos para o período simulado. Neste exemplo vamos estimar o SARFI<sub>90%</sub> utilizando a equação (1.3) para uma primeira simulação temos:

Número de VTCD's nos pontos de carga:  $n_{90\%}^{L1} = 0$  e  $n_{90\%}^{L2} = 1$ Número de consumidores por ponto de carga:  $N_{L1} = 100$  e  $N_{L2} = 138$ Número de total de consumidores:  $N_T$ = 238

Pontos de carga: *Li*=2

$$
SARFI_{\text{90\%}}^{\text{Nsim}} = \frac{\sum_{Li=1}^{2} n_{90\%}^{Li} * N_{Li}}{N_T} = \frac{0 * 100 + 1 * 138}{238}
$$

$$
SARFI_{\text{90\%}}^1 = 0.57983 \text{ VTCD/ano}
$$

Para obter as distribuições de probabilidade das características das VTCD's e do índice SARFI o procedimento desenvolvido para uma primeira simulação deve ser realizado até que o número total de simulações especificado (*Nsim*) seja obtido.

#### **5.3.4. Estimação dos índices probabilísticos de qualidade de energia**

O algoritmo proposto estima os índices de qualidade de energia SARFI $_{\%V}$ , SARFI<sub>CBEMA</sub>, SARFI<sub>ITIC</sub> e as caracterisitcas das VTCD's em cada simulação e são armazenadas para cada uma delas. A informação armazenada é utilizada para gerar distribuições de probabilidade das variáveis de interesse:  $SARFI<sub>W</sub>$ ,  $SARFI<sub>CBEMA</sub>$  e  $SARFI<sub>ITIC</sub>$ . Atualmente, estes índices estão sendo muito usados pelas empresas de energia elétrica devido a sua capacidade de expressar precisamente a severidade das VTCD's em todo o sistema analisado. Nas subseções seguintes, será mostrado como são geradas as distribuições de probabilidade dos índices; as distribuições de probabilidade das caracteristicas das VTCD's; as cartas de coordenação e os diagramas de dispersão.

# **5.3.4.1 Distribuições de Probabilidade de Índice SARFI%V**

A seguir apresenta-se o procedimento para gerar as distribuições de probabilidade dos índices SARFI<sub>%V</sub>. O procedimento é igual para qualquer dos índices SARFI<sub>%V</sub> ou SARFI<sub>CBEMA</sub> ou SARFI<sub>ITIC</sub>.

**Passo 1**: Estimar os valores do índice  $SARTI^j_{\gamma\gamma}$  para cada "*j*" (*j*=*1,...,Nsim*) usando a equação (1.3) da subseção 1.3.2, Capitulo 1. Considerando-se que os valores de %V podem ser os apresentados na Tabela 1.1.

**Passo 2**: Armazenar os índices  $SARFI^j_{\%V}$  de cada simulação "j" no vetor de SARFI<sub>%V</sub> da equação 5.14

$$
Vector\_SART_{\gamma_{6V}} = [SART_{\gamma_{6V}}^1, SART_{\gamma_{6V}}^2, ..., SART_{\gamma_{6V}}^{Nsim}]
$$
\n(5.14)

**Passo 3**: Selecionar o valor máximo do Vetor SARFI<sub>%V</sub>, maxSARFI<sub>%V</sub>.

**Passo 4**: Determinar o número de intervalos de valores de maxSARFI<sub>%V</sub>, isto dependerá do valor do maxSARFI<sub>%V</sub>, quanto maior maxSARFI<sub>%V</sub> maior número de intervalos. Para este casso o número de intervalos será 10, porque o valor de maxSARFI<sub>%V</sub> está no intervalo de  $[15 - 20]$ .

**Passo 5**: Dividir maxSARFI<sub>%V</sub> por o número de intervalos para obter a classe e vetor de intervalos *X*.

$$
classes = \frac{SARFI_{\%V}}{10} \tag{5.15}
$$

$$
[X]_{10} = [(0,1); (1,2); (2,3); \dots; (8,9)]
$$
classe (5.16)

**Passo 6**: Acumular o número de elementos do *Vector SARFI<sub>%V</sub>* que pertencem a cada intervalo de [*X*]10 em um vector *Num\_SARFI%V*.

**Passo 7**: Dividir o vector *Num\_SARFI%V* por o número total de elementos de *Num\_SARFI%V* para obter a probabilidade individual de ocorrência de cada intervalo do índice *SARFI<sub>%V</sub>*.

**Passo 8**: Plotar a probabilidade individual do índice *SARFI<sub>%V</sub>* através de um diagrama de barras bidimensional para obter a distribuição de probabilidade individual do índice *SARFI<sub>%V</sub>*. Onde o eixo X representa os valores dos índices *SARFI%V* e o eixo Y representa a probabilidade individual de ocorrência dos valores dos índices *SARFI<sub>%V</sub>*.

Passo 9: Somar as probabilidades dos elementos do índice SARFI<sub>%V</sub> desde o primeiro intervalo até o ultimo para obter a probabilidade cumulativa dos intervalos do índice *SARFI%V*.

**Passo 10**: Plotar a probabilidade cumulativa do índice *SARFI<sub>%V</sub>* através de um diagrama de barras para obter a distribuição de probabilidade cumulativa do índice *SARFI<sub>%V</sub>*. Onde a abscissa representa os valores dos índices *SARFI%V* e a ordenada representa a probabilidade cumulativa de dos valores dos índices *SARFI%V*.

#### **5.3.4.2 Funções Densidade de Probabilidade Individual e Cumulativa**

O procedimento para obter as funções densidade de probabilidade das VTCD's apresenta-se a seguir:

**Passo 1**: Definir os intervalos de magnitude (*V*) e duração (*D*) das VTCD's, baseados nas definições [3-4], como são apresentados nas equações 5.17 e 5.18 .

$$
V = [0.00833; 0.2; 0.4; 0.6; 0.8; 1; 2; 3; 10; 30; 40; 50; 60] \text{ seg.}
$$
 (5.17)

$$
D = [0.1; 0.2; 0.3; 0.4; 0.5; 0.6; 0.7; 0.8; 0.9] Vn
$$
 (5.18)

**Passo 2**: Armazenar o número de VTCD's, no vetor *Num\_VTCD*, que pertencem a cada intervalos de *V* e *D*.

**Passo 3**: Dividir o vector *Num\_VTCD* por a somatoria *∑Num\_VTCD* para obter a probabilidade individual de ocorrência de VTCD em cada intervalo de *V* e *D*.

**Passo 4**: Plotar a probabilidade individual das VTCD's através de um diagrama de barras tridimensional para obter a distribuição de probabilidade individual das VTCD's. Onde o eixo X representa as magnitudes, o eixo Y representa as durações e o eixo Z representa a probabilidade individual de ocorrência das VTCD's.

**Passo 5**: Somar as probabilidades individuais das VTCD's de todos os intervalos, desde o primeiro intervalo da magnitude (0.1) e ultimo intervalo de duração (40seg.*)* até o ultimo intervalo da magnitude (0.9) e o primeiro intervalo de duração (0.00833).

**Passo 6**: Plotar a probabilidade cumulativa das VTCD's através de um diagrama de barras tridimensional para obter a distribuição de probabilidade cumulativa das VTCD's. Onde o eixo X representa as magnitudes, o eixo Y representa as durações e o eixo Z representa a probabilidade cumulativa de ocorrência das VTCD's.

## **5.3.4.3 Cartas de Coordenação**

O procedimento para obter as cartas de coordenação é mostrado a seguir:

**Passo 1**: Definir os intervalos de magnitude (*V*) e duração (*D*) das VTCD's, baseados em nas definições [3-4], como são apresentados nas equações 5.19 e 5.20.

$$
V = [0.00833; 0.2; 0.4; 0.6; 0.8; 1; 2; 3; 10; 30; 40; 50; 60] \text{ seg.}
$$
 (5.19)

$$
D = [0.1; 0.2; 0.3; 0.4; 0.5; 0.6; 0.7; 0.8; 0.9] Vn
$$
 (5.20)

**Passo 2**: Armazenar o número de VTCD's, no vetor *Num\_VTCD*, que pertencem a cada intervalos de *V* e *D*.

**Passo 3**: Cumular o número de cada elemento do vetor *Num\_VTCD* no vetor *Cum\_Num\_VTCD*, desde o primeiro intervalo da magnitude (0.1) e ultimo intervalo de duração (40seg.*)* até o ultimo intervalo da magnitude (0.9) e o primeiro intervalo de duração (0.00833).

**Passo 4**: Formar as linhas de contorno. As linhas de contorno são formadas pela união de pontos de duração e magnitude, (*D*,*V*), do vetor *Num\_VTCD* que possuem o mesmo valor.

Passo 5: Plotar as linhas de contorno (obtidas no passo 4) e as curvas de tolerância dos equipamentos do consumidor (fornecida pelos fabricantes) em um mesmo plano bidimensional.

#### **5.3.4.4. Diagramas de Dispersão**

O procedimento para obter o diagrama de dispersão das VTCD's é mostrado a seguir: Passo 1: Armazenas as magnitudes e as durações das VTCD's, que atendam as restrições apresentadas nas inequações 5.21 e 5.22, em uma função dispersão *F\_Dispersão*:

$$
0.5 \text{ ciclos} \le D \le 60 \text{ seg.} \tag{5.21}
$$

$$
0.1 \text{ Vn} \le V \le 0.9 \text{ Vn} \tag{5.22}
$$

onde:

*D*: duração das VTCD's

*V*: magnitude das VTCD's

**Passo 2**: Plotar a *F\_Dispersão* no plano bidimensional como pontos, onde o eixo X representa a duração e o eixo Y representa a magnitude das VTCD's.

# **6. Resultados**

Neste capítulo são apresentados os resultados dos testes realizados com os modelos e técnicas para análise probabilística de VTCD's, propostas nesta dissertação os modelos e técnicas descritos nas seções precedentes foram testados em um alimentador da Companhia Energética do Maranhão (CEMAR) denominado 01C2IPA.

O alimentador 01C2IPA foi utilizado para obter os seguintes índices probabilísticos associados com VTCD's: SARFI*X*, SARFI*CBEMA*, SARFI*ITIC*, funções de probabilidade individual e cumulativa, diagramas de dispersão e cartas de coordenação. Nas seções seguintes, será mostrado que estas distribuições de probabilidade podem fornecer importante informações sobre a dispersão das VTCD's ao redor de seu valor médio. Os resultados apresentados nas seções seguintes são organizados da seguinte forma:

• Na seção 6.1. descreve-se de forma geral as características do sistema e as considerações feitas para a simulação;

• Na seção 6.2. apresenta-se e analisam-se os índices resultantes da aplicação da metodologia proposta.

# **6.1. Características do Sistema Teste**

# **6.1.1. Alimentador 01C2IPA**

O alimentador 01C2IPA possui topologia radial com uma subestação principal e com vários tipos de consumidores (industriais, comerciais e residenciais) conectados nos pontos de carga. Na Figura 6.1, é apresentado um diagrama unifilar simplificado do alimentador 01C2IPA. Este sistema foi selecionado para comprovar a aplicação prática do algoritmo proposto para realizar uma análise probalistica das VTCD's. As principais características do sistema 01C2IPA são apresentadas na Tabela 6.1.

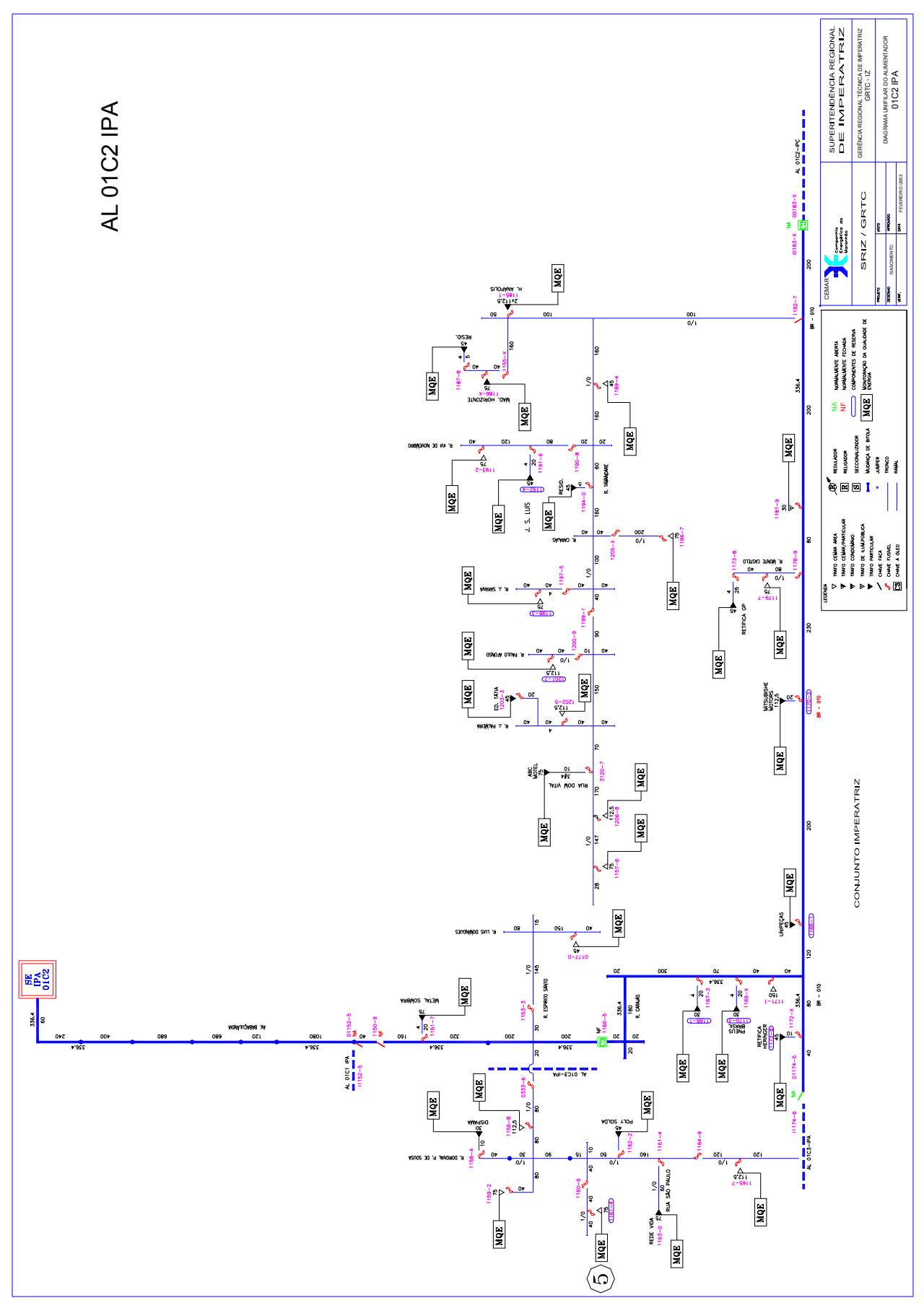

Figura 6.1. Diagrama Unifilar do Sistema 01C2IPA

| Número de Alimentadores            |        |
|------------------------------------|--------|
| Nivel de Tensão [kV]               | 13.8   |
| Potência Ativa Total [ kW]         | 1345.7 |
| Número de Pontos de Carga          | 33     |
| Número de Seções de Linhas         | 64     |
| Número de Transformadores 3F       | 33     |
| Número de Dispositivos de Proteção |        |
| Número de Consumidores             |        |

Tabela 6.1. Características do Sistema 01C2IPA

A aplicação da metodologia proposta no alimentador 01C2IPA foi realizada supondose que:

- Todas as cargas são consideradas trifásicas e modeladas com características de impedância constante;
- Impedância de falta é igual a  $1 + j0 \Omega$ ;
- Foi considerado que todos os transformadores possuem conexão Delta-Estrela aterrada;

Os dados de confiabilidade dos componentes estão ilustrados na Tabela 6.2. Estes valores foram obtidos a partir das referências [39] e [49].

Tabela 6.2. Dados de Confiabilidade dos Componentes do Sistema 01C2IPA

| Componentes              | /∿n   | $\mu_{\textup{D}}$ | ∕∿   | $\mu_{t}$ |
|--------------------------|-------|--------------------|------|-----------|
| Dispositivos de proteção | 0.028 |                    |      | 0,083     |
| Linhas                   | 0.3   |                    |      | 0,083     |
| Transformadores          | 0.069 |                    | 0276 |           |

sendo:

 $λ_p$ : Taxa de falha permanente (falhas/ ano-milha)

 $\lambda_t$ : Taxa de falha temporária (falhas/ ano-milha)

σ: Desvio padrão (falhas/ ano-milha)

 $\mu_p$ : Taxa de reparo permanente (reparo/ ano-milha)

 $\mu_t$ : Taxa de reparo temporário (reparo/ ano-milha)

# **6.2. Resultados da Aplicação da Metodologia Proposta**

As primeiras variáveis estimadas com a aplicação da metodologia proposta no sistema 01C2IPA foram às características (magnitude, duração e freqüência) das VTCD's. A partir das característiscas das VTCD's são calculados os seguintes índices de qualidade de energia.

- Funções de Probabilidade Individual e Cumulativa;
- Cartas de Coordenação;
- Diagramas de Dispersão.
- Índices SARFI<sub>*X*</sub>, SARFI<sub>*CBEMA*</sub>, SARFI<sub>*ITIC*</sub>;

Nas subseções 6.2.1 e 6.2.2 serão mostrados os resultados associados com as características das VTCD's e índices de qualidade de energia, respectivamente.

## **6.2.1. Distribuições de Probabilidade Individual e Cumulativa de VTCD's**

As distribuições de probabilidade associadas com a magnitude, duração e freqüência das VTCD's são apresentadas na Figura 6.2 para o ponto de carga 5 do alimentador 01C2IPA. Além disso, na Tabela 6.3 são apresentados os valores das freqüências individuais associados com cada intervalo de magnitude e duração das VTCD's. Nesta tabela, cada célula contém a probabilidade da ocorrência de uma VTCD pertecente a uma faixa de magnitude e duração especificadas. A partir da Tabela 6.3 e da Figura 6.2 pode-se observar que houve considerável variação nas magnitudes das VTCD's. Por exemplo, foram observadas VTCD's nos seguintes intervalos de magnitude: [40% - 50%] e [70% - 80%]. Além de isso, pode-se também observar que ocorreram variações significativas nas durações das VTCD's. Por exemplo, foram observadas VTCD's nos seguintes intervalos de duração: [20seg. - 30seg.] e [0.00833seg. - 0.2seg.]. Estes resultados demonstram que existem consideráveis variações nas magnitudes e durações das VTCD's quando as incertezas associadas com cenários de faltas são incluídas em um modelo preditivo. Finalmente, deve-se notar que existem probabilidades significativas associadas com valores críticos de VTCD's. Por exemplo, a probabilidade de uma VTCD no intervalo [40% - 50%] de magnitude é igual 9.4%. Este valor foi obtido somando-se as probabilidades de todas as VTCD's associadas com o intervalo [40% - 50%] de magnitude, ou seja, somando-se todos os valores da quinta linha da Tabela 6.3. Por outro lado, a probabilidade de uma VTCD no intervalo [20seg. - 30seg] de duração é igual 21%. Este valor foi obtido somando-se as probabilidade de todas as VTCD's associadas com o intervalo [20seg. - 30seg] de duração, ou seja, somando-se todos os valores da décima coluna de valores numéricos da Tabela 6.3. Estes valores demonstram que os modelos probabilísticos são capazes de estimar não somente a severidade (magnitude e duração) de VTCD, mas também a sua probabilidade de ocorrência. Nas seções seguintes serão mostrados que estas probabilidades podem ser usadas para estimar o risco de um equipamento experimentar um desligamento imprevisto causado por uma VTCD.

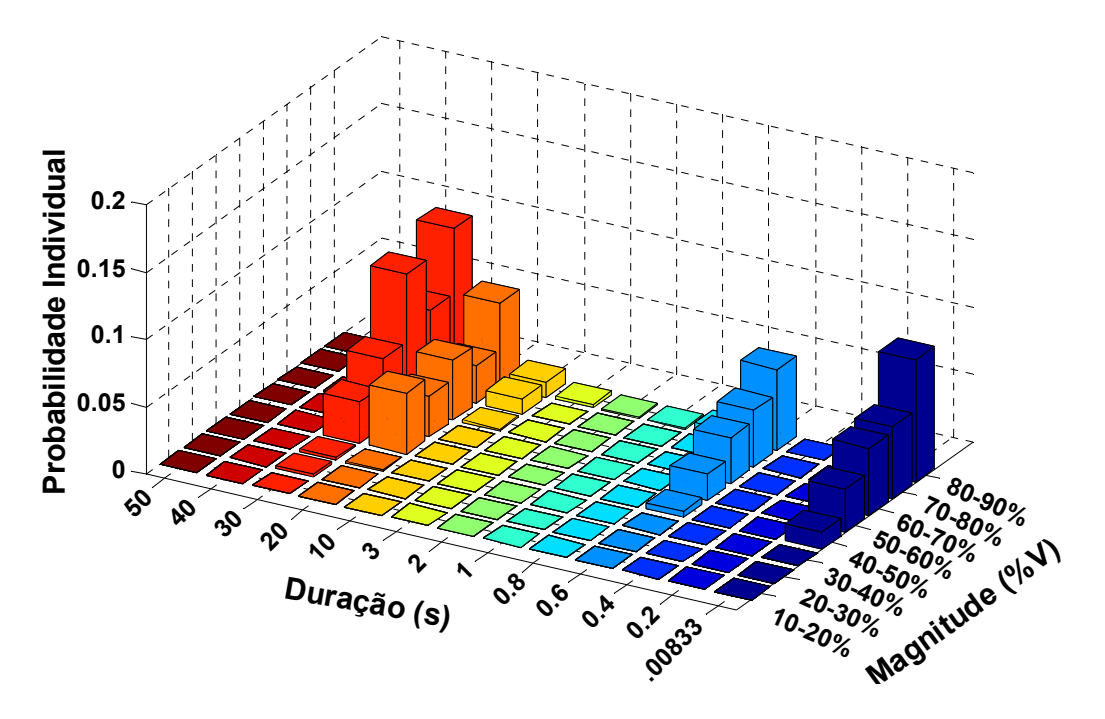

Figura 6.2. Distribuição de Probabilidade Individual das VTCD's

|          |             | Duração (s)                     |         |               |               |          |         |                                   |                       |             |             |             |
|----------|-------------|---------------------------------|---------|---------------|---------------|----------|---------|-----------------------------------|-----------------------|-------------|-------------|-------------|
|          |             | $[0.00833 - 0.2]$ $[0.2 - 0.4]$ |         | $[0.4 - 0.6]$ | $[0.6 - 0.8]$ | $10.8 -$ | -       | 3 <sup>7</sup><br>$\overline{12}$ | 10<br>$\overline{13}$ | $[10 - 20]$ | $[20 - 30]$ | $[30 - 40]$ |
|          | $80 - 90\%$ | $9.1\%$                         | $0.0\%$ | $0.0\%$       | $6.0\%$       | 0.6%     | 0.1%    | 0.1%                              | $0.3\%$               | $.1\%$      | 6.2%        | 10.9%       |
|          | $70 - 80%$  | $5.4\%$                         | $0.0\%$ | $0.0\%$       | 4.2%          | $0.0\%$  | $0.0\%$ | $0.0\%$                           | $0.0\%$               | $.1\%$      | 2.8%        | 6.1%        |
| $\omega$ | 60-70%      | 5.0%                            | $0.0\%$ | $0.0\%$       | 3.4%          | $0.0\%$  | $0.0\%$ | $0.0\%$                           | $0.0\%$               | 0.1%        | 4.4%        | $10.1\%$    |
| g        | $50 - 60%$  | $3.2\%$                         | $0.0\%$ | $0.0\%$       | 2.0%          | $0.0\%$  | $0.0\%$ | $0.0\%$                           | $0.0\%$               | $0.0\%$     | 3.1%        | 5.0%        |
|          | $40 - 50%$  | 1.3%                            | $0.0\%$ | $0.0\%$       | 0.5%          | $0.0\%$  | $0.0\%$ | $0.0\%$                           | $0.0\%$               | $0.0\%$     | 4.5%        | 3.1%        |
| Magnit   | $30-40%$    | $0.0\%$                         | $0.0\%$ | $0.0\%$       | $0.0\%$       | $0.0\%$  | $0.0\%$ | $0.0\%$                           | $0.0\%$               | $0.0\%$     | $0.0\%$     | 0.2%        |
|          | $20 - 30%$  | $0.0\%$                         | $0.0\%$ | $0.0\%$       | $0.0\%$       | $0.0\%$  | $0.0\%$ | $0.0\%$                           | $0.0\%$               | $0.0\%$     | $0.0\%$     | 0.2%        |
|          | $10-20%$    | $0.0\%$                         | $0.0\%$ | $0.0\%$       | $0.0\%$       | $0.0\%$  | $0.0\%$ | $0.0\%$                           | $0.0\%$               | $0.0\%$     | $0.0\%$     | $0.0\%$     |
|          | $0-10%$     | $0.0\%$                         | $0.0\%$ | $0.0\%$       | $0.0\%$       | $0.0\%$  | $0.0\%$ | $0.0\%$                           | $0.0\%$               | $0.0\%$     | $0.0\%$     | $0.0\%$     |

Tabela 6.3. Valores de Probabilidades Individuais das VTCD's do Ponto de Carga 5.

As características das VTCD's também podem ser avaliadas usando-se as distribuições cumulativas das VTCD's em função de sua magnitude e duração. Na Figura 6.3 e na Tabela 6.4 são apresentados o histograma e os valores das probabilidades cumulativas, respectivamente, associados com as distribuições de probabilidade cumulativa das VTCD's no ponto de carga 5 do alimentador 01C2IPA. Os resultados apresentados na Tabela 6.4 indicam a probabilidade de um equipamento experimentar um desligamento imprevisto causado por uma VTCD com magnitudes de tensões menores e durações maiores do que valores especificados. Ou seja, o risco de um equipamento experimentar um desligamento causado por um VTCD. Por exemplo, se um equipamento não tolera VTCD's com magnitudes menores que 80% Vn e durações maiores que 0,4 seg. O risco de este equipamento experimentar desligamentos imprevistos causados por VTCD's é 50.8%. Este risco é calculado somando-se as probabilidades individuais, apresentadas na Tabela 6.4, de todos os intervalos com magnitude menor que 80% e com duração maior que 0.4 seg.

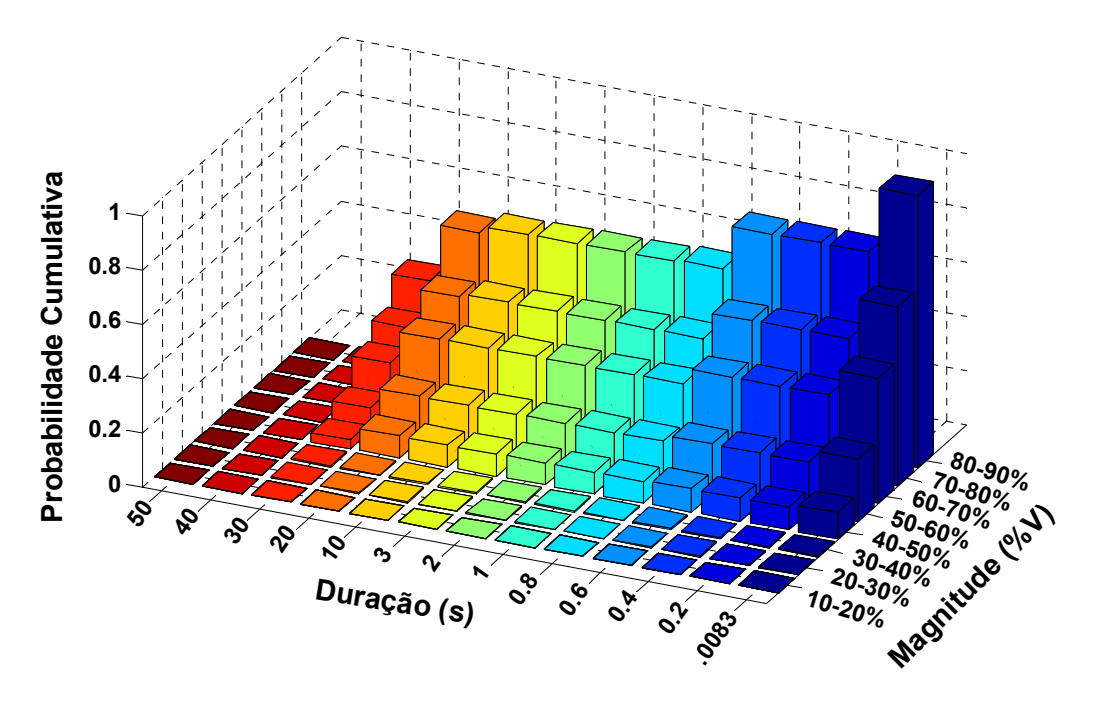

Figura 6.3. Distribuição de Probabilidade Cumulativa de VTCD's do Ponto de Carga 5.

|          |            | Duração (s) |         |         |         |          |         |         |         |         |         |         |
|----------|------------|-------------|---------|---------|---------|----------|---------|---------|---------|---------|---------|---------|
|          |            | 0.00833     | 0.2     | 0.4     | 0.6     | 0.8      |         |         |         | 10      | 20      | 40      |
|          | $80 - 90%$ | 100.0%      | 76.0%   | 76.0%   | 76.0%   | $60.0\%$ | 59.4%   | 59.4%   | 59.3%   | 59.0%   | 56.7%   | 35.6%   |
|          | 70-80%     | 65.7%       | 50.8%   | 50.8%   | 50.8%   | 40.8%    | 40.8%   | 40.8%   | 40.8%   | 40.8%   | 39.5%   | 24.7%   |
| $\omega$ | $60 - 70%$ | 46.0%       | 36.5%   | 36.5%   | 36.5%   | 30.7%    | 30.7%   | 30.7%   | 30.7%   | 30.7%   | 30.6%   | 18.5%   |
| ರ        | $50 - 60%$ | 23.0%       | 18.5%   | 18.5%   | 18.5%   | 16.1%    | 16.1%   | 16.1%   | 16.1%   | 16.1%   | 16.1%   | 8.4%    |
| ∙−       | $40 - 50%$ | 9.7%        | 8.4%    | 8.4%    | 8.4%    | 8.0%     | 8.0%    | 8.0%    | 8.0%    | 8.0%    | 8.0%    | 3.4%    |
| Θİ<br>Žа | $30-40%$   | 0.4%        | 0.4%    | 0.4%    | $0.4\%$ | 0.4%     | 0.4%    | 0.4%    | $0.4\%$ | 0.4%    | $0.4\%$ | 0.4%    |
|          | $20 - 30%$ | 0.2%        | $0.2\%$ | 0.2%    | 0.2%    | 0.2%     | 0.2%    | $0.2\%$ | 0.2%    | 0.2%    | 0.2%    | 0.2%    |
|          | $10 - 20%$ | $0.0\%$     | $0.0\%$ | $0.0\%$ | $0.0\%$ | $0.0\%$  | $0.0\%$ | $0.0\%$ | $0.0\%$ | $0.0\%$ | $0.0\%$ | $0.0\%$ |
|          | $0-10%$    | $0.0\%$     | $0.0\%$ | $0.0\%$ | $0.0\%$ | $0.0\%$  | $0.0\%$ | $0.0\%$ | $0.0\%$ | $0.0\%$ | $0.0\%$ | $0.0\%$ |

Tabela 6.4. Valores de Probabilidade Cumulativa das VTCD's.

#### **6.2.2. Cartas de Coordenação**

Outro resultado da aplicação da metodologia proposta são as cartas de coordenação. Estas cartas são obtidas combinando-se as curvas de valores de contorno da distribuição cumulativa com a CTT de um dado equipamento. Na Figura 6.4, é apresentada a carta de coordenação das VTCD's para um equipamento instalado no ponto de carga 5 do alimentador 01C2IPA. A CTT deste equipamento foi obtida apartir da referência [18].

A partir da Figura 6.4, pode-se observar que a CTT intercepta as curvas de valores de

contorno quando o número de VTCD's é igual a 8. Isto é, um equipamento instalado no ponto de carga 5 e com a CTT mostrada na Figura 6.4 experimentará 8 VTCD's com durações maiores que 0.4 seg. e com tensões menores que 80%.

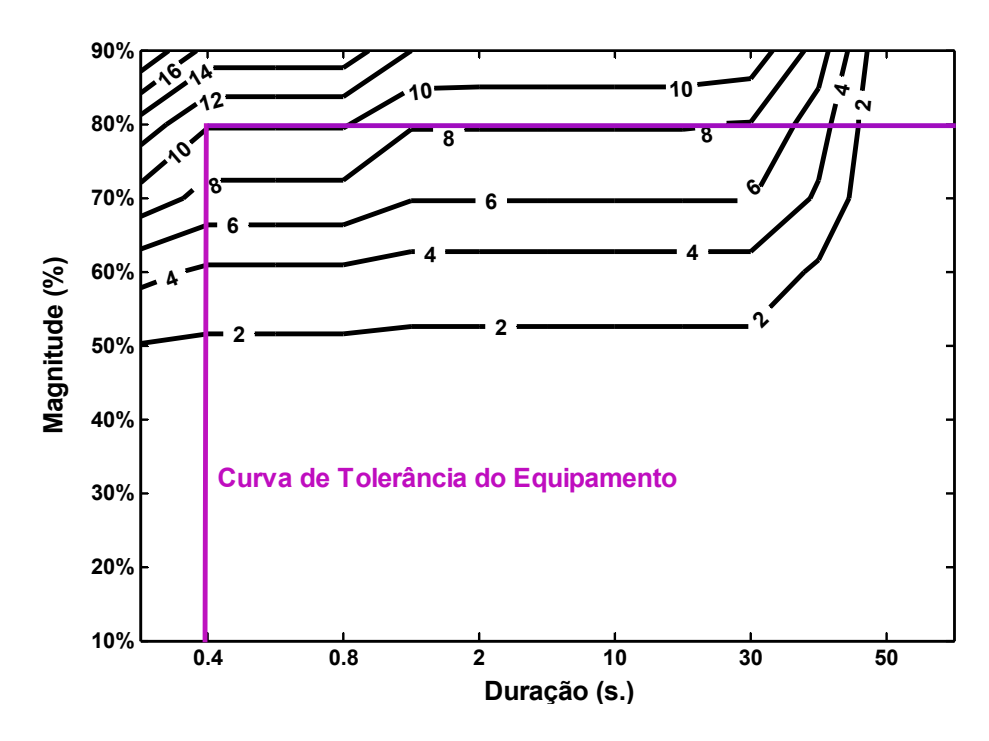

Figura 6.4. Carta de Coordenação do ponto de carga 5 do alimentador 01C2IPA

Os resultados apresentados acima podem ser utilizados tanto por empresas de distribuição como por consumidores individuais. As empresas de distribuição poderão utilizar os resultados acima para tomar decisões sobre a realização ou o adiamento de projetos de mitigação de VTCD's, tais como: reconfiguração, instalação de dispositivos de proteção e recondutoramento. Por outro lado, os consumidores individuais poderão utilizar as cartas de coordenação para selecionar o equipamento mais adequado para tolerar as VTCD's em um ponto de fornecimento de energia.

#### **6.2.3. Diagramas de Dispersão**

As amostras geradas pelo algoritmo de Monte Carlo também foram utilizadas para obter diagaramas de dispersão relacionados com as VTCD's. Estes diagramas são obtidos associando-se cada VTCD com uma coordenada no plano de Magnitude-Duração. Estes pontos representam as características da magnitude e da duração das VTCD's no ponto de carga selecionado. Os diagramas de dispersão fornecem um diagnóstico qualitativo inicial sobre o perfil de VTCD's em um ponto de carga do sistema. Na Figura 6.5, é apresentado o

diagrama de dispersão das VTCD's no ponto de carga 5 do alimentador 01C2IPA. Além disso, são também mostradas as CTT CBEMA e ITIC. Estas curvas são utilizadas para avaliar qualitativamente a severidade das VTCD's. A partir da Figura 6.5 pode-se notar que existem três grupos  $(1 - 2 - 3)$  de acumulação de pontos de VTCD's:

- **Grupo 1:** este grupo é caracterizado pela presença de VTCD's com magnitudes de [0.4 0.9] p.u. e com durações de [0.00833 seg – 0.04seg]. Estes afundamentos de tensão são clasificados como variações de tensão instantâneas (Subseção 1.2, Capitulo 1). Desta forma estas VTCD's poderiam afetar os consumidores com dispositivos eletrônicos sensíveis [4].
- **Grupo 2:** este grupo está associado com VTCD's com magnitudes de [0.4 0.9] p.u e com durações de [0.7seg – 1seg.]. Estas VTCD's são clasificados como variações de tensão momentâneas (Subseção 1.2, Capitulo 1). Desta forma estes afundamentos de tensão poderiam afetar os consumidores com equipamentos inversores [4].
- **Grupo 3:** engloba VTCD's com magnitudes de [0.4 0.9] p.u. e com durações de [8seg. 45seg.]. Estas VTCD's são clasificados como variações de tensão temporárias (Subseção 1.2, Capitulo 1).Estas VTCD's têm impacto similar aos afundamentos de tensão momentâneos [4].

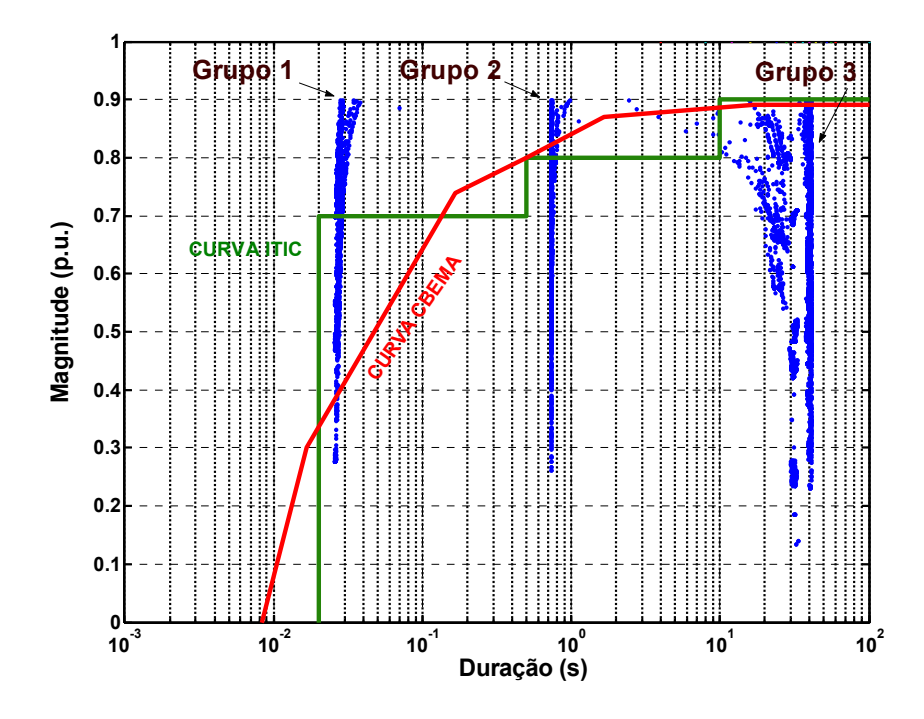

Figura 6.5. Diagrama de Dispersão do ponto de carga 5 do Alimentador 01C2IPA

Analisando-se a Figura 6.5, pode-se observar também que o número de pontos localizados na região de subtensão da curva CBEMA é menor do que aquele associado com a região de subtensão da curva ITIC. Desta forma, o número de desligamentos de equipamentos com CTT no padrão ITIC será maior do que aqueles associados com CTT no padrão **CBEMA** 

# **6.2.4. Distribuições de Probabilidade dos Índices SARFIV%**

A metodologia proposta foi utilizada para gerar as distribuições de probabilidade associadas com os índices SARFI<sub>V%</sub> do sistema. Os índices SARFI<sub>10%</sub>, SARFI<sub>50%</sub>, SARFI<sub>70%</sub>, SARFI80% e SARFI90% foram estimados para quantificar a qualidade de serviço do alimentador 01C2IPA da CEMAR.

O uso dos índices SARFI*V*% depende do nível de VTCD (*V*%), ao qual os equipamentos do consumidor são sensíveis. Por exemplo, para V% igual a 70% o índice SARFI70% representa o valor médio de VTCD's menores que 70% ocorridos em um ano por consumidor. A Figura 6.6 mostra o histograma da distribuição de probabilidade individual do índice SARFI70%. O valor médio obtido para o índice foi de 5.54 VTCD/ano, o valor mínimo foi de 0 VTCD/ano, o valor máximo foi de 16.71 VTCD/ano, o desvio padrão é 2.08 e o erro relativo é de 1,0%, conforme apresentado na Tabela 6.5.

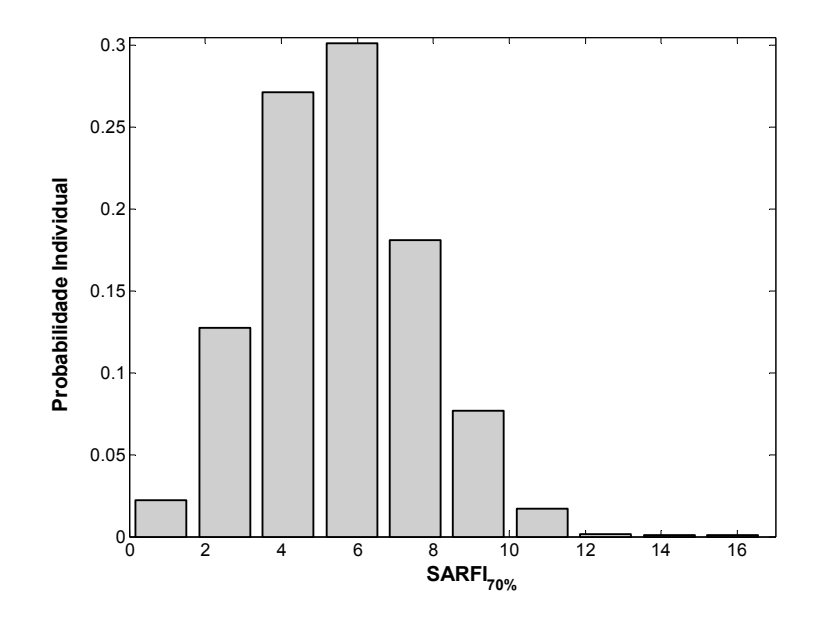

Figura 6.6. Distribuição de Probabilidade Individual do índice SARFI<sub>70%</sub>

| Valores encontrados | Indice SARFI70% |
|---------------------|-----------------|
| Valor médio         | 5.54 VTCD/ano   |
| Valor mínimo        | 0 VTCD/ano      |
| Valor máximo        | 16.71 VTCD/ano  |
| Desvio padrão       | 2.08 VTCD/ano   |
| Erro relativo       | $< 1,00\%$      |

Tabela 6.5. Estatísticas Associadas do Índice SARFI<sub>70%</sub>

A partir da Figura 6.6 e das Tabelas 6.5 e 6.6, pode-se observar que existem variações significativas em torno dos valores médios associados com o índice  $SARFI<sub>70%</sub>$ . Por exemplo, a probabilidade do índice SARFI<sub>70%</sub> ser maior ou igual do que 6.68 é igual a 27.79%. Por outro lado, a probabilidade associada com o intervalo que contem o valor médio é igual a 30.13%. Este fato revela a importância da aplicação do Método de Monte Carlo para gerar as distribuições de probabilidade associadas com índices probabilísticos.

A distribuição cumulativa do índice SARFI<sub>70%</sub> pode ser usada para estimar os riscos associados com violações de metas para o índice SARFI<sub>70%</sub>. Por exemplo, suponha que a meta especificada para o índice SARFI<sub>70%</sub> é igual a 7.0 VTCD/ano. O risco de violar esta meta pode ser calculado a partir da distribuição cumulativa mostrada na Figura 6.7. Usando-se interpolação linear nos pontos da distribuição cumulativa obtem-se o valor de risco igual a 75.6783%.

|        | <b>SARFI70%</b> | Probabilidade | Probabilidade |
|--------|-----------------|---------------|---------------|
| Minimo | Maximo          | Individual    | Cumulativa    |
| 0.00   | 1.67            | 2.19%         | 2.19%         |
| 1.67   | 3.34            | 12.73%        | 14.92%        |
| 3.34   | 5.01            | 27.16%        | 42.08%        |
| 5.01   | 6.68            | 30.13%        | 72.21%        |
| 6.68   | 8.35            | 18.10%        | 90.31%        |
| 8.35   | 10.02           | 7.71%         | 98.02%        |
| 10.02  | 11.69           | $1.70\%$      | 99.72%        |
| 11.69  | 13.36           | 0.14%         | 99.86%        |
| 13.36  | 15.03           | $0.07\%$      | 99.93%        |
| 15.03  | 16.70           | $0.07\%$      | $100.00\%$    |

Tabela 6.6. Valores de Probabilidades Individual e Cumulativa do Índice SARFI $_{70\%}$ 

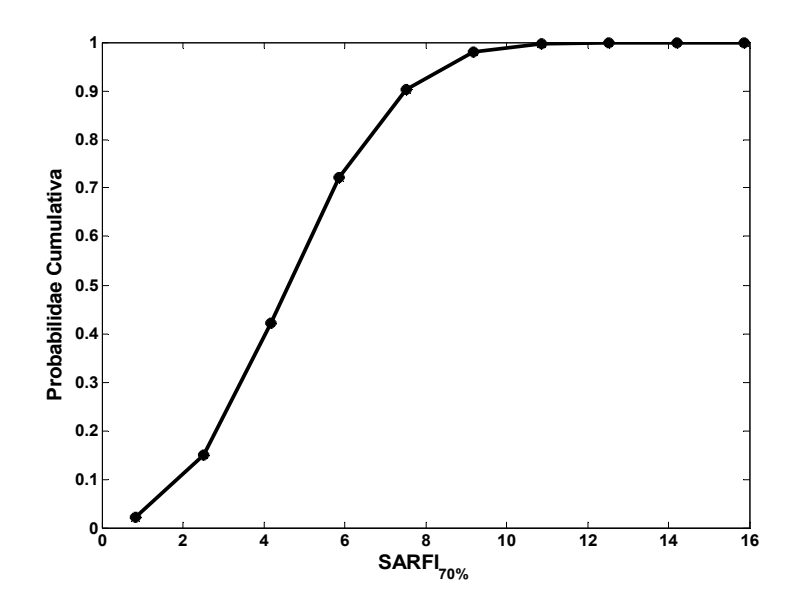

Figura 6.7. Distribuição de Probabilidade Cumulativa do índice SARFI<sub>70%</sub>

# **6.2.5. Índices SARFI**<sub>ITIC</sub> e SARFI<sub>CBEMA</sub>

Ambos índices SARFI<sub>CBEMA</sub> e SARFI<sub>ITIC</sub> foram calculados na aplicação da metodologia. Estes índices foram estimados para avaliar com que freqüência o consumidor experimenta VTCD's em um período anual, usando-se as CTT ITIC e CBEMA.

A estimação do índice SARFI<sub>ITIC</sub> é realizada sob a curva de tolerância ITIC na região de crítica e a estimação do índice SARFI<sub>CBEMA</sub> é realizada sob a curva de tolerância CBEMA na região crítica. As distribuições de probabilidade individual e cumulativa dos índices SARFI<sub>ITIC</sub> e SARFI<sub>CBEMA</sub> estão apresentadas nas Figuras 6.8 e 6.9, respectivamente.

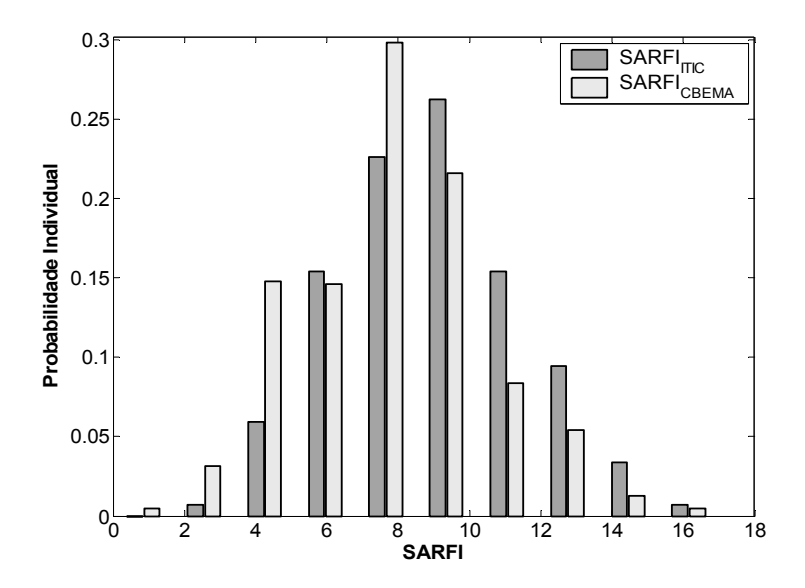

Figura 6.8. Distribuição de Probabilidade Individual dos Índices SARFI<sub>ITIC</sub> e SARFI<sub>CBEMA</sub>.

| Valores encontrados | <b>SARFIITIC</b>      | <b>SARFICBEMA</b>     |
|---------------------|-----------------------|-----------------------|
| Valor médio         | 8.92 VTCD/consum.-ano | 7.80 VTCD/consum.-ano |
| Valor mínimo        | 2 VTCD/consum.-ano    | 1 VTCD/consum.-ano    |
| Valor máximo        | 17 VTCD/consum.-ano   | 17 VTCD/consum.-ano   |
| Desvio padrão       | 2.56                  | 2.57                  |
| Erro relativo       | $100\%$               | 1 00%                 |

Tabela 6.7. Estatísticas Associadas aos índices SARFI<sub>ITIC</sub> e SARFI<sub>CBEMA</sub>

Tabela 6.8. Valores de Probabilidade Individual e Cumulativa dos índices SARFITIC e **SARFICBEMA** 

| Intervalo<br>Inferior<br>Superior |      | SARFI <sub>ITIC</sub>       |                             | <b>SARFICBEMA</b>           |                             |  |
|-----------------------------------|------|-----------------------------|-----------------------------|-----------------------------|-----------------------------|--|
|                                   |      | Probabilidade<br>Individual | Probabilidade<br>Cumulativa | Probabilidade<br>Individual | Probabilidade<br>Cumulativa |  |
| $\Omega$                          | 1.7  | $0.00\%$                    | $0.00\%$                    | 0.46%                       | 0.46%                       |  |
| 1.7                               | 3.4  | $0.73\%$                    | $0.73\%$                    | 3.13%                       | 3.59%                       |  |
| 3.4                               | 5.1  | 5.95%                       | $6.68\%$                    | 14.81%                      | 18.40%                      |  |
| 5.1                               | 6.8  | 15.43%                      | 22.11%                      | 14.63%                      | 33.03%                      |  |
| 6.8                               | 8.5  | 22.60%                      | 44.71%                      | 29.81%                      | 62.84%                      |  |
| 8.5                               | 10.2 | 26.25%                      | 70.96%                      | 21.62%                      | 84.46%                      |  |
| 10.2                              | 11.9 | 15.43%                      | 86.39%                      | 8.36%                       | 92.82%                      |  |
| 11.9                              | 13.6 | 9.48%                       | 95.87%                      | 5.43%                       | 98.25%                      |  |
| 13.6                              | 15.3 | $3.40\%$                    | 99.27%                      | 1.29%                       | 99.54%                      |  |
| 15.3                              | 17   | 0.73%                       | 100.00%                     | 0.46%                       | 100.00%                     |  |

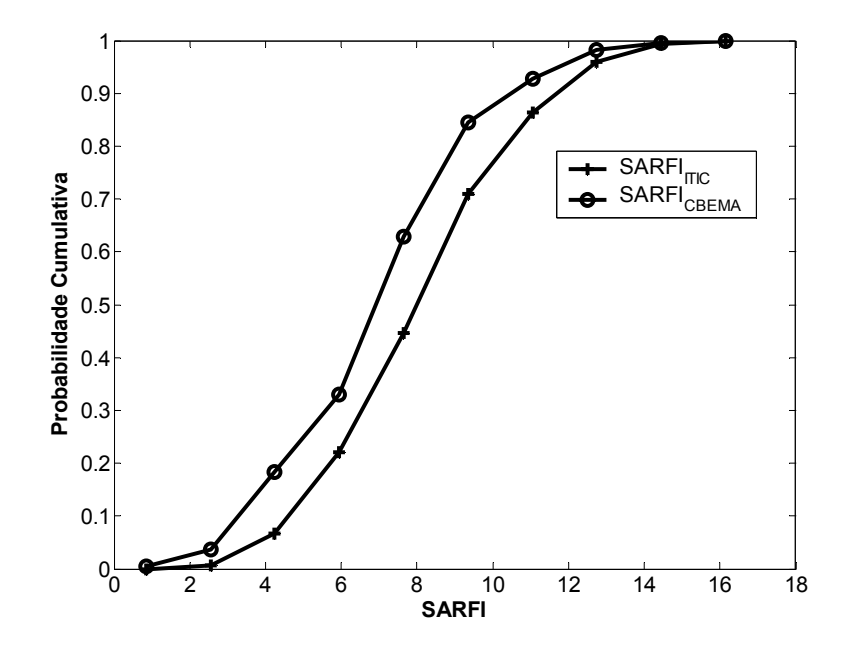

Figura 6.9. Distribuição de Probabilidade Cumulativa dos Índices SARFI<sub>ITIC</sub> e SARFI<sub>CBEMA</sub>.

Comparando-se os valores médios dos índices SARFI<sub>ITIC</sub> e SARFI<sub>CBEMA</sub> da tabela 6.7 pode-se observar que o valor médio do índice SARFI<sub>ITIC</sub> é maior que o valor médio do índice SARFI<sub>CBEMA</sub>. Este efeito é devido ao fato de que a região critica da CTT do índice SARFI<sub>ITIC</sub> é maior do que aquela associada com o índice SARFI<sub>CBEMA</sub>. Esta característica das CTT também teve impacto na distribuição da probabilidade cumulativa dos índices  $SARFI<sub>ITIC</sub>$  e SARFI<sub>CBEMA</sub> como mostra a Figuras 6.9. Por exemplo, das tabelas 6.8 as probabilidades dos índices SARFI<sub>ITIC</sub> e SARFI<sub>CBEMA</sub> serem maiores que 10.2 são iguais a 29.04% e 14.54%, respectivamente. Este resultado é novamente causado pelo fato de que área da região critica do índice SARFI<sub>ITIC</sub> ser maior do que aquela associada com o índice SARFI<sub>CBEMA</sub>. Conseqüentemente, existe maior probabilidade de se observar VTCD quando a CTT ITIC é usada.

# **7. Conclusão**

## **7.1. Introdução**

Neste trabalho foi desenvolvida uma metodologia probabilística para análise de VTCD's em redes de distribuição que combina modelos apropriados para redes de distribuição, um método eficiente de cálculo de faltas, modelos de dispositivos de proteção de sobrecorrente e modelos de cenários de falta adequadamente modelados através do Método de Monte Carlo com Simulação Seqüencial. A aplicação desta metodologia permite estimar as características das VTCD's e calcular:

1) Distribuição de probabilidade do índice SARFI*%V* ;

2) Distribuição de probabilidade do índice SARFICBEMA;

3) Distribuição de probabilidade do índice  $SARFI<sub>ITIC</sub>$ ;

4) Distribuição de probabilidade individual e cumulativa das características das VTCD's;

5) Diagramas de Dispersão das características das VTCD's;

6) Cartas de Coordenação em cada ponto de carga do sistema.

## **7.2. Principais Realizações e Contribuições**

As principais contribuições deste trabalho para análise probabilística de VTCD's em redes de distribuição podem ser resumidas da seguinte forma:

#### **1) Modelagem dos componentes das redes de distribuição em coordenadas de fase**

A maioria das metodologias para estimação das características das VTCD's utiliza o método de componentes simétricas para análise de faltas em redes de distribuição. Este método realiza a análise de faltas através da transformação de três redes de seqüência positiva, negativa e zero, mas existe uma restrição: as redes devem ser aproximadamente balanceadas.
A restrição não é atendida em redes de distribuição devido ao acoplamento mútuo entre suas linhas, tornando o sistema desbalanceado. Por outro lado, no método de coordenadas de fase, o sistema é representado em sua configuração física, considerando as características desbalanceadas das redes e realizando uma análise de faltas mais exata. Neste trabalho, foram modeladas às linhas aéreas, transformadores trifásicos e cargas em coordenadas de fase.

#### **2) Método mais adequado de cálculo de faltas para redes de distribuição.**

Atualmente, existem diversos métodos para o cálculo de faltas em sistemas de distribuição que apresentam limitações na modelagem das cargas, na precisão no cálculo de correntes de falta e no custo computacional. Um método que contorna as limitações mencionadas é o Método de Soma de Admitâncias. Neste método as cargas são precisamente modeladas por um circuito equivalente composto de uma admitância e uma fonte de injeção de corrente. Este método usa também o procedimento *backward-forward sweep* que aumenta a eficiência no cálculo das correntes de falta. Neste trabalho, foi utilizado o método de Soma de Admitância, que permite incluir os modelos das linhas aéreas, transformadores e cargas trifásicas.

## **3). Modelagem dos dispositivos de proteção que interagem com o método de cálculo de faltas.**

Nos trabalhos que estimam as durações das VTCD's são usadas distribuições de probababilidade que representam a operação dos dispositivos de proteção para obter o tempo de eliminação da falta. Existe basicamente um inconveniente que é o de assumir um tipo de distribuição de probabilidade sem ter dados estatísticos suficientes para demonstrar a qualidade do ajuste desta distribuição. Por outro lado, uma forma de representar com maior precisão a operação dos dispositivos de proteção é utilizar as curvas de tempo×corrente obtidos de fabricantes, princípios de operação dos componentes e os procedimentos de proteção de coordenação usados pelos planejadores de redes de distribuição. Com estas informações e com o método de mínimos quadrados é possível modelar o comportamento dos dispositivos de proteção através de equações matemáticas (tempo em função da corrente). Ocorrendo uma falta e calculada a corrente de falta, esta corrente é substituída na equação característica do dispositivo de proteção para estimar o tempo de operação dos dispositivos de proteção ou o tempo de eliminação da falta. Neste trabalho, foram modelados fusível, religadores e disjuntores, para estimar o tempo de eliminação da falta que será o tempo de duração da VTCD. Com estes modelos obtém-se maior precisão na estimação da duração das VTCD's.

#### **4) Modelagem de cenários de faltas em redes de distribuição**

Atualmente, existem diversas técnicas probabilísticas propostas que analisam incertezas associadas às faltas como o tipo e a localização da falta. Entretanto as VTCD's não consideram incertezas como: a natureza da falta, seleção do componente em falta, localização das faltas nas redes de distribuição e que fases são envolvidas nas faltas. Devido à ausência dos fatores mencionados as metodologias usadas não modelam o comportamento real do sistema frente a faltas. Portanto, os resultados obtidos das aplicações não são realistas. Neste trabalho foi desenvolvido à modelagem dos cenários de faltas incluindo as incertezas mencionadas: faltas com natureza temporária e permanente; seleção do componente que primeiro passará ao estado de falha, simulando os processos de transição de estados em ordem cronológica, usando a distribuição exponencial; localização exata da falta nas linhas aéreas, usando a distribuição uniforme; seleção do tipo de falta (3φ, 3φ*T*, 2φ, 2φ*T* e 1φ*T*), usando a distribuição uniforme baseado nas estatísticas de faltas do sistema; seleção das fases envolvidas na falta (apenas para faltas bifásicas e monofásicas) usando a distribuição uniforme.

### **7.3. Aplicações Práticas**

As aplicações práticas da metodologia proposta para o sistema da CEMAR foram apresentadas no Capítulo 6. A seguir apresenta-se um resumo das conclusões obtidas com a aplicação da metodologia proposta no sistema de teste:

#### **1) Estimação do índice de qualidade de energia SARFI**

A modelagem das incertezas associadas com localização, tipo e fases de um cenário de falta causa grandes variações do índice SARFI em torno de seu valor médio. Estas variações foram observadas através de gráficos das distribuições de probabilidade individual e cumulativa e também através de alguns índices estatísticos tais como: media, mediana, mínimo, máxima e desvio padrão. Estes resultados demonstram a importância da modelagem probabilística na anáise de VTCD's.

#### **2). Estimação de distribuições de probabilidade individual e cumulativa de VTCD's**

As distribuições de probabilidade individual e cumulativa permitem quantificar o desempenho do fornecimento de energia. Além disso, a distribuição de probabilidade

cumulativa pode ser usada para estimar o risco de um equipamento experimentar um desligamento imprevisto causado por uma VTCD. As distribuições de probabilidade obtidas para o sistema de teste mostraram que existem probabilidades significativas associadas com VTCD's críticas. Estes resultados demonstram que os modelos probabilísticos são capazes de estimar não somente a severidade (magnitude e duração) de VTCD's, mas também a sua probabilidade de ocorrência.

#### **3) Estimação de cartas de coordenação**

As cartas de coordenacão representam as características das VTCD's do fornecemiento de energia e as características da tolerância de tensão dos equipamentos do consumidor. Estas cartas de coordenação permitem que as empresas elétricas e consumnidores quantifiquem o desempenho do seu fornecimento e de seus equipamentos, respectivamente. Dependendo da sensibilidade dos equipamentos as cartas de coordenação permitem conhecer o número de vezes que estes equipamentos experimentarão desligamentos imprevistos causados por VTCD's. Isto conduzirá a uma melhor compreensão do problema e, portanto, a um adequado desenvolvimento para melhorar o desempenho de seus processos. Os resultados obtidos com o sistema de teste mostraram que as cartas de coordenação puderam identificar o número de interrupções experimentadas por um equipamento conectado em um ponto de carga do sistema.

#### **4) Estimação de Diagramas de Dispersão**

Os diagramas de dispersão estimados para cada ponto de carga ou para o sistema são utilizados para dar um diagnóstico qualitativo inicial sobre o perfil de VTCD's. Além disso, estes diagramas combinados com as CTT da CBEMA e ITIC permitem avaliar qualitativamente a severidade das VTCD's. Os resultados obtidos com o sistema de teste mostraram que o número de VTCD's, experimentado pelo ponto de carga 5, usando-se a curva ITIC é maior do que aquele observado usando a curva CBEMA. Este fato é devido a área critica da CTT da ITIC ser maior do que aquela associada com a CTT da CBEMA.

#### **7.4. Sugestões para Trabalhos Futuros**

O tema desta dissertação foi a análise probabilística de VTCD's em redes de distribuição. Trabalhos futuros neste assunto concentram-se no desenvolvimento de modelos e técnicas para gerar novos índices probabilísticos e simular de forma mais precisa a operação e

o comportamento da rede elétrica. A seguir, algumas sugestões para trabalhos futuros são apresentadas:

- **Extensão da metodologia proposta para sistemas de subtransmissão e distribuição:** o que exigirá a substituição do método de análise de faltas usado neste trabalho para modelar redes malhadas.
- **Análise dos impactos econômicos das VTCD's:** é importante tanto para as empresas elétricas como também para os consumidores. Para a análise econômica são necessários índices consistentes que quantifiquem as VTCD's, esta análise pode ser feita utilizando os índices SARFI estimados com a metodologia proposta.
- **Inclusão da metodologia proposta para análise de VTCD's no processo de planejamento de redes de distribuição**: identificação de alternativas de planejamento que minimizam os riscos e valores esperados dos índices associados com VTCD's.
- **Modelagem dinâmica de VTCD's**: este modelo permitirá realizar análise probabilística de VTCD's considerando-se as variações de tensão no período transitório.

# **Referências Bibliográficas**

- [1] R. C. Dugan, M. McGranaghan, S. Antoso, H. W. Beaty, "Electrical Power Systems Quality", Second Edition, McGraw-Hill Companies, New York, 2002.
- [2] M. Samotyj, C. Gellings, M. Amin "Power System Infrastructure for a Digital Society: Creating the New Frontiers". Electra-Cigré, N° 210, pp. 20-30, October 2003.
- [3] IEEE 1250-1995, "IEEE Guide for Service to Equipment Sensitive to Momentary Voltage Disturbances", Transmission and Distrubution Committee of the IEEE Power Engineering System. The IEEE, Inc. New York, March, 1995.
- [4] IEEE 1159-1995, "IEEE Recommended Practice for Monitoring Electric Power Quality", IEEE Standards Coordinating Committee 22 on Power Quality. The IEEE, Inc. New York,June , 1995.
- [5] M. H. J. Bollen, "Voltage Sags in Three-Phase Systems". IEEE Power Engineering Review, pp 8 - 15, September 2001.
- [6] G.T. Heydt, R. Ayyanar, "Power Acceptability", IEEE Power Engineering Review, Septemberce, 2001.
- [7] M. H. J. Bollen, "Understanding Power Quality Problems Voltage Sags and Interruptions", Wiley Interscience, The IEEE, Inc. New York, 2000.
- [8] R. S. Thallam, G.T. Heydt " Acceptability and Voltage Sag Índices in the Three Phase Senses", For presentation at the Panel Session on IEEE PES Summer Meeting, July 2000, Seatle, WA.
- [9] ANSI/IEEE Std. 493-1997, IEEE Recommended Practice For Design of Reliable Industrial and Commercial Power System, Chapter 9, "Voltage Sag Analysis", The IEEE, Inc. New York, December, 1997.
- [10] R. Billinton and R. N. Allan (1992), "Reliability Evaluation of Engineering Systems: Concepts and Techniques", 2nd Edition, Plenum Press, New York and London, 1992.
- [11] R. Billinton e R. N. Allan, "Reliability Evaluation of Power Systems", Plenum Press, New York, 1996, 2nd Edition.
- [12] R. Billinton and R. N. Allan , "Reliability Assessment of Large Electric Power Systems", Kluwer Academic Publishers, Boston, 1996.
- [13] P. M. Anderson, "Analysis of Faulted Power Systems", IEEE Press Power Systems Engineering Series, Editora John Wiley &. Sons, 1995, New York, 1st Edition.
- [14] C. Y. Teo, W. X. He, "A direct Approach to short-circuit current calculation without using symmetrical components", ELSEVIER , vol. 19, N° 5, pp. 293-298, 1994.
- [15] P. P. Banker, J. J. Burke, R. T. Mancao, T.A. Short, Ch. A. Warren, C. W. Burns, J. J. Siewierski "Power Quality Monitoring of a Distribution System". IEEE Trans on Power Delivery, vol. 9, N° 2,pp1136-1142, April 1994.
- [16] J. W. Schwartzenberg, C. O. Nwnkpa, R. Fischl, A. Sundaram, "Prediction of Distribution System Disturbances", IEEE PESC '94, 25th Annual IEEE, vol. 2, pp1077-1082, June 1994.
- [17] L. Conrad, "Predicting and Preventing Problems Associated with Remote Fault-Clearing Voltage Dip", IEEE Transaction on Industry Applications vol. 27, N° 1, pp. 167-172, Sept. 1991
- [18] ANSI/IEEE Std. 493-1997, IEEE Recommended Practice For Design of Reliable Industrial and Commercial Power System, "Chapter 9 Voltage Sag Analysis", the Gold Book. . The IEEE, Inc. New York, 1997.
- [19] M.H.J. Bollen, M.R. Qader, R.N. Allan, "Stochastic and Statistical Assessment of Voltage Dips", Tools and Techniques for Dealing with Uncertainty (Digest No. 1998/200), pp 5/1 - 5/4, IEE Colloquium on , 27 Jan. 1998
- [20] M.R. Qader, M.H.J. Qader, R.N. Allan, "Stochastic Prediction of Voltage Sags in a Large Transmission System", IEEE Transactions on Industry Application, Vol. 35, N° 1, pp. 152-572, January/February 1991.
- [21] M.H.J. Bollen "Method of Critical Distances for Stochastic Asssessment of Voltage Sag", IEE Proc. – Gener. Transm. Distrib. vol. 145, N° 1, pp. 71-76, April 2002.
- [22] M.H.J. Bollen, T. Tayjasanant, "Assessment of the Number of Voltage Sags Experienced by a Large Industrial Customer", IEEE Transactions on Industry Application, Vol. 33, N° 6, pp. 1465-1471, November/December 1997.
- [23] S.O. Faried, A. Aboreshaid, "Stochastic Evaluation of Voltage Sags in Series Capacitor Compensated Radial Distribution systems", IEEE Transactions on Power Delivery, Vol. 18, N° 3, pp. 744-750, July 2003.
- [24] S.Y. Yun, J.C. Kim, "An Evaluation Method of Voltage Sag Using a risk Assessment Model in Power Distribution Systems", ELSEVIER Electric Power and Energy

Systems, N° 25, pp. 829-839, 2003.

- [25] J.A. Martinez, J. M. Arnedo, "Voltage Sags Stochastic Prediction Using an Electromagnetic Transients Program", IEEE Transactions on Power Delivery, Vol. 19, N° 4, pp. 1975-1982, October 2004.
- [26] W. H. Kersting and W. H. Phillips, "Distribution System Short Circuit Analysis", presented at the 25th Intersociety Energy Conversion Engineering Conf., Reno, NV, Aug. 1990, 12–17.
- [27] A. H. El-Abiad e G. W. Stagg, "Computer Methods in Power System Analysis", McGraw Hill, New York, 1968, 1st Edition.
- [28] A. H. El-Abiad e G. W. Stagg, "Computer Methods in Power System Analysis", McGraw Hill, New York, 1968, 1st Edition.
- [29] J. H. Teng, "Fast Short Circuit Analysis Method for Unbalanced Distribution Systems", IEEE Power Engineering Society General Meeting, Volume: 1, 13-17 July 2003.
- [30] T. H. Chen, M. Chen, W. Lee, P. Kotas and P. V. Olinda, "Distribution system shortcircuit analysis – A rigid approach", *Trans. On PWRS*, vol. 7, pp. 444-450, February 1992.
- [31] X. Zhang, F. Soudi, D. Shirmohammadi, C. Cheng, "A Distribution Short Circuit Analysis Approach Using Hybrid Compensation Method ", IEEE Trans. Power Syst., vol. 10, pp. 2053-2059, Nov. 1995.
- [32] M. Todorovski, D. Rajicic, "Handling Three-Winding Transformers and Loads in Short Circuit Analysis by the Admittance Summation Method ", IEEE Trans. Power Syst., vol. 18, pp. 993 - 1000, Aug. 2003.
- [33] Wilsu Xu, "Component Modeling Issues for Power Quality Assessment", IEEE Power Engineering Review, vol: 21, pp12-17, Nov. 2001.
- [34] W illiam H. Kersting, "Distribution System Modeling and Analysis", New Mexico State University Las Cruces, New Mexico, Eletric Power Engineering Series, CRC Press, 2001.
- [35] J. Arrillaga, C. P. Arnold, "Computer analysis of power systems", IEEE Trans. on Power Delivery, vol. 18, N° 3, pp. 744-750, July/ Aug. 2003.
- [36] P. Kundur, "Power System Stability and Control", The McGraw Hill Companies, January,1994.
- [37] M. Todorovski, D. Rajicic, "Handling Three-Winding Transformers and Loads in Short Circuit Analysis by the Admittance Summation Method ", IEEE Trans. Power

Syst., vol. 18, pp. 993 - 1000, Aug. 2003.

- [38] D, Rajicic and R. Taleski, "Two Novel methods for radial and weakly meshed network analysis", Electric Power System Research, vol. 48, N° 3, pp. 79-87, 1998.
- [39] U. Bordalo, A. B. Rodrigues, M.G. Da Silva, "Modeling of Faults on Overhead Lines in Distribution Systems Using the Admittance Summation Method", IEEE PowerCon 2004.
- [40] P. M. Anderson, "Power Systems Protection", IEEE Press Power Systems Engineering Series, Editora Mc Graw - Hill, 1999, New York.
- [41] Paulino Montané Sangrá, "Protecciones em las Instalaciones Eléctricas Evoluções e Perpectivas, , Editora Marcombo Boixareu Editores, Barcelona-Mexico, 1988.
- [42] Curso, "Filosofia da Proteção Elétrica", Prof. Carlos Alberto Mohallem Guimarães, Ph.D. Janeiro 2004, 26-31. São Luís – MA.
- [43] IEEE Std. C37.113-1999, IEEE Guide for Protective Relay Applications to Transmission Lines, Power systems Relaying Committee (PSRC) of the IEEE Power Engineering Society, Approved 16 September 1999.
- [44] Curso, "Filosofia da Proteção Elétrica", Prof. Carlos Alberto Mohallem Guimarães, Ph.D., Universidade Federal de Itajubá, Departamento de Eletrotécnica - Instituto de Engenharia Elétrica
- [45] IEEE Committee Report, "Computer Representation of Overcurrent Relaya Characteristics", IEEE Trans. Power Delivery, vol. 4, N° 3, pp. 1659-1667, July 1989.
- [46] J. R. Marek, R. F. Gustin, "Coordination Principles for Applying Expulsion and Backup Current-Limiting Fuses for Protecting Distribution Transformers", IEEE Trans. Power Delivery, vol. 3, N° 2, pp. 614-618, April 1998.
- [47] IEEE Std. C37.112-1996, IEEE Standard Inverse-Time Characteristic Equations for Overcurrent, Power systems Relaying Committee (PSRC) of the IEEE Power Engineering Society, Approved 19 September 1996.
- [48] R. Billinton e Li. Wenuan, "Reliability Assessment of Electric Power Systems Using Monte Carlo Methods", Plenum Press, New York, 1994.
- [49] R. N. Allan, R. Billinton, I. Sjariel, L. Goel, K.S. So, "A Reliability Test System for Educational Purposes- Basic Distribution system Data Results", IEEE Trans. Power Syst., vol. 6, pp. 813 - 820, May. 1991.